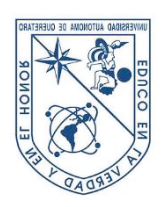

Universidad Autónoma de Querétaro Facultad de Contaduría y Administración Maestría en Gestión de la Tecnología

# ESTRATEGIA TECNOLÓGICA PARA LA COMPRENSIÓN DE LOS REQUERIMIENTOS DE SOFTWARE APLICADOS A LA INDUSTRIA AUTOMOTRIZ

# **TESIS**

Que como parte de los requisitos para obtener el Grado de

Maestro en Gestión de la Tecnología

Presenta:

Mónica del Carmen Romero Morales

Dirigido por:

Dra. Graciela Lara Gómez

Co-dirigido por:

Nombre Completo del Co-Director del Trabajo.

Dra. Graciela Lara Gómez Presidente Dr. Jesús Hurtado Maldonado Secretario Dr. Felipe Abelardo Péres Sosa Vocal Dra. Josefina Morgan Beltrán Suplente Mtra. María Elena Díaz Calzada Suplente

> Centro Universitario, Querétaro, Qro. Agosto 2019 México

### **RESUMEN**

Diseñar y construir software basados en requerimientos desorganizados y no verificados origina que el producto final resuelva problemas equivocados que no satisfacen las necesidades de nadie; si se tienen errores al momento del levantamiento de requisitos y no se toman medidas para su pronta corrección, perdurarán hasta la puesta en marcha volviéndose extremadamente costoso solventar su corrección. Por lo tanto, la elección de una estrategia tecnológica dirigida a la detección, predicción y corrección de errores para el software empresarial se convierte en una actividad altamente rentable y necesaria. En el presente trabajo se explora el efecto resultante de elegir una estrategia tecnológica para validar los requerimientos del software utilizando como herramienta la inteligencia artificial con el fin de reducir la ambigüedad entre lo solicitado por el cliente con lo interpretado por los ingenieros especializados en el desarrollo de software empresarial aplicado al sector automotriz. Para el desarrollo de la investigación es utilizada una metodología tipo mixta (cualitativa y cuantitativa); dado que, se requirió de las fortalezas de ambos tipos de indagación. El proceso de diseñar la estrategia tecnológica se divide en cinco etapas, las cuales son: 1) Identificar la empresa y sus tecnologías de valor cuyo objetivo es la caracterización del sujeto experimental. 2) Determinar el cambio en la tecnología para proponer el proceso de creación de software nuevo y realizar la comparativa con él anterior. 3) Evaluar el costo de mejora obteniendo como resultado el comparativo en tiempo real contra el estimado por los ingenieros especializados en desarrollo de software. 4) Seleccionar la estrategia tecnología a través del diseño del formato maestro para la estimación y evaluación de proyectos de software, así como el detalle de la clasificación realizada por los tres métodos de algoritmos de aprendizaje automático supervisado, y por último 5) Reforzar la estrategia tecnológica seleccionada cuya finalidad es la aceptación y puesta en marcha de los formatos propuestos y el algoritmo de aprendizaje automático supervisado electo.

(Palabras clave: estrategia, requerimiento, software, aprendizaje automático) in comme of

#### **SUMMARY**

Design and build a software based on disorganized and unverified requirements cause that the final product solve wrong problems that do not meet anyone's needs. If there any errors at the time of collecting data and no measures are taken for prompt correction, these will last until the software start working, becoming highly costly to solve its correction. Therefore the choice of a technological strategy aimed at the detection, prediction and correction of errors for business software becomes a highly profitable and necessary activity. This paper explores the resulting effects of choosing a technology strategy to validate software requirements using as a tool the artificial intelligent in order to reduce ambiguity between what the client asks for with what is interpreted by the engineers specialized in the development of business software applied to the automotive sector. For the development of this research a mixed type methodology (qualitative and quantitative) is used, since the strengths of both types of inquiry were required. The designing process of a technological strategy is divides In five stages, these are: 1. Identify the company and its value technologies whose objective is the characterization of the experimental subject. 2. Determine the change in the technology in order to propose the creation of a new software and make the comparison with the previous one. 3. Evaluate the cost of improvement obtaining as a result the real-time comparison against that estimated by the software development engineers. 4. Select the technological strategy through the design of the master format for the estimation and evaluation of software projects as well as the detail of the classification made by the three methods of automated learning algorithms and finally 5. Reinforce the selected technological strategy whose purpose is the acceptance and implementation of the proposed formats and Jile Cript the startup of the elect supervised machine learning algorithm.

(Key words: strategy, requirements, software, machine learning)

# **AGRADECIMIENTOS**

A todos los miembros, estudiantes y profesores, que conforman la Maestría en Gestión de la Tecnología. Con especial énfasis a la Dra. Graciela Lara Gómez por su vehemencia para impartir conocimientos.

Al Consejo Nacional de Ciencia y Tecnología (CONACyT) gracias por el apoyo económico brindado a lo largo de dos años. Al M.D.I. Margarita Josefina Hernández Alvarado por el constante apoyo y su siempre disposición para asesorarme.

Al M. en C. Luis Antonio Salazar Licea porque desde el momento que lo conocí me ha asesorado y apoyado incondicionalmente.

Gracias a la Facultad de Contaduría y Administración que me formo como un maestro gestor de la tecnología apto para innovar y trascender, a la Universidad Autónoma de Querétaro porque me educó en la verdad y el honor. irección Generata

A todos

GRACIAS

# **DEDICATORIAS**

A mi esposo Luis Antonio por ser mi cómplice y mejor amigo, por sus consejos y por ser mi impulso y motivación para seguir adelante. Gracias por su paciencia y por ser el compañero de mi vida.

A mi mejor amiga Maggie por brindarme el placer de convivir con ella, por ser siempre un ejemplo de vida y honestidad, y por en todo momento tenerme presente en sus oraciones.

A mi familia y amigos porque ustedes son los cimientos de mi vida. Gracias por el apoyo inder incondicional.

irrection sensible &

A todos

**GRACIAS** 

# ÍNDICE

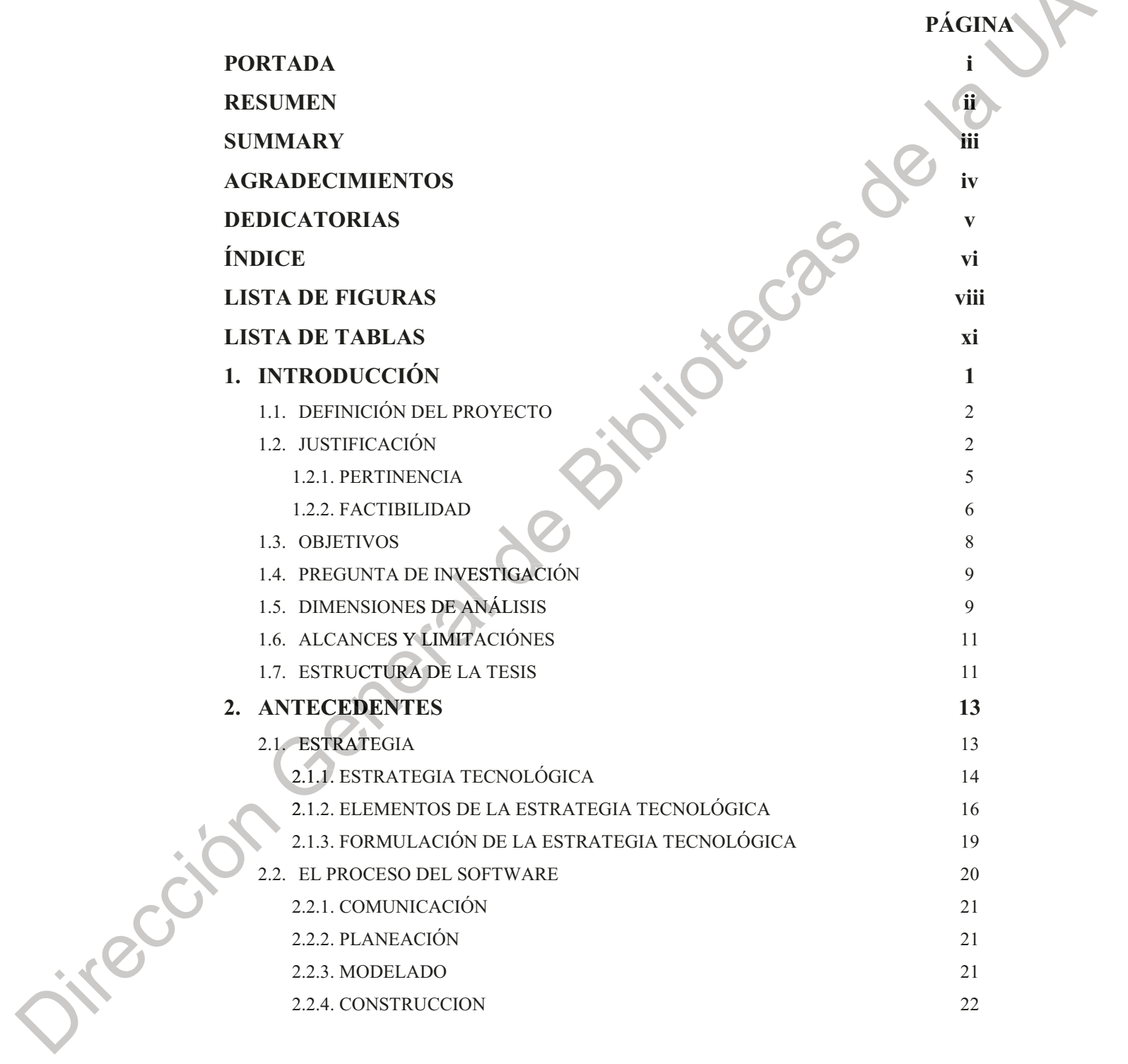

Estrategia tecnológica para la comprensión de requerimientos... vii

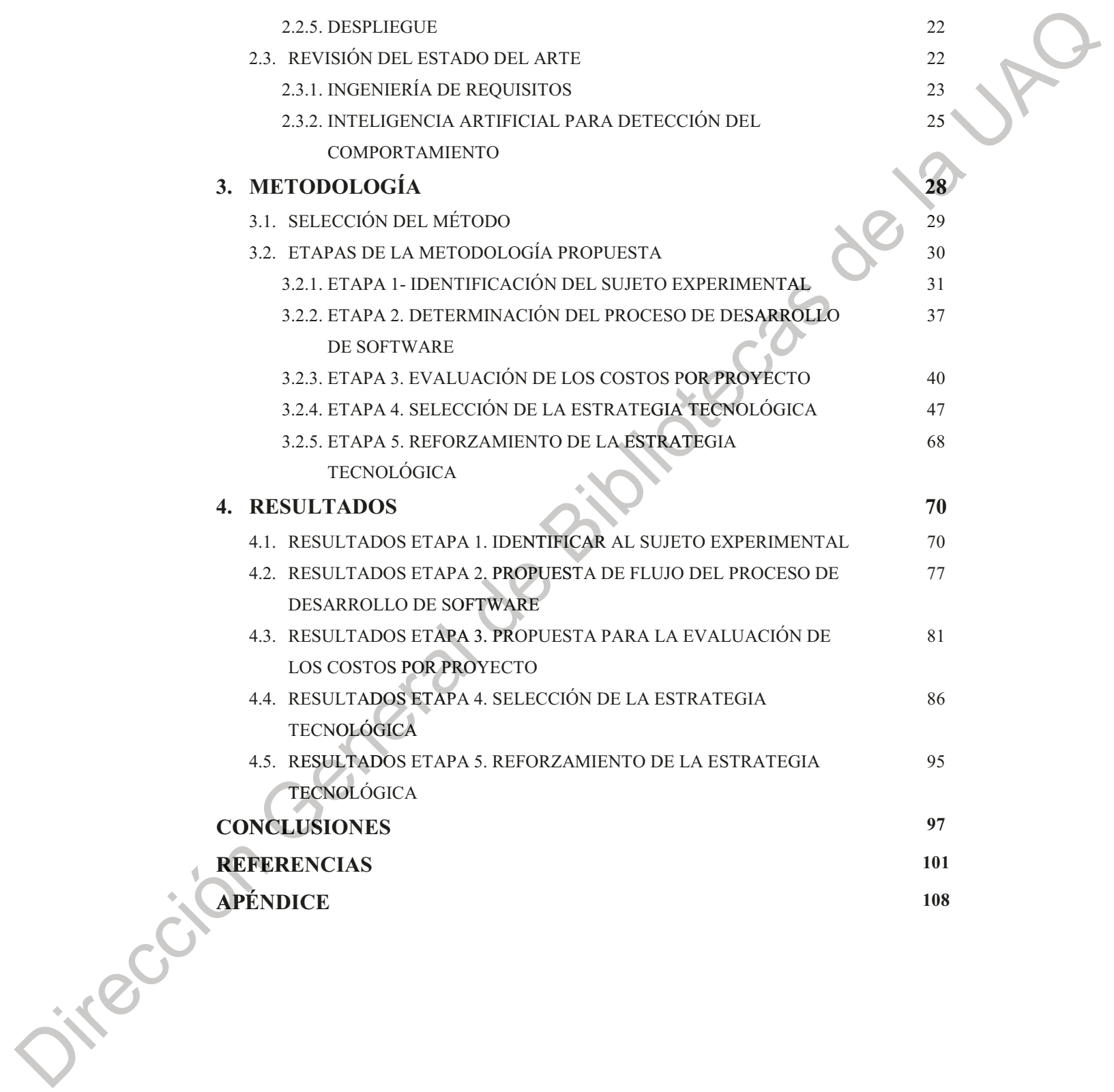

Estrategia tecnológica para la comprensión de requerimientos... viii

# **LISTA DE FIGURAS**

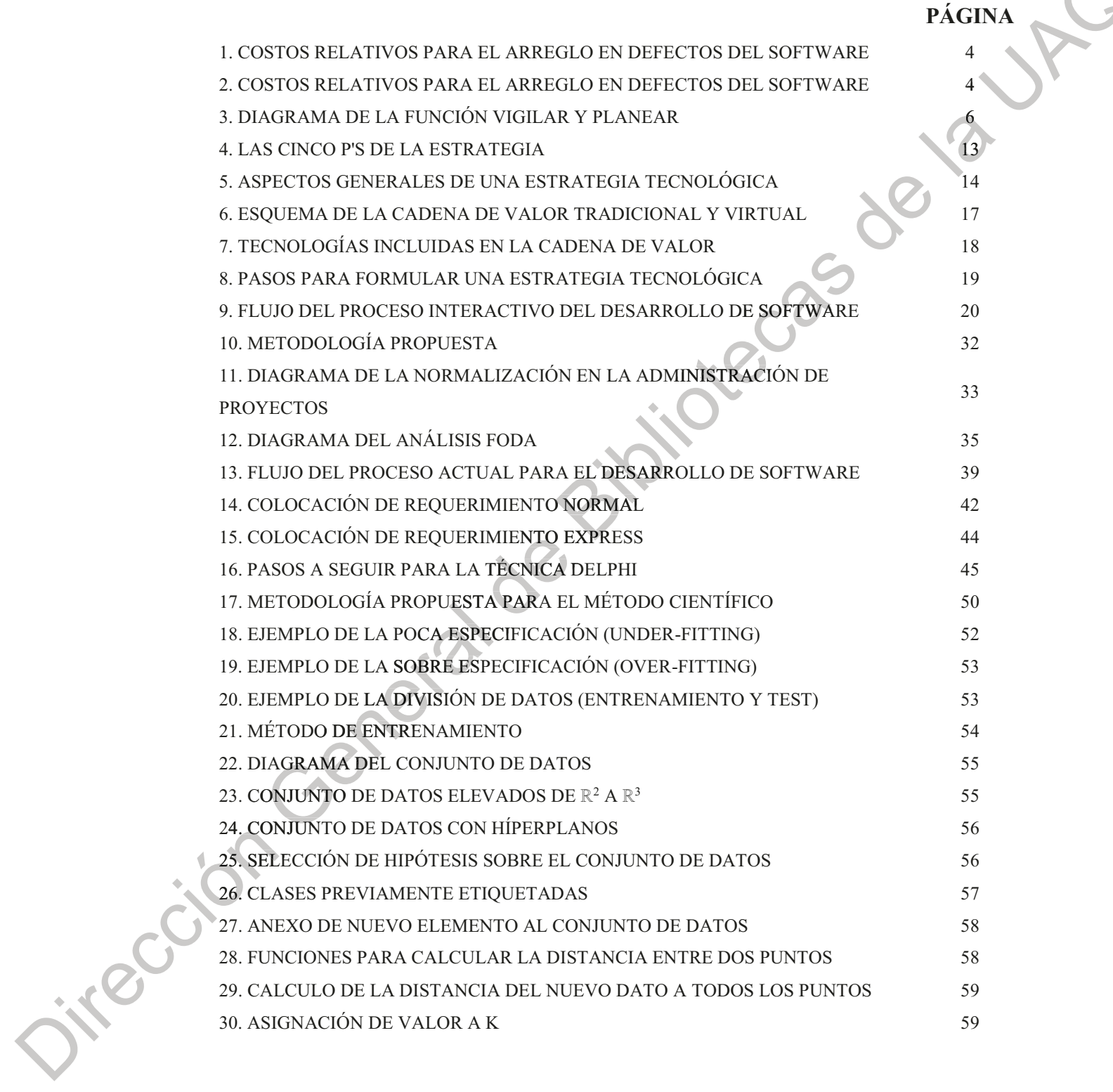

Estrategia tecnológica para la comprensión de requerimientos...  $ix$ 

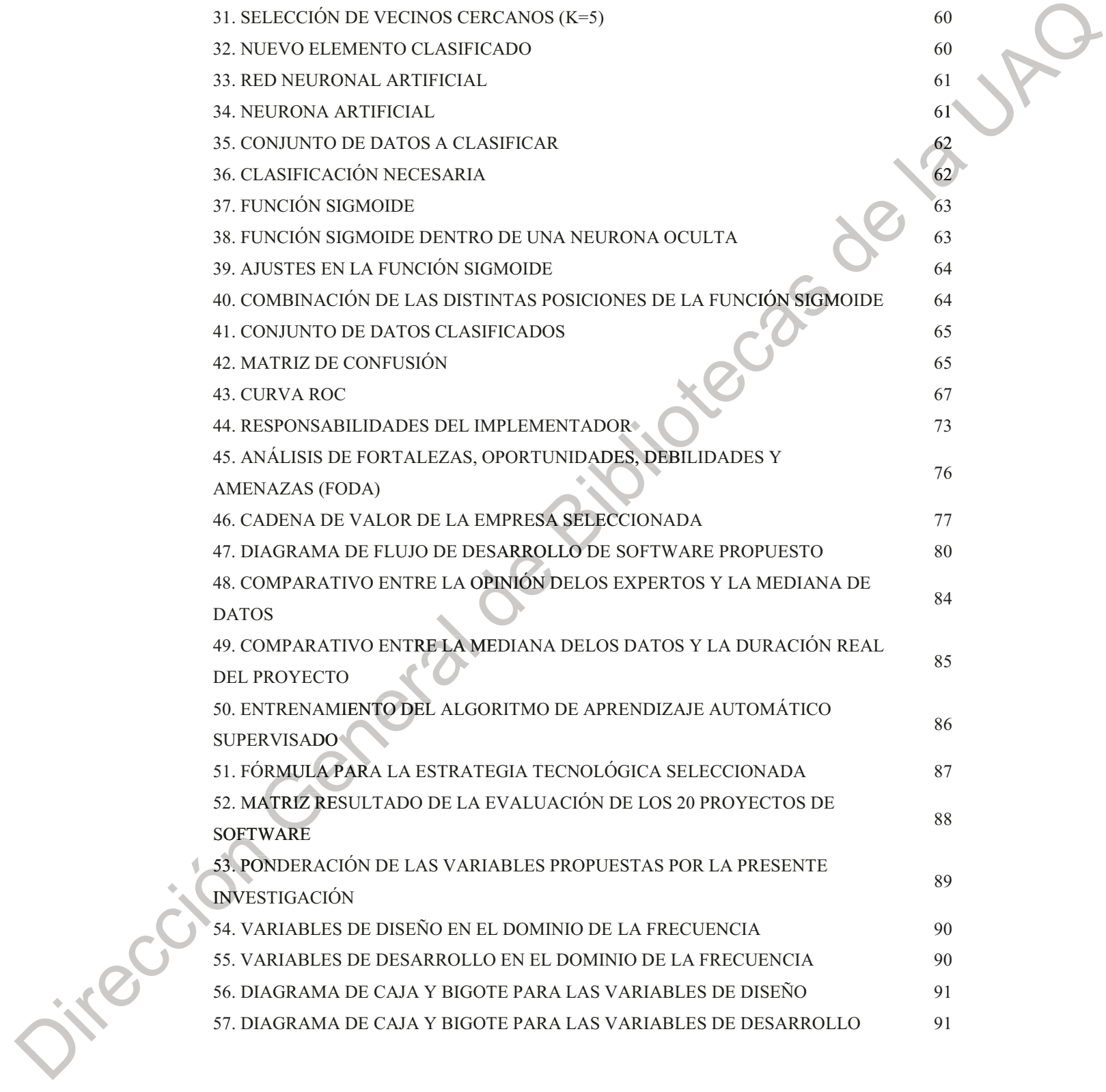

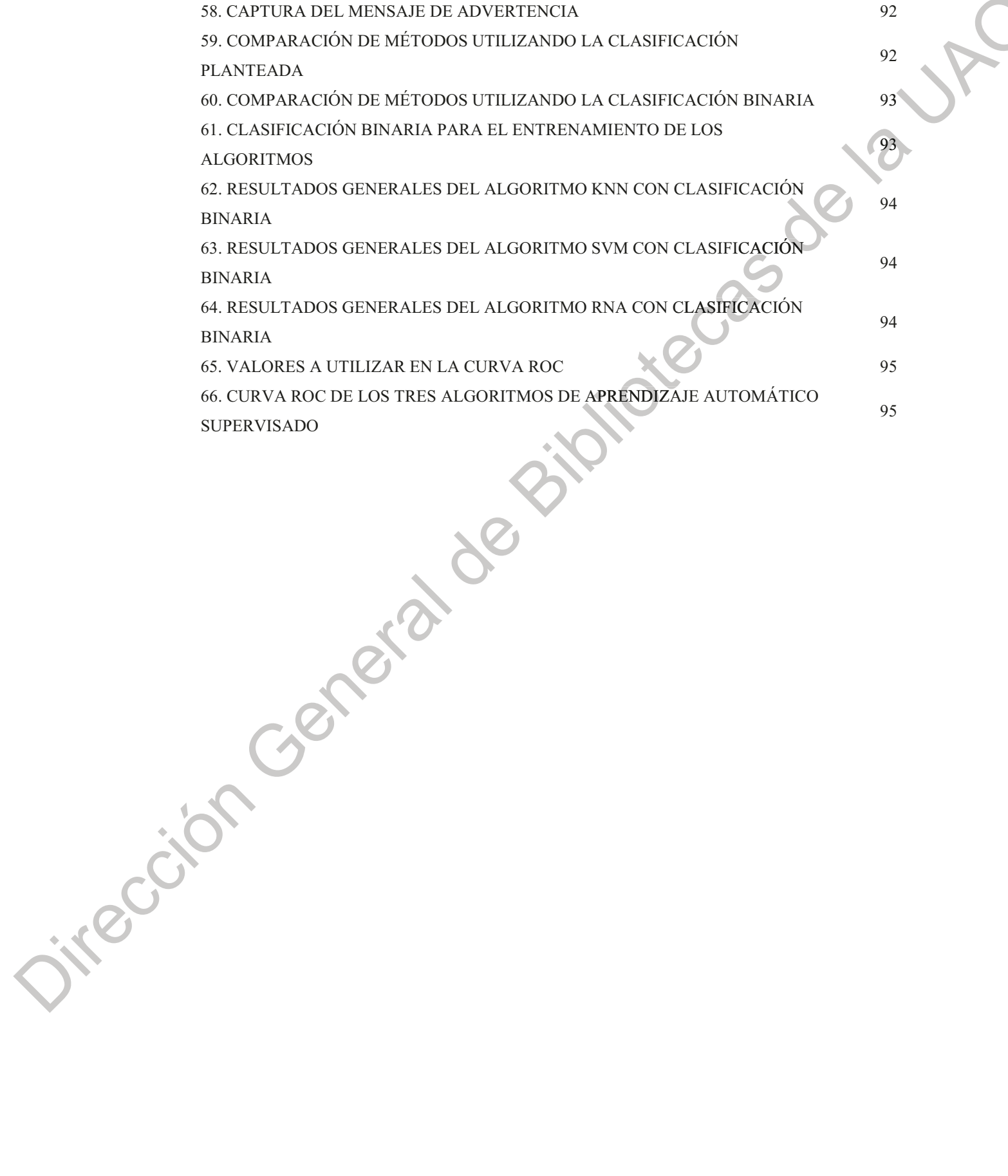

# **LISTA DE TABLAS**

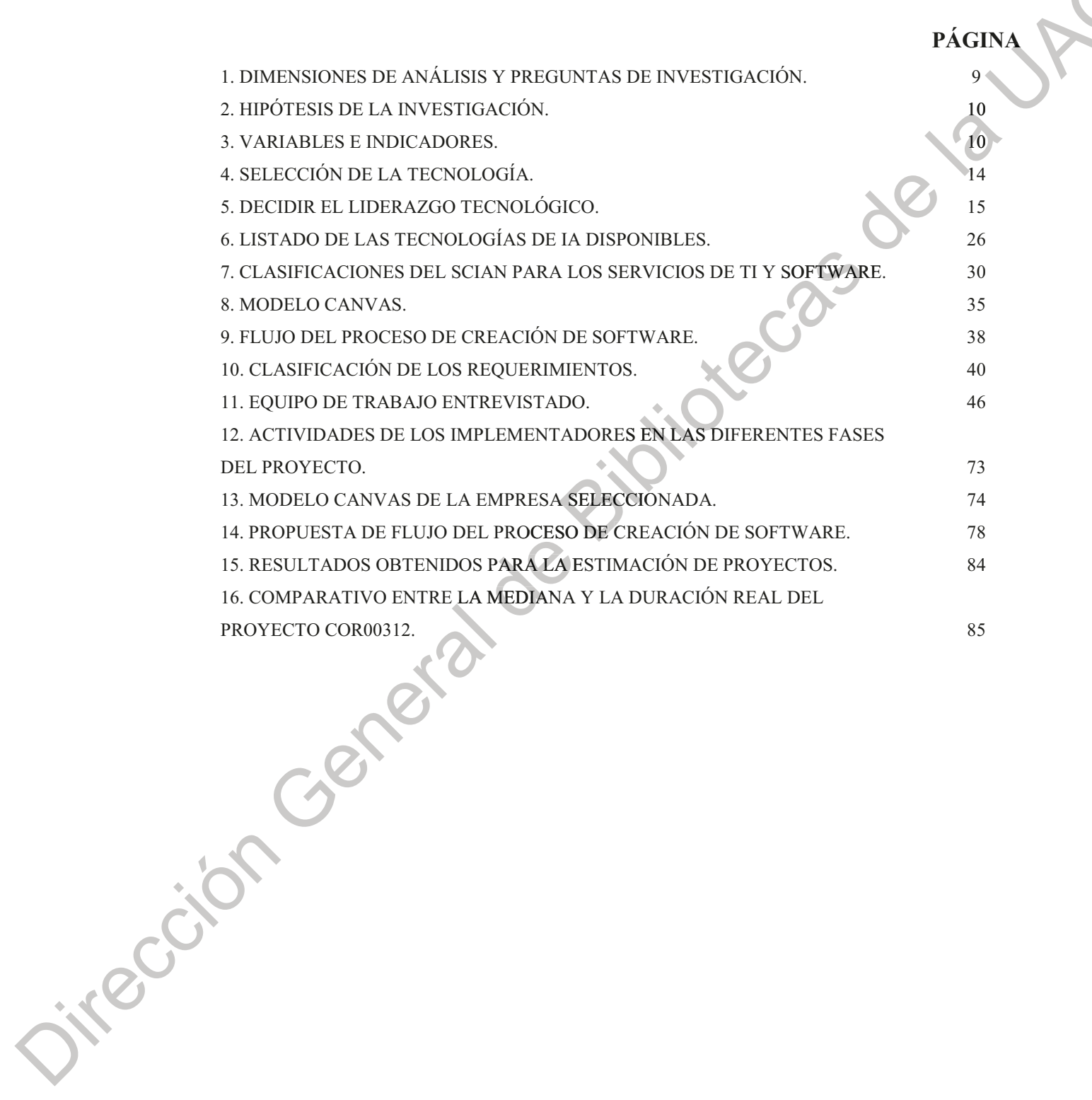

# 1. INTRODUCCIÓN

En México, la industria automotriz es uno de los sectores de mayor desarrollo, con un valor en el mercado de 95 Mil Millones de Dólares (MDD) y 21 MDD en procesos detectados como oportunidad de inversión, en parte gracias a su manufactura digital (ProMéxico, 2014; Deloitte, 2017a). No obstante, la dificultad de implementar software comercial en líneas de ensamble abre un nicho de oportunidad para la industria de servicios de software y tecnologías de la información (TI).

El sector TI cuenta con un valor de mercado de 20.7 Millones de Dólares (2014) y una tasa media de crecimiento anual (TMCA) de casi 14% (ProMéxico, 2016). A razón de ello, México ocupa el tercer lugar (A.T.Kearney, 2015) como la mejor opción para proveer servicios de TI, esto debido a su infraestructura en telecomunicaciones (clústeres y parques tecnológicos), certificaciones (normas de certificación), talento (cerca de 500 mil profesionistas) y costos competitivos (hasta 33% menos en costos de operación que Estados Unidos).

En relación con lo anterior, la unidad de observación seleccionada para la presente investigación opera activamente desde hace más de 25 años. El área de desarrollo de sistemas modela, desarrolla e implementa módulos de control y procesamiento de datos para diferentes empresas del sector automotriz -concretamente desarrollan proyectos de software para la industria de autopartes-donde crean soluciones para la manufactura hasta actividades como: la comunicación electrónica, facturación, interconexión de controles de proceso y de embarque en tiempo real.

Las empresas dedicadas al desarrollo de software se han convertido en nichos de inversión por más de 1,500 MDD (ProMéxico, 2016); sin embargo, el 85% de los costes de solventar errores proviene de la subjetividad al momento de levantar los requerimientos

(modelado del software) y solo el 10% viene de errores en la codificación (Center, 2010; Dawson et al., 2010; Marín, 2015). La empresa International Business Machines Corporation (IBM) propone que "detectar el error al final del proyecto equivale a un incremento de 100 veces más caro en contraste al detectado en la toma de requisitos (Dawson et al., 2010, p. 49).

Por lo que, en los siguientes capítulos se describe el diseño de una estrategia para la comprensión de los requerimientos de software aplicados a la industria automotriz mediante la aplicación de una metodología mixta con el objetivo de coadyuvar a disminuir la subjetividad entre lo desarrollado por los ingenieros de software especializado con lo esperado por el cliente utilizando tecnologías cognitivas (aprendizaje automático).

# 1.1. Definición del proyecto

Este proyecto presenta una estrategia tecnológica para la comprensión de los requerimientos de software aplicados a la industria automotriz. La primera etapa cualitativa consistirá en caracterizar la empresa seleccionada, mediante la observación, recolección y análisis de datos obtenidos por la unidad de observación propuesta.

Los resultados de esta etapa servirán para desarrollar una segunda fase cuantitativa que muestre los efectos que derivan de utilizar una estrategia tecnológica para comprender, detectar y corregir discrepancias entre la interpretación del ingeniero de desarrollo de software especializado con el producto por el cliente en una muestra de 20 soluciones informáticas evaluadas y validadas por algoritmos de aprendizaje automático supervisado para su clasificación.

# 1.2. Justificación

En la actual "era de la información" el valor de las compañías estriba en el uso, producción y distribución de información para la creación o mejoramiento de productos y servicios de TI, constituye la pieza clave en la estrategia de desarrollo de la industria automotriz de México.

El sector TI ha mantenido una tendencia de crecimiento en años recientes; su valor de mercado sumó 11.3 millones de dólares en 2016. Lo que representa una tasa de crecimiento promedio anual de 12% en el periodo de 2010-2016; además 25 de las empresas dedicadas al desarrollo de software más relevantes a nivel mundial se encuentran operando en la nación (ProMéxico, 2016; Deloitte, 2017b).

No obstante, el reto del sector, es la dificultad de generar software especializado que brinde una solución eficaz a los problemas administrativos y operativos de la industria manufacturera automotriz. A razón de ello, el presidente del Clúster de Tecnologías de la Información de Querétaro (Integsoft), Jorge Buitrón Arriola, comentó: "como clúster de Tecnologías de la Información y Comunicación (TICs) necesitamos hablar el mismo idioma que la industria automotriz, para no llegar ofreciendo un sistema de contabilidad, sino un sistema de automatización de plantas que permita controlar determinada parte del sistema de producción" (El Financiero, 2014).

Por otro lado, frecuentemente se piensa que, si se cuenta con ingenieros especializados en el desarrollo de software, el proceso resultará sencillo; sin embargo, es un problema común que el personal no posea el conocimiento operativo de la industria a la que se le brinda el servicio. Como resultado, se comienza a consumir el tiempo en la reingienería de diversas tareas como: levantamiento de requerimientos, realización de pruebas de funcionalidad y validación, así como, corrección del producto terminado afectándose el costo y tiempos de entrega del proyecto.

Además, es necesario elucidar que el coste de reparar los errores en el desarrollo de software depende de la fase en la que son detectados. Para ello Dawson et al., (2010) establece la siguiente relación entre los costos asociados a reparar defectos en cuatro fases por proyecto, las cuales son: diseño, implementación, pruebas y mantenimiento (figural).

Con base en la figura 1, se afirma que si el error es detectado al final del proyecto (fase mantenimiento del software en producción) equivale a ser 100 veces más caro que si es detectado al principio (fase diseño).

*Figura 1.* Costos relativos para el arreglo en defectos del software.

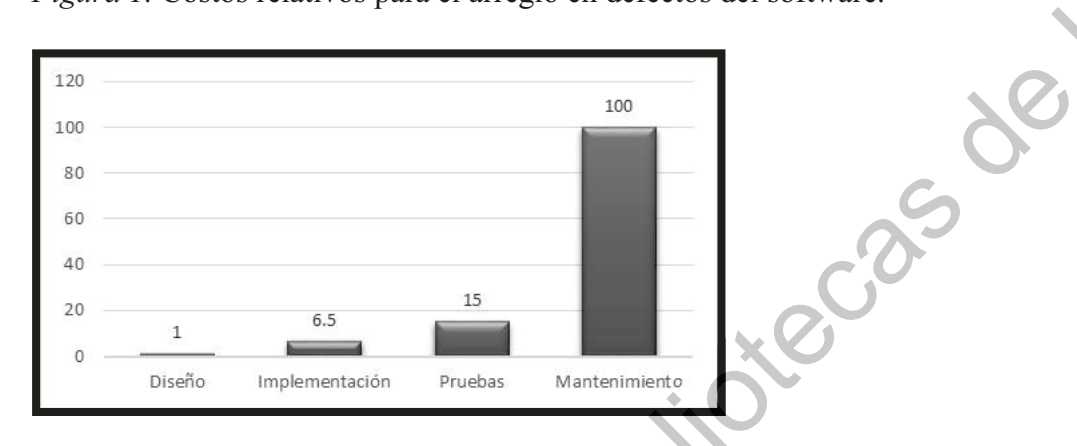

Fuente: Elaboración propia, con base en Dawson et al., (2010).

Por su parte, Center (2010) realizó el mismo ejercicio utilizando cinco fases para el desarrollo de software: requerimientos, diseño, construcción, pruebas y operación; obteniendo los resultados que se muestran en la Figura 2.

Figura 2. Costos relativos para el arreglo en defectos del software.

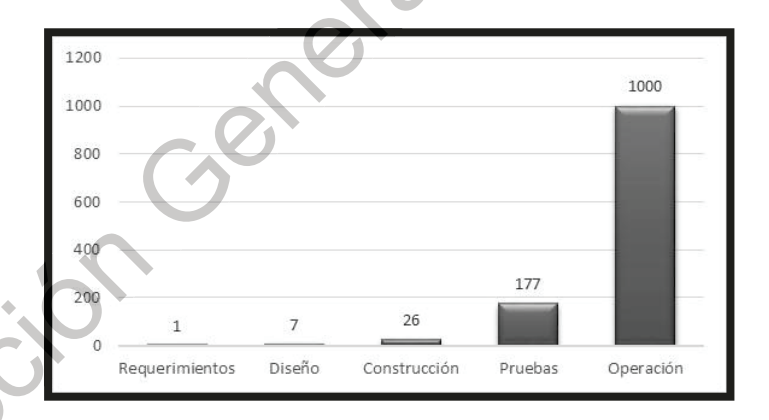

Fuente: Elaboración propia, con base en Center (2010).

**INC** 

La interpretación de la Figura 1.2 no difiere mucho de lo estudiado por Dawson et al. (2010), ya que, la corrección de un error detectado en el levantamiento de requerimientos es 1000 veces más barata que cuando el software ya fue entregado para su puesta en marcha.

En resumen, si se tienen errores al momento del levantamiento de requisitos y no se toman medidas para su pronta corrección, perdurarán hasta la puesta en marcha volviéndose extremadamente costoso solventar su corrección. Por lo tanto, actividades como la detección, corrección y predicción de errores para el software empresarial siguen siendo estrategias altamente rentables.

#### $1.2.1.$ Pertinencia.

Ante las exigencias del mundo actual, donde la industria automotriz mexicana enfrenta la incertidumbre y la baja expectativa de ventas, la adopción de nuevas herramientas de software que apoyen la toma de decisiones estratégicas es de vital importancia.

De esta necesidad, las empresas buscan explotar al máximo sus ventajas competitivas con base en su capacidad de absorción tecnológica (desarrollos tecnológicos e innovación) con la finalidad de crear, transformar y entregar productos o servicios con el valor esperado por clientes y consumidores. De ahí, surge el concepto de Gestión de Tecnología (GT) que se define como "conjunto de procesos administrativos que aseguran a la organización el uso eficiente de sus recursos tecnológicos" (Fundación del Premio Nacional de Tecnología e Innovación A.C., 2016, p. 14) y cuyo modelo tiene como sus principales funciones el vigilar, planear, habilitar, proteger e implantar los recursos y las actividades tecnológicas para coadyuvar en el logro de sus objetivos estratégicos y operacionales de las empresas.

Con base en lo anterior, se puede inferir que la estrategia tecnológica cuya explicada como el "proceso mediante el que una empresa define cómo utilizará o incrementará sus recursos o su patrimonio tecnológico, para adecuarlo a las demandas crecientes del *mercado*" (Fundación del Premio Nacional de Tecnología e Innovación A.C., 2016, p.1), es el principal tema de estudio de este proyecto, pertenece a la línea de investigación de vigilar y planear (figura 3).

Figura 3. Diagrama de la función Vigilar y Planear.

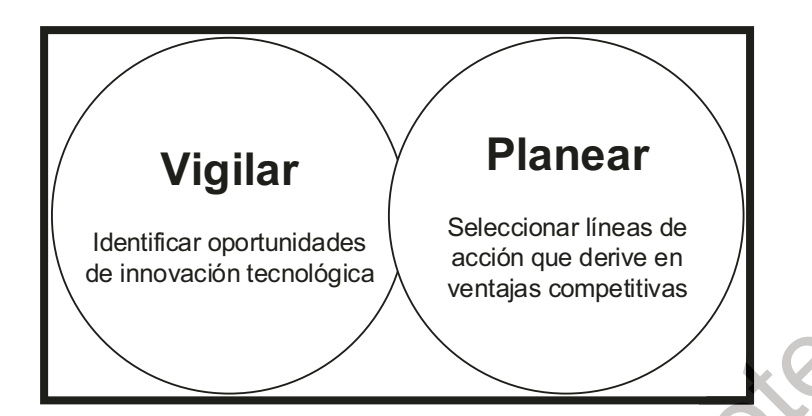

Fuente: Elaboración propia, con base en la Fundación del Premio Nacional de Tecnología e Innovación A.C. (2016).

Con los conceptos antes descritos y en relación a la Maestría en Gestión de la Tecnología, la intención de esta investigación es maximizar las ventajas competitivas de empresas dedicadas al de desarrollo de software para la industria automotriz, coadyuvándolas en el uso de herramientas tecnológicas que adoptan algoritmos de la inteligencia artificial (IA) para comprender los requerimientos del software, siguiendo así la línea de investigación de decisiones estratégicas en tecnología.

#### Factibilidad.  $1.2.2.$

La presente investigación tiene el objetivo de diseñar una estrategia tecnológica que coadyuve al ingeniero especializado de desarrollo de software a reducir la subjetividad entre su análisis con el producto esperado por el cliente, mediante el uso del aprendizaje automático supervisado, con el fin de mejorar sus ventajas competitivas.

La empresa seleccionada para la presente investigación se encuentra localizada en la ciudad de Querétaro. Actualmente, brindan servicio de TI a las empresas manufactureras del sector de autopartes. Los factores por los que la empresa se considera viable para el ser obieto de estudio son:

• Querétaro cuenta con 180 Unidades Económicas (Clasificación 5112, 5182, 5415, y 561422 del Sistema de Clasificación de América del Norte) siendo el quinto lugar con más empresas en el sector TI, además de un Clúster de TI y 509 egresados en Ingeniería en Sistemas Computacionales (ProMéxico, 2017).

• Brindan soluciones informáticas a uno de los conglomerados más grandes de América Latina. Los cuales registraron ingresos consolidados por 23 mil 159 Mil Millones de Pesos en el tercer trimestre del 2018, lo que representa un 7.5 por ciento arriba de lo registrado en el mismo periodo del 2017 (Grupo Carso, 2018).

• Se brinda servicio y soporte a empresas manufactureras de autopartes quienes tienen como clientes a Volkswagen de México, S.A. de C.V. y General Motors Company entre otros.

Se cuenta con más de 25 años de experiencia en el desarrollo de software aplicado a la industria manufacturera automotriz.

• El talento de sus ingenieros de desarrollo de software mantiene la operatividad de las empresas manufactureras de autopartes, ya que trabajan de manera cooperativa con el área de sistemas de cada empresa.

El área de desarrollo de software posee un marco regulatorio y normativo.

En necesario aclarar que, este proyecto está limitado a dar respuesta a las necesidades del área de desarrollo de software de la empresa seleccionada, que por cuestiones de confidencialidad permanecerá anónima para esta investigación.

irec

# 1.3. Objetivos

irect

Los objetivos, como lo explica Hernández et al. (2014) son señales que marcan lo que se aspira llegar en la investigación; a razón de ello deben ser específicos puesto que son las guías del estudio. En la presente investigación se presenta el siguiente objetivo general:

a, Diseñar una estrategia tecnológica para la comprensión de los requerimientos de software aplicado a la industria automotriz con el fin de disminuir las disparidades entre la interpretación del ingeniero de desarrollo de software y lo solicitado por el cliente.

El proyecto trata de esclarecer el efecto resultante de elegir una estrategia tecnológica para validar los requerimientos del software permite la comprensión, detección y corrección de discrepancias entre lo solicitado por los usuarios pertenecientes a las empresas del sector automotriz a lo interpretado por el área de desarrollo de software de la empresa seleccionada.

Con base en el objetivo general se plantearon los siguientes objetivos específicos:

- Caracterizar el proceso de creación de software de la empresa seleccionada.
- Diseñar una estrategia tecnológica para la comprensión de los requerimientos de i. software aplicado a la industria automotriz.
- Identificar las métricas para validar los requerimientos de software.
- Identificar la herramienta de la inteligencia artificial adecuada para la validación de los requerimientos de software.
- Validar la estrategia tecnológica para la comprensión de los requerimientos de software aplicado a la industria automotriz.

# 1.4. Pregunta de investigación

Actualmente, la industria automotriz mexicana tiene la necesidad de innovar en sus procesos si busca su permanencia en el mercado mundial, el cual cada vez es más competitivo debido a las políticas proteccionistas internacionales que países como EEUU adquieren; de ahí que vean a la industria del TI como su principal estratega para fortalecer y mejorar sus ventajas competitivas mediante la automatización de procesos administrativos y operativos. Acorde con lo anterior, surge la siguiente pregunta de investigación:

• ¿Cuáles son los efectos que derivan de utilizar una estrategia tecnológica para comprender, detectar y corregir discrepancias en los requerimientos de software aplicado a la industria automotriz?

### 1.5. Dimensiones de análisis

Como se explica detalladamente en la sección 3.1. Selección del método, la metodología empleada en la investigación es tipo mixta; a razón de ello se identifican las preguntas de investigación e hipótesis cualitativas y cuantitativas. En esta sección se formulan las dos dimensiones de análisis con base en la pregunta central de la investigación (tabla 1).

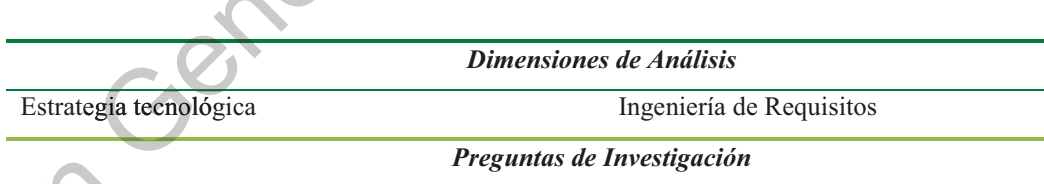

Tabla 1. Dimensiones de análisis y preguntas de investigación.

¿Cuáles son los factores que favorecen la adopción de ¿Cómo el adoptar una estrategia tecnológica para la una estrategia tecnológica para evitar los errores en el comprensión de los requerimientos de software levantamiento de requerimientos de software?. impacta en la calidad del software coadyuvando a las ventajas competitivas de la empresa?.

Fuente: Elaboración propia.

En la Tabla 2 se muestran las hipótesis planteadas para dar respuesta a las preguntas de investigación.

### Tabla 2. Hipótesis de la investigación.

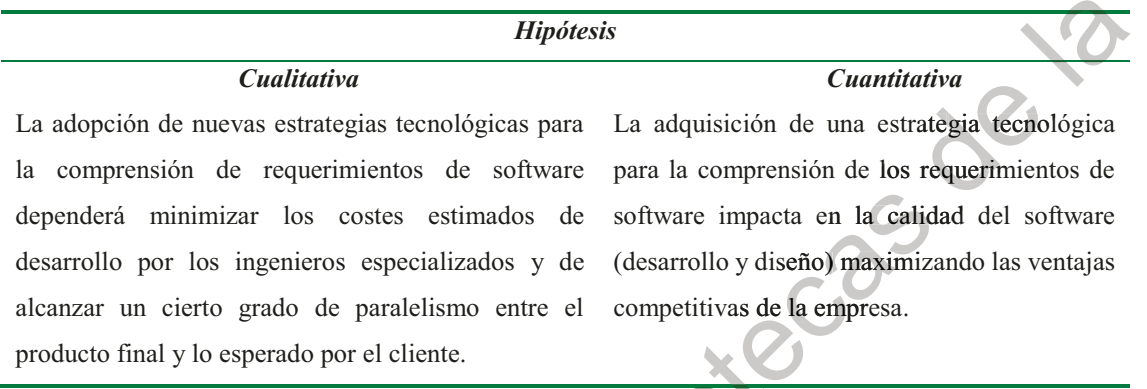

Fuente: Elaboración propia.

Las variables e indicadores, como lo explica Hernández et al., (2014) son propiedades que pueden fluctuar y cuya variación es susceptible a medirse u observarse. En contexto con las dimensiones de análisis, preguntas de investigación y proposiciones, se presentan las siguientes variables e indicadores (tabla 3).

**Variables** Variable Independiente: Variable Independiente: Reducción en la estimación del costo del proyecto de Definición numérica de la ambigüedad del usuario software (específicamente las fases de la incepción y final. elaboración del requerimiento). Reducción en la estimación del tiempo de entrega (específicamente las incepción y elaboración fases de la del requerimiento). **Variable Dependiente: Variable Dependiente:** Beneficio operativo. Métricas de Pruebas de desarrollo del producto y del diseño.

Tabla 3. Variables e indicadores.

iver

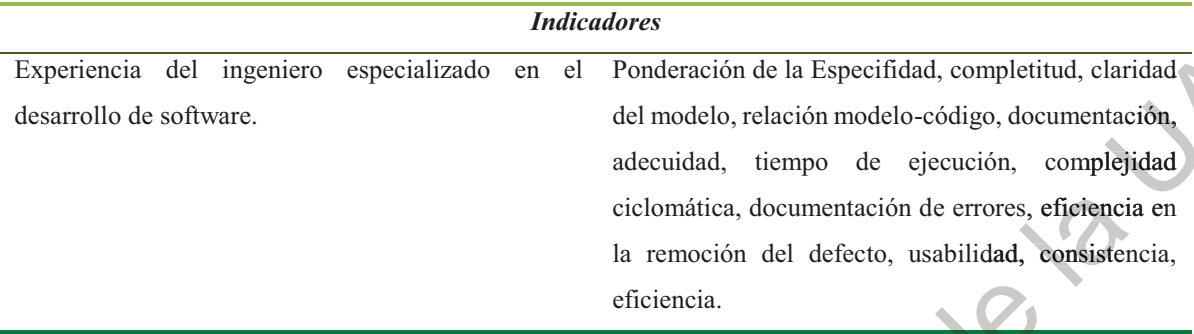

Fuente: Elaboración propia.

### 1.6. Alcances y Limitaciones

Los alcances del proyecto se basan en la justificación del tema, los cuales están direccionados a concebir una estrategia tecnológica que permita identificar, corregir y predecir errores en el levantamiento de requerimientos de software antes de la entrega del producto final al cliente.

El resultado final es una estrategia tecnológica que aplique algoritmos de aprendizaje automático supervisado para clasificar provectos de software encontrando de manera oportuna las discrepancias entre lo planteado por los ingenieros especializados en el desarrollo de software contra las expectativas del cliente.

Los límites que tiene este trabajo es que está enfocado para el levantamiento de requerimientos de desarrollos de software aplicados al sector automotriz, en específico: manufactura de autopartes. Otro punto a resaltar es que la caracterización, evaluación y valoración de proyectos se realizaran con base a datos proporcionados por la empresa seleccionada.

# 1.7. Estructura de la Tesis

En este capítulo exponen las generalidades del proyecto, dando una introducción sobre la importancia de la industria automotriz y el sector TI en México, así como el grave problema económico que conlleva el levantar los requisitos erróneamente para las empresas dedicadas al desarrollo de software; además se presenta la empresa del objeto de estudio, así como la pertinencia, relevancia y factibilidad de llevar a cabo la presente investigación.

El segundo capítulo, ANTECEDENTES, se explica el tema de la estrategia tecnológica y se define el concepto, sus elementos y la fórmula para adoptarla. Se introduce los conceptos de: competitividad, cadena de valor y ventaja competitiva con el fin de coadyuvar a visualizar la estrategia tecnológica actual del negocio. Además, se aborda el tema del proceso de software donde se resumen cada una de las etapas para crearlo. Finalmente se presentan las herramientas que ofrece la ingeniería de requisitos para comprenden los requerimientos y se define el concepto de IA.

El capítulo tercero se divide cinco etapas principales: identificar la empresa de estudio, determinar el proceso de software, evaluar los costos por proyecto, seleccionar la estrategia tecnológica y reforzar la estrategia tecnológica. Se describen los materiales usados para identificar las tecnologías del área de desarrollo de software de la empresa elegida, además se incluyen las variables para evaluar los proyectos de software tanto en calidad de diseño como en calidad de desarrollo.

En el capítulo cuarto se muestran los efectos resultantes de la estrategia tecnológica, se visualiza el formato maestro para evaluar los proyectos de software, y las gráficas correspondientes al desempeño de cada algoritmo de aprendizaje automático supervisado. Se presentan los resultados obtenidos de la adopción de la estrategia tecnológica.

En el último capítulo, CONCLUSIONES, se finaliza con la descripción general las conclusiones a las que se llegaron en este trabajo.

En el capítulo APENDICES se muestra la información complementaria a los resultados obtenidos y los formatos diseñados para las secciones de materiales de cada etapa; al igual que pruebas de las ponencias con base en este trabajo y por último en REFERENCIAS se encuentran todos los datos de las citas utilizadas.

# 2. ANTECEDENTES

### 2.1. Estrategia

El concepto de *estrategia* proviene del griego "stratos" (ejército) y "agein" (conductor, guía), entendiéndose como "conjunto de las reglas que aseguran una decisión óptima en cada momento" (Acevedo y Márin, 2004). En palabras de Abraham Lincon (Sigüenza, 2016, p. 1) "si pudiéramos saber primero dónde estamos (diagnóstico) y hacia dónde vamos (visión, dirección de desarrollo), podríamos juzgar mejor qué hacer y cómo hacerlo (plan operativo)".

En 1962, Alfred Chandler define la estrategia como el elemento que determina los objetivos básicos de una organización a largo plazo, así como las líneas de acción y distribución de recursos necesarios para alcanzar los objetivos planteados (Chandler, 1990). Mientras que, Von Neumann y Morgenstern (2007) llevan el concepto al ámbito económico aplicándolo así en su teoría de juegos.

Por su parte, Mintzberg *et al.*, (1997) visualiza a la estrategia como: plan, pauta de acción, patrón, posición y perspectiva (figura 4).

Figura 4. Las cinco P's de la estrategia.

ive

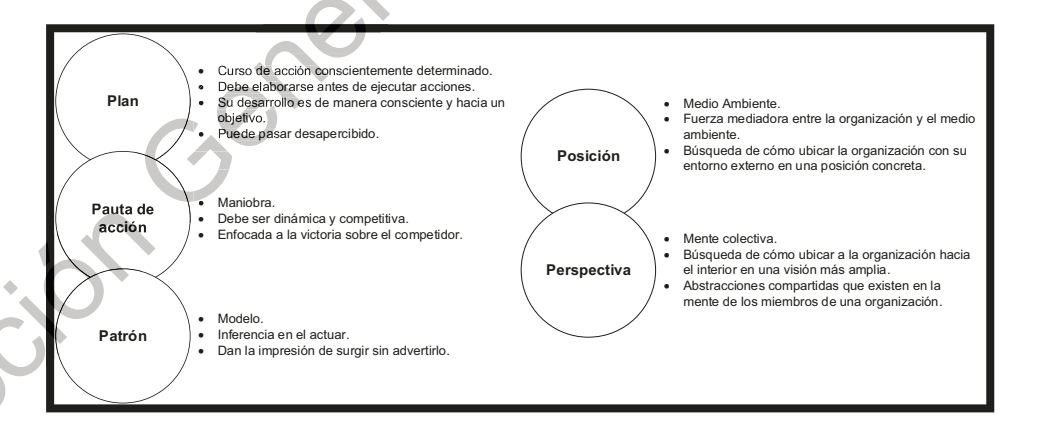

Fuente: Elaboración propia, con base en Mintzberg et al., (1997).

# 2.1.1. Estrategia tecnológica.

La estrategia tecnológica se define como "la forma en que una compañía realiza el desarrollo y emplea la tecnología reforzando a la cadena de valor" (Porter, 2006, p.). Misma que debe incluir los elementos de determinar, decidir y establecer; con el fin de desarrollar una ventaja competitiva sustentable (figura 5).

Figura 5. Aspectos generales de una estrategia tecnológica.

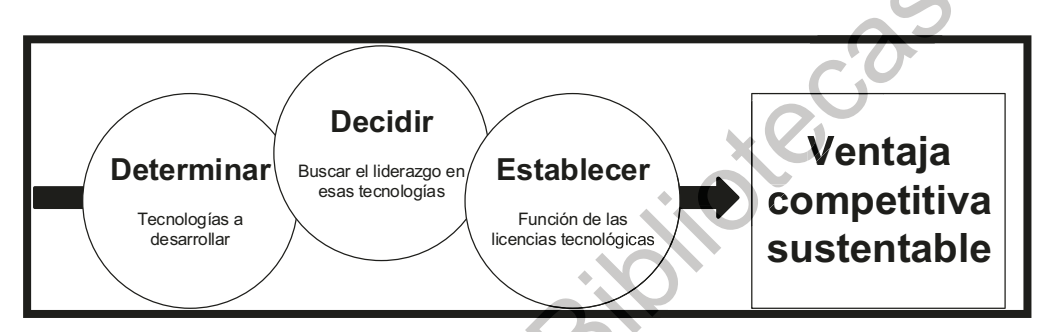

Fuente: Elaboración propia, con base en Porter (2006).

El primer elemento consta de *determinar* o seleccionar de tecnologías, apoyando a las compañías a obtener un impacto sustentable en costo o diferenciación (tabla 4).

Tabla 4. Selección de la tecnología.

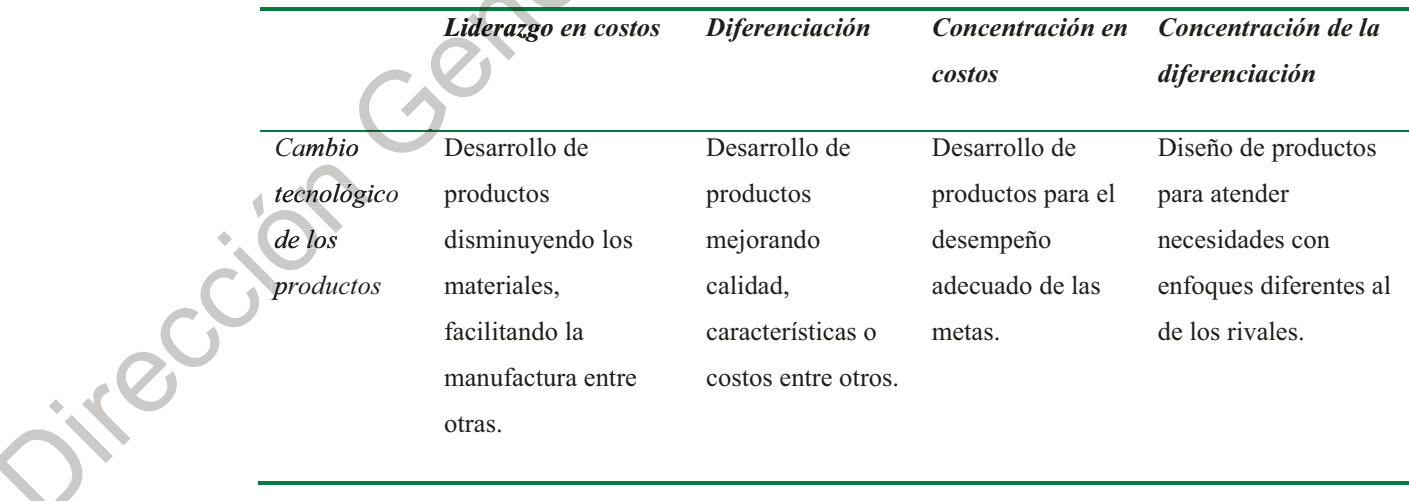

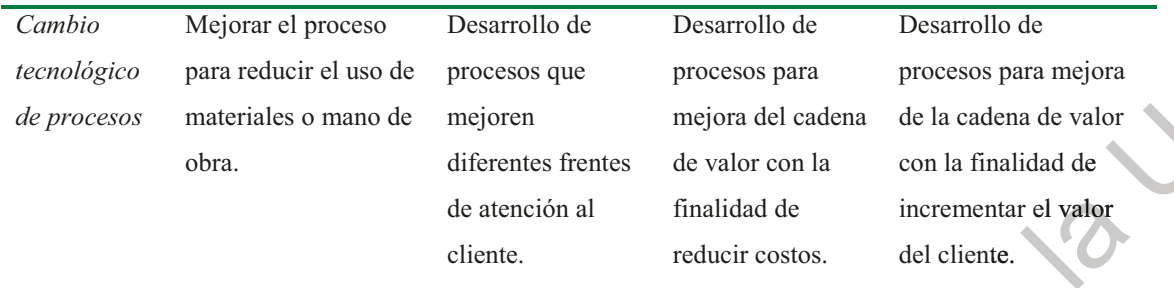

Fuente: Elaboración propia, con base en Porter (2006).

Una vez determinada la tecnología, el siguiente paso es *decidir* si convertirse en líder o seguidor tecnológico. En la Tabla 5 se visualiza la estrategia genérica para decidir si buscar o no el liderazgo tecnológico. Esta decisión debe fundamentarse en tres factores: a) sustentabilidad, grado en que una compañía mantiene el liderazgo sobre los competidores; b) ventajas, obtenidas por ser la primera en adoptar nuevas tecnologías; c) desventajas, obtenidas por ser el primer participante.

Tabla 5. Decidir el liderazgo tecnológico.

|                | Liderazgo tecnológico                       | Seguimiento tecnológico                     |
|----------------|---------------------------------------------|---------------------------------------------|
|                |                                             |                                             |
| Ventaja en     | Innovar el diseño de productos al menor     | Reducir los costos de los productos o las   |
| costos         | costo. Ser la primera compañía en la curva  | actividades de valor con base en la         |
|                | de aprendizaje. Crear formas de reducir     | experiencia del líder. Evitar los costos de |
|                | costos al realizar actividades de valor.    | I+D mediante la imitación.                  |
| Diferenciación | Innovar un producto único que incremente    | Adaptar más el producto o el sistema de     |
|                | el valor para el cliente. Innovar en alguna | entrega a las necesidades del cliente,      |
|                | actividad y aumentar así el valor para el   | aprendiendo de la experiencia del líder.    |
|                | cliente.                                    |                                             |

Fuente: Elaboración propia, con base en Porter (2006).

ive

Después de que, las fases de *determinar-decidir*, han interactuado para establecer la mejor estrategia tecnológica de una empresa; se debe establecer la concesión de licencias,

las cuales representa un medio para tener acceso a las tecnologías que representan la ventaja competitiva.

#### Elementos de la estrategia tecnológica.  $2.1.2.$

Cada una de las definiciones anteriores establece elementos importantes para el entendimiento de la estrategia; no obstante, Roberts (2006) añade que para que una estrategia genere valor debe:

- Fijar una meta alcanzable y mediante la cual la empresa podrá medir y valorar su a, éxito.
- Realizar un análisis completo de la empresa abarcando desde los servicios y  $\mathbf{R}^{(1)}$ productos que se ofrecen hasta el mercado al que va dirigido siempre respondiendo a las preguntas ¿Qué? ¿Cómo? ¿Dónde? Y ¿Para quién?.

Este análisis permitirá delimitar el campo de actuación, establecer la ventaja competitiva y puntualizar la viabilidad de misma; de ahí, que se debe considerar la competitividad, la cadena de valor y la ventaja competitiva.

# Competitividad.

La competitividad se define como la rivalidad para la consecución de un fin (RAE, 2018), y permite formular e implementar medidas concretas necesarias para mantener el éxito de una empresa, cuando se vincula con la estrategia en la búsqueda de posiciones más favorables para la industria.

Porter (2006) señala que la *estrategia competitiva* es la capacidad de una empresa para producir y mercadear productos en mejores condiciones de precio, calidad y oportunidad que los competidores. Por lo que, se debe considerar a la estrategia competitiva como la pauta de acción a seguir, para estructurar COMÓ la organización va a competir, así mismo el plan de objetivos y políticas que serán necesarias para alcanzar las metas marcadas.

La selección de una estrategia competitiva está fundamentada en dos aspectos centrales: *rentabilidad* (la perspectiva que genera el atractivo del sector industrial y de los factores que depende) y *posición* (los factores que determinan el lugar de la organización dentro del sector).

No obstante, la estrategia competitiva no puede basarse exclusivamente en rentabilidad y posición, puesto que son dinámicos; a razón de ello, la tecnología desempeña un papel protagónico como factor de la competencia, al fomentar la creación de nuevas industrias, al igualar la posibilidad de explotarlas e impulsarlas a la vanguardia.

## Cadena de valor.

Una empresa tiene como fin el diseñar, fabricar, comercializar, entregar o vender un producto; siendo así que la cadena de valor desde el punto de vista de una estrategia competitiva se defina como una sucesión de acciones realizadas con el objetivo de: mejorar los servicios, reducir los costes y crear valor (Porter, 2006).

Una vez que interviene la tecnología, Laso & Meléndez (2002) consideran que la cadena de valor se debe nombrar "cadena de valor virtual". En la Figura 6 se puede visualizar el flujo físico entre los bienes y servicios que existen entre cada una de las actividades de la cadena de valor tradicional, así como el flujo de la información tanto en las actividades internas como con los clientes y proveedores dentro de la cadena de valor virtual.

Figura 6. Esquema de la cadena de valor tradicional y virtual.

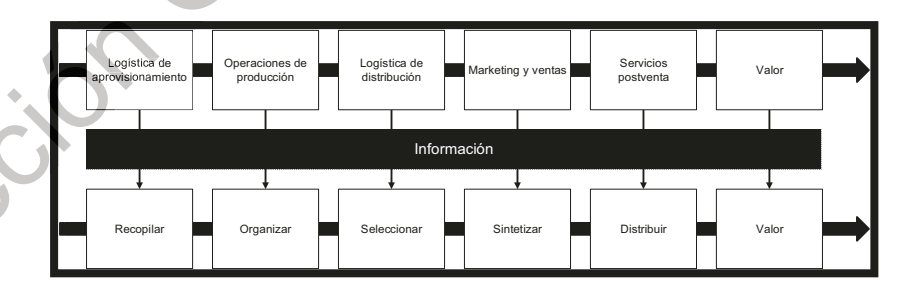

Fuente: Elaboración propia, con base en Laso & Meléndez (2002).

En particular, dentro de la tecnología de los sistemas de información es perceptible esta situación ya que en cada una de las operaciones realizadas en una empresa se gestiona la información. Actualmente, es la información el activo más valioso de una empresa, puesto que es utilizada para generar estrategias sustentables para el negocio (El Informador, 2010), a razón de ello, continuamente se busca aplicar tecnologías innovadoras que permitan monitorearla e interpretarla de manera sencilla y correcta.

En la Figura 7 se muestran las tecnologías básicas que se incluyen en la cadena de valor de una empresa según Porter (2006).

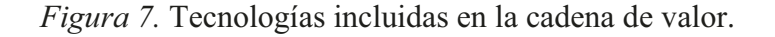

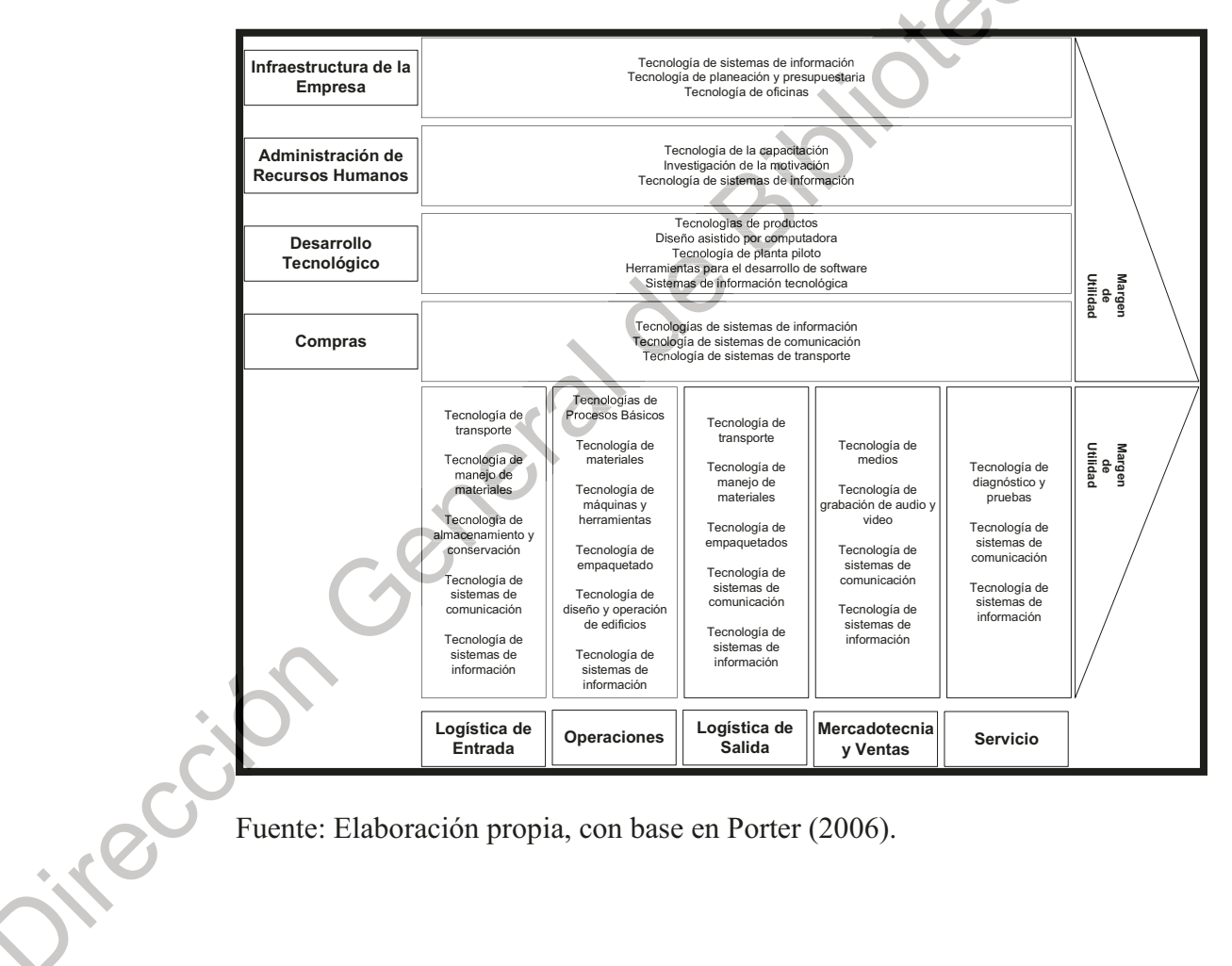

Fuente: Elaboración propia, con base en Porter (2006).

## Ventaja competitiva.

En relación con la sección anterior, la tecnología es utilizada dentro de las actividades de valor; por lo tanto, es una herramienta que contribuye en la diferenciación de los productos o servicios que ofrece una empresa, en contraste con sus competidores. Por lo que, representa una ventaja competitiva per se una empresa.

Así mismo, los cambios en la tecnología impulsan o deterioran dicha ventaja competitiva, a causa de ello se ven afectados factores como el costo o la singularidad (Porter, 2006). En consecuencia, la función de la tecnología en la diferenciación se da, no solo a partir de decisiones políticas, sino con la intención de mejorar la economía a escala y aportar ventajas contra los rivales del mercado (Porter, 2006).

# 2.1.3. Formulación de la estrategia tecnológica.

Con respecto a, formular una estrategia tecnológica, Porter (2006) propone siete pasos a seguir como se puede visualizar en la Figura 8.

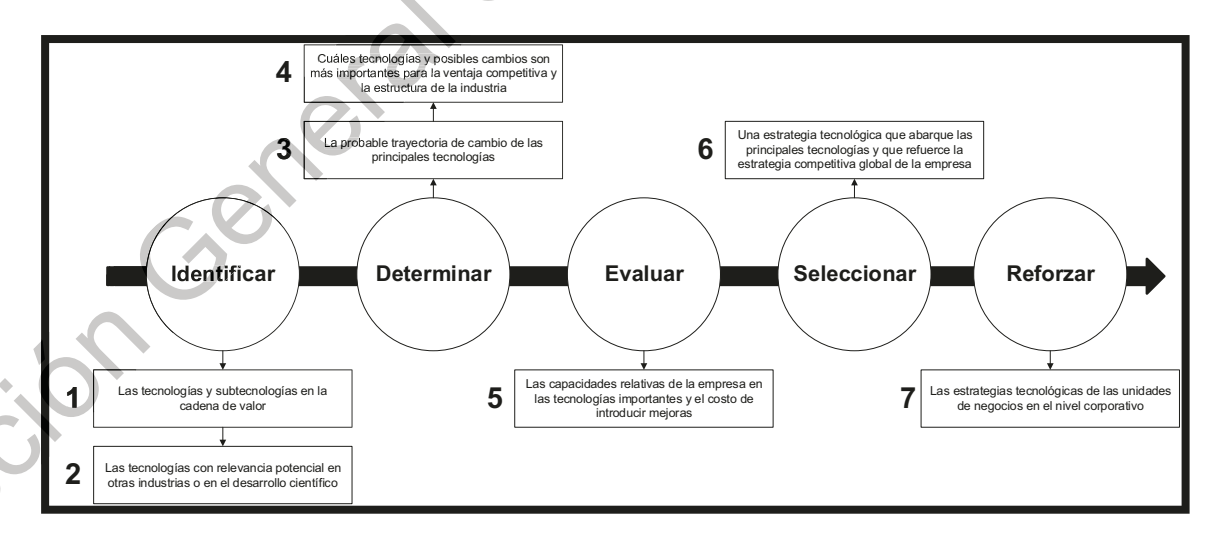

*Figura 8.* Pasos para formular una estrategia tecnológica.

Fuente: Elaboración propia, con base en Porter (2006).

ive

# 2.2. El proceso del software

En el mundo actual, una persona es incapaz de analizar los cientos de millones de registros de datos que produce una organización. Es por ello que, se origina el software. Pressman (2010) lo conceptualiza en dos factores:

- Instrucciones (programas de cómputo) que cuando se ejecutan proporcionan las a, características, función y desempeño buscado.
- *Estructuras de datos* que permiten que los programadores manipulen en forma  $\blacksquare$ adecuada la información.

Por lo tanto, el proceso de desarrollo de software es definido como la aplicación de una serie de pasos a seguir para producir un programa de cómputo. Existen infinidad de autores que describen las fases o etapas para la variedad de tareas y actividades a ser ejecutadas a lo largo del proceso. En esta investigación se tomará el diseño de proceso interactivo presentado con cinco fases que van desde la comunicación, planeación y modelado hasta la construcción y despliegue (figura  $9$ ).

Figura 9. Flujo del proceso interactivo del desarrollo de software.

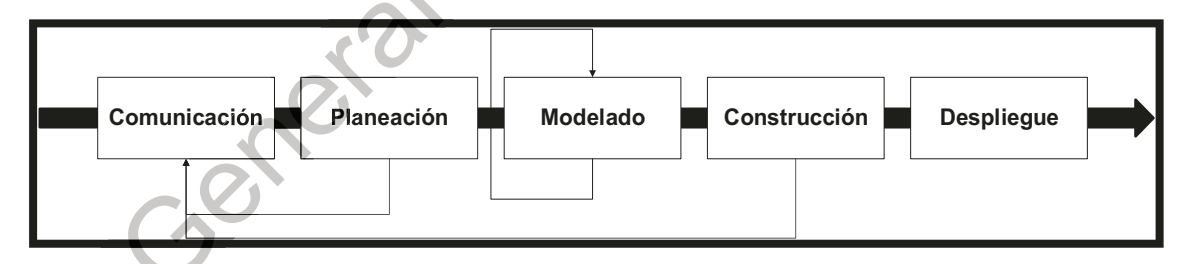

Fuente: Elaboración propia, con base en Pressman (2010).

Este proceso del software es aplicable para cualquier tipo de necesidad que requiera el desarrollo del mismo, desde la migración de sistemas antiguos a nuevos o bien simples ajustes en los procesos del negocio. Las fases propuestas por Pressman (2010) y Marín  $(2018)$  se detallan a continuación.

# 2.2.1. Comunicación.

Se considera la fase crítica de cualquier proyecto de software, ya que es donde se realiza el primer acercamiento entre el cliente y el equipo de desarrollo de software; sus principales objetivos son:

- $\blacksquare$ Entendimiento de lo que se va a construir.
- Identificación de los involucrados y las funciones clave del sistema.  $\mathbf{E}^{\text{max}}$
- Priorización de requisitos.  $\blacksquare$
- Aceptación del coste, cronograma y riesgos que conlleva el proyecto. Î,

# 2.2.2. Planeación.

El propósito de esta fase es el de establecer un guía al equipo de desarrollo de software donde se definen las tareas técnicas por realizar. Los objetivos son:

- Obtener una visión clara de los requerimientos.  $\mathbf{r}$
- Definir los riesgos probables.
- Definir el equipo de trabajo.
- Determinación del alcance del sistema y sus límites. j.
- Establecer el cronograma de trabajo. Ľ

# 2.2.3. Modelado.

También conocida como la etapa de diseño de software, consiste en visualizar un panorama general de la arquitectura del sistema. Los objetivos son:

a, Proyectar, implementar, validar y establecer una línea de base para la arquitectura del sistema.

- Reducir los riesgos probables. p
- Realizar la estimación de costes. i.

# 2.2.4. Construcción.

El propósito de esta fase es la de codificar el proyecto de software. Los objetivos son:

- Generar el código de un producto completo (prototipo). ×,
- Implementar y realizar las pruebas de error.  $\blacksquare$
- Liberación de la primera versión operativa (beta) del sistema.  $\mathbf{u}$  .
- Minimizar los costes de desarrollo y conseguir un grado de paralelismo entre lo ă, estimado.

# 2.2.5. Despliegue.

La última etapa del proceso de desarrollo de software que tiene como principal actividad entregar al cliente el producto completo para su evaluación y retroalimentación. Los objetivos son:

- Ejecutar las pruebas beta para validar si las expectativas de los usuarios fueron a. atendidas.
- Realizar si se requiere la reparación de errores, mejoras en el rendimiento y la usabilidad.
- Documentación del proyecto de software.

# 2.3. Revisión del estado del arte

Como se mencionó en la sección anterior, la fase crítica de un proyecto de desarrollo de software es la COMUNICACIÓN pues es donde el ingeniero especializado en el desarrollo de software concibe por primera vez la forma de solucionar los problemas del cliente.

Pressman (2010, p. 101) describe a esta actividad como: "la peor pesadilla de un ingeniero de software, pues creemos que entendemos lo que el cliente dice, pero lo que no entendemos es que lo que el cliente dice no es lo que quiere decir".

Como consecuencia, y con el fin de cumplir con los objetivos de esta investigación es necesario mencionar dos técnicas que proveen un enfoque sólido para enfrentar el problema de comprender los requerimientos de software: la ingeniería de requisitos y la inteligencia artificial para detección del comportamiento.

#### 2.3.1. Ingeniería de requisitos

La ingeniería de requisitos se define como: "una disciplina de la ingeniería de software que consiste en el uso sistemático y reiterado de técnicas para cubrir las actividades de adquisición, documentación y mantenimiento de un conjunto de requisitos para que el software que cumplan con los objetivos del negocio y sea de calidad" (Siqueira & Vázquez, 2018, p.36).

Los principales beneficios de la ingeniería de requisitos son permitir la comprensión de las necesidades del cliente, permitir evaluar la factibilidad de un proyecto de software, apretura en la negociación de una solución razonable, especificar la solución sin ambigüedades, y validar la especificación (Pressman, 2010; Siqueira & Vázquez, 2018).

Existen siete tareas que la ingeniería de requerimientos proporciona como mecanismos para entender mejor los deseos del cliente, éstas son: concepción, indagación, elaboración, negociación, especificación, validación y administración. A continuación, cada una de ellas se define brevemente (Siqueira & Vázquez, 2018).

# Concepción.

Es el catalizador del proyecto de software, y se inicia con una conversación entre el cliente y el ingeniero donde se identifica la necesidad del negocio o bien un nuevo servicio potencial. Se establece de manera general el problema y una propuesta de solución; sin embargo, toda la información o acuerdos que se manejan en esta tarea está sujeta a cambios.

# Indagación.

Como lo indica su nombre, trata de preguntar al cliente sus expectativas sobre el producto de software. Sin embargo, es una de las tareas más difíciles de todo el proceso dado que se presentan problemas de alcance (frontera del sistema mal definida), de entendimiento (requerimientos ambiguos) o volatilidad (cambio en los requisitos).

#### Elaboración.

Se refiere a la estructuración de la información obtenida en las dos tareas anteriores. Se inicia el desarrollo de un modelo refinado de los requisitos que permita visualizar la función del software, su comportamiento e información a gestionar.

#### Negociación.

Esta tarea abarca la reconciliación de conflictos, empleando un enfoque iterativo al priorizar los requerimientos, evaluar su costo y riesgos se enfrentan los conflictos entre los clientes y los ingenieros especializados en el desarrollo de software.

# Especificación.

Esta tarea abarca la estandarización de los requerimientos presentados, utilizando técnicas como la documentación, modelos gráficos, modelos matemáticos, escenarios de uso, prototipos o cualquier combinación de estos.

# Validación.

Esta tarea engloba la actividad de evaluar la calidad de los productos del trabajo con el fin de garantizar que todos ellos no presenten ambigüedades. Además, si estas fueron detectadas sean debidamente corregidas conforme a los estándares establecidos para el proceso, el proyecto y el producto.

Su herramienta principal es la revisión técnica que tienen como objetivo detectar errores y descubrir efectos negativos en el producto que se va a desarrollar coadyuvados por métricas de control de calidad y diseño del software.

# Administración de los requerimientos.

La ultima tarea de la ingeniería de requisitos, se refiere al conjunto de actividades que coadyuvan al ingeniero especializado en el desarrollo de software a identificar, controlar y dar seguimiento a los requerimientos y sus cambios en cualquier momento del proyecto.

# 2.3.2. Inteligencia artificial para detección del comportamiento.

El concepto de Inteligencia Artificial (IA) surge de la necesidad de dotar a dispositivos de autonomía para tomar decisiones tecnológicas que permitan clasificar e identificar patrones. Una subdisciplina de la IA es el Aprendizaje Automático (AA), basado en métodos inductivos para aprender y poder identificar, clasificar y predecir patrones que contribuyan a las estrategias organizacionales en conjunto con las estrategias tecnológicas para definir el cómo llegar al futuro deseable de la empresa (Gesing et al., 2018).

Recientemente, las empresas se interesan en los beneficios que se pueden obtener de la IA, debido al aumento en el poder de los equipos de cómputo, así como las capacidades de almacenamiento de datos en las nubes que permiten un avance en el desarrollo e implementación de los algoritmos de AA.

Entre los principales defensores de esta tecnología se encuentra Amazon®, quienes utilizando algoritmos de aprendizaje automático ofrecen productos en los que el cliente podría estar interesado y probablemente comprará basándose en su historial. De acuerdo con Forbes México (2018) las ventas de Amazon subieron un 39% en el segundo trimestre del año en curso, los ingresos de Amazon Web Services (AWS), el negocio de servicios en la nube subió alrededor de 49% a 6,110 millones de dólares, superando a lo establecido por los analistas.
Cada vez se incrementan más los negocios con sistemas basados en tecnologías cognitivas, y se espera que para el 2024 las ventas de soluciones de IA empresarial alcancen los 43,500 MDD (Deloitte, 2017 b). En el mercado actual, existe una feroz competencia por la captación de clientes entre los grandes líderes en tecnología, como se muestra en la Tabla 6.

| <b>Tecnología</b>            | Descripción                                                                      |  |  |
|------------------------------|----------------------------------------------------------------------------------|--|--|
|                              |                                                                                  |  |  |
| Cloud AutoML <sup>BETA</sup> | Google presenta Cloud AutoML como un paquete de productos de aprendizaje         |  |  |
|                              | automático que permite a los desarrolladores con poca experiencia en la          |  |  |
|                              | materia preparar modelos de alta calidad adaptados a sus necesidades             |  |  |
|                              | empresariales específicas (Google Cloud, 2018).                                  |  |  |
| Amazon $MI^{\otimes}$        | Amazon Machine Learning (Amazon ML) es un servicio administrado para la          |  |  |
|                              | creación de modelos de ML y la generación de predicciones, lo que facilita el    |  |  |
|                              | desarrollo de aplicaciones inteligentes, sólidas y escalables. Amazon ML le      |  |  |
|                              | permite utilizar tecnología eficaz de aprendizaje automático sin la necesidad de |  |  |
|                              | contar con conocimientos profundos de los algoritmos y las técnicas de           |  |  |
|                              | aprendizaje automático (AWS, 2018).                                              |  |  |
|                              |                                                                                  |  |  |
| $Watson^{\otimes}$           | IBM presenta: Watson Machine Learning que permite utilizar datos confiables      |  |  |
|                              | para poner en producción el aprendizaje automático y los modelos de              |  |  |
|                              | aprendizaje profundo (Deep Learning). Aprovechando un flujo de trabajo           |  |  |
|                              | automatizado y colaborativo para hacer crecer las aplicaciones empresariales     |  |  |
|                              | inteligentes con facilidad y con más confianza (IBM, 2018).                      |  |  |
| Azure Machine                | Microsoft presenta la solución de Azure Machine Learning Studio la cual es un    |  |  |
| Learning Studio <sup>®</sup> | entorno basado en un explorador sencillo, pero con un gran potencial, para       |  |  |
|                              | crear aplicaciones arrastrando y colocando elementos visualmente, sin            |  |  |
|                              | necesidad de programación con la finalidad de administrar fácilmente las         |  |  |
|                              | soluciones de análisis predictivo (Microsoft Azure, 2018).                       |  |  |

Tabla 6. Listado de las tecnologías de IA disponibles.

ire

Fuente: Elaboración propia, con base en Google Cloud (2018), AWS (2018), IBM (2018, y Microsoft Azure (2018).

Con base en lo anterior, es fácil visualizar que la inteligencia artificial revolucionará los negocios produciendo grandes inversiones de líderes en tecnología como lo es Google, Tesla, Uber y de más. Sin embargo, la posibilidad de utilizarse a la industria mexicana está

 $\zeta^2$ 

en manos de empresarios visionarios que apliquen las nuevas tendencias tecnológicas para lograr incrementar sus ingresos a bajos costos de inversión.

### Aprendizaje Supervisado.

El Aprendizaje Automático (Machine Learning) es una de las sub disciplinas de la Inteligencia Artificial con mayor auge en áreas como la economía, robótica, videojuegos, visión por computadora, etc. El Aprendizaje Automático se basa en métodos inductivos para aprender y existen tres tipos de aprendizaje:

- Aprendizaje Supervisado
	- o Funciones de aproximación.
	- Basado en métodos inductivos.  $\bigcap$
	- Generalización a partir de ejemplos etiquetados (Entradas/Salidas).  $\circ$
	- $\circ$  Asumir una function  $y = f(x)$  que generaliza un comportamiento.
- Aprendizaje No Supervisado
	- o Describe comportamiento.
	- Optimización por aleatoriedad.  $\circ$
	- Organización a partir de ejemplos no etiquetados (Entradas).  $\circ$
	- $\circ$  Asumir  $x^* \in X$  para optimizar una función (  $f(x^*) = max f(x)$ ), el objetivo es encontrar alguna f para obtener una descripción del conjunto.
- Aprendizaje Por Reforzamiento

information

- o Se utiliza para toma de decisiones.
- Sistema de castigos y recompensas.
- Encontrar una estrategia para maximizar una salida.
- Asumir  $f^* \in F$  para maximizar una salida (y =  $f^*(x) = max f(x)$ )  $\circ$

# 3. METODOLOGÍA

En este capítulo se describen la metodología y los materiales utilizados para diseñar una estrategia tecnológica cuyo objetivo es detectar y corregir discrepancias entre lo interpretado por los ingenieros especializados en el desarrollo de software con las expectativas del cliente. Misma que adopta como herramienta para su detección a los algoritmos de aprendizaje automático supervisado.

El tipo de investigación es de tipo exploratorio y descriptiva. Por lo que, en primer lugar, se presenta la selección del método empleado para la presente investigación, después se hará una descripción detallada del sujeto experimental. Posteriormente se exhiben las principales secciones para diseñar una estrategia tecnológica.

La Figura 10 muestra las etapas de la metodología de la investigación con el fin de formular la estrategia tecnológica: identificar, determinar, evaluar, seleccionar y reforzar. La primera etapa *identificar* está compuesta por diferentes tareas: caracterización de la empresa seleccionada, modelo CANVAS, cadena de valor de la empresa y análisis FODA; enfocadas en obtener un entendimiento profundo sobre la unidad de observación propuesta.

En la segunda etapa, *determinar*, comprende el flujo del proceso de desarrollo de software actual y se propone un cambio tecnológico dentro del mismo. Mientras que la siguiente etapa, *evaluar*, permite la formulación de la estrategia tecnológica, y consiste en evaluar el costo de mejora aplicado a los proyectos de desarrollo de software, en términos de tiempo y esfuerzo.

Posteriormente, en la etapa cuatro, seleccionar, se propone la estrategia tecnológica a seguir, con base en las variables de desarrollo y diseño del producto a evaluar, utilizando los algoritmos de aprendizaje automático supervisado. Por último, en la etapa de reforzar se plantea la entrega formal del diseño de la estrategia tecnológica a la empresa seleccionada.

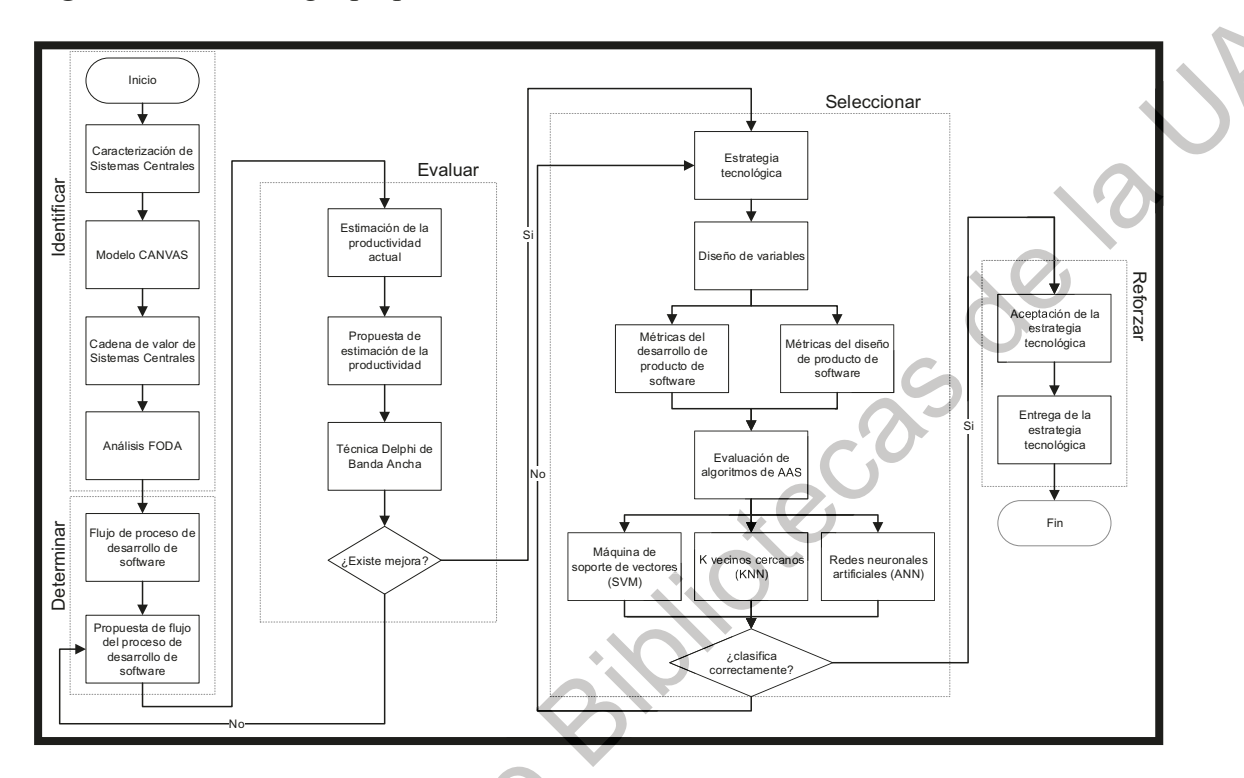

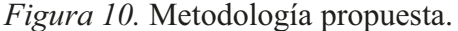

Fuente: Elaboración propia.

# 3.1. Selección del método

El método empleado en la presente investigación es mixto; ya que, integró la metodología cualitativa (etapas 1. Identificar y 2. Determinar) con herramientas cuantitativas, (etapas 3. Evaluar y 4. Seleccionar) debido a sus diferentes ventajas. Dado que, el objetivo principal, es obtener una representación más completa de los efectos que se generan al utilizar una estrategia tecnológica para la comprensión de los requerimientos de software que se aplican a la industria automotriz delimitada al sector de autopartes.

En particular, está investigación es representativa para la ingeniería de requisitos, ya que permite comprender los requerimientos utilizando algoritmos de la inteligencia artificial para detectar y corregir las diferencias entre lo propuesto por el ingeniero especializado en el desarrollo de software y lo esperado por el cliente final.

### 3.2. Etapas de la metodología propuesta

En este capítulo se detalla la metodología y los materiales utilizados para diseñar una estrategia tecnológica cuyo objetivo es reducir las desigualdades entre lo interpretado por los ingenieros especializados en el desarrollo de software con las expectativas del cliente.

#### Etapa 1. Identificación del sujeto experimental.  $3.2.1.$

En México, uno de los negocios más fructíferos, es el de los servicios de TI y software. El sector de las TI actúa un papel protagónico en la estrategia del desarrollo del Gobierno Federal; de acuerdo a la Secretaría de Economía, en los últimos años el país se ha convertido en el tercer exportador de servicios de TI a nivel mundial lo que equivale a un valor de 5,560 MDD con respecto al 2011 (ProMéxico, 2016).

Aunado a lo anterior, existen un total de 4,169 Unidades Económicas (UE) que se consideran en siguientes clasificaciones del Sistema de Clasificación Industrial de América del Norte (SCIAN) cuyos rubros se muestran en la Tabla 7 (INEGI, 2018).

| Clasificación | <b>Norma</b>                                                                        |
|---------------|-------------------------------------------------------------------------------------|
| 5112          | Edición de software y edición de software integrada con la reproducción.            |
| 5182          | Procesamiento electrónico de información, hospedaje y otros servicios relacionados. |
| 5415          | Servicios de diseño de sistemas de cómputo y servicios relacionados.                |
| 561422        | Servicios de recepción de llamadas telefónicas y promoción por teléfono.            |

Tabla 7. Clasificaciones del SCIAN para los servicios de TI y software.

Fuente: Elaboración propia, con base en INEGI (2018).

En particular, en el estado de Santiago de Querétaro cuenta con 180 UE que entran dentro de las clasificaciones anteriores, posicionándose así en el quinto lugar a nivel país con mayor número de empresas de servicios de TI y software. Además, el estado cuenta con un total de 509 egresados de carreras afines al sector de TI (ProMéxico, 2017) para dar respuesta a las necesidades de la industria.

Considerando los beneficios que se proporciona en el sector TI queretano, no es de sorprenderse que inversionistas visionarios ubiquen en la entidad sus propios equipos de ingenieros especializados en el desarrollo de software, con el fin de coadyuvar en los procesos de las empresas, centralizar sus sistemas, brindar soluciones de software, automatizar procesos, entre otras funciones.

La unidad de observación seleccionada es un departamento de una empresa cuyo principal objetivo es brindar soluciones de software a un conglomerado de empresas con más de 35 años de existencia, con presencia en México y América Latina. Sus ventas ascienden a 95,188 millones de pesos y más de 73,000 personas empleadas (cifras al 2016). Estas empresas están en los sectores: industrial, manufactura, comercial, de consumo y servicios y energético.

### Política de la Unidad de Observación.

En la presente sección, se detalla la política actual de la empresa seleccionada con el objetivo de caracterizar las cualidades del departamento de desarrollo de software.

En la política creada con fecha de elaboración 2007, se establece la política actual para administración de proyectos (Apéndice B). La Gerencia del departamento estandariza los siguientes puntos: normatividad, responsabilidades y documentación.

Normatividad. Se refiere a la metodología actual para la administración de proyectos. Se instituyen los principales conceptos que se manejaran a lo largo de las normas, los cuales son: la definición, nuevo desarrollo, nueva tecnología, mantenimiento, soporte, administración de los cambios, canales de comunicación y control del proyecto.

Se establece que la documentación dependerá del tamaño del proyecto, al igual que los formatos para realizar el registro de cada uno de los proyectos con las peticiones o cambios anexas al mismo.

Jecas de

La finalidad de normalizar el proceso de administración de proyectos es el de controlar, medir y dar seguimiento documentado a cada uno de los proyectos. En la Figura 11 se visualiza de manera detallada la normalización en la administración de proyectos.

Figura 11. Diagrama de la normalización en la administración de proyectos.

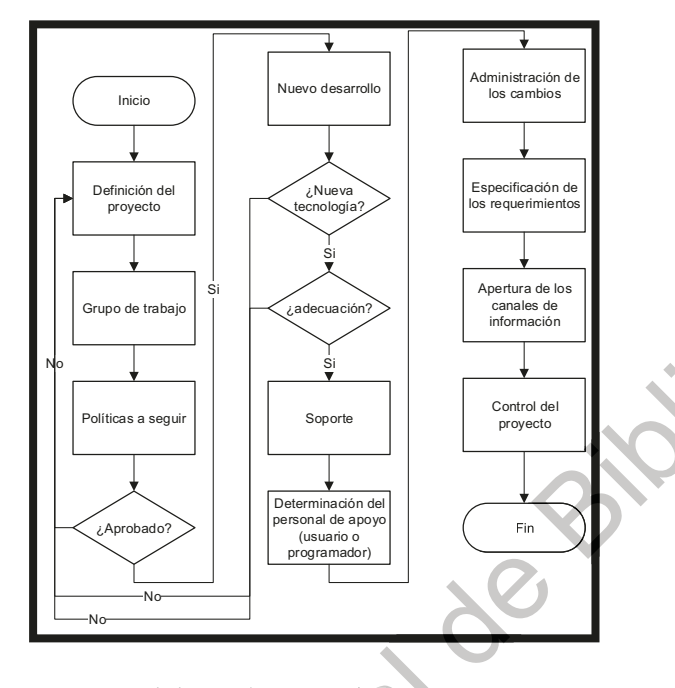

Fuente: Elaboración propia.

iver

Responsabilidades. Actualmente, el departamento se encuentra liderado por un Gerente y subdividido en dos áreas para consumar cada solución informática, estas son: desarrollo e implementación.

Dentro de la política, se delimitan las responsabilidades de cada actor: gerente de sistemas centrales, ejecutivos de cuenta, líderes de desarrollo, líderes de proyecto, implementadores, coordinadores de metodología y administración de proyectos y finalmente proveedores (Apéndice E).

Documentación. Se especifica dentro del Apéndice B la documentación relacionada con los lineamientos para la administración de proyectos, de la cual forma parte el lineamiento para la administración de proyectos.

# Análisis FODA.

El análisis FODA fue creado por cuatro profesores pertenecientes a la Universidad de Hardvard, Edmund Learned, Roland Christensen, Kenneth Andrews y William Guth en 1965. Para la presente investigación, se utilizó como herramienta de ayuda a la toma de decisiones dado que, permite realizar un balance de la situación de una organización en un momento dado, con una óptica más prospectiva que retrospectiva (50 minuntos.es, 2016a).

Se eligió esta herramienta para analizar la situación de la empresa seleccionada, centrando el funcionamiento interno (fortalezas y debilidades) con el entorno externo (oportunidades y amenazas).

En la Figura 12 se visualiza el diseño y las variables a incluir dentro del análisis FODA.

Figura 12. Diagrama del análisis FODA.

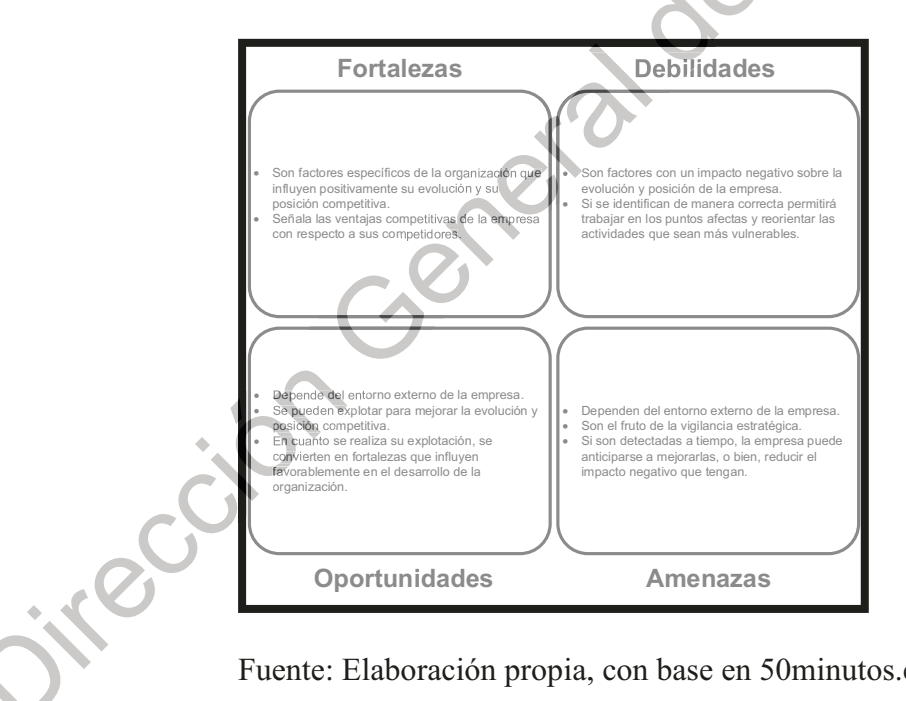

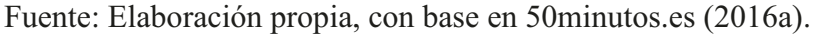

### Modelo CANVAS.

Jirección Generative

El modelo fue desarrollado por Alexander Osterwalder e Yves Pigneur (2010) y tiene como objetivo transformar las ideas en proyectos innovadores y competitivos en el mercado (50 minuntos.es, 2016b). Uno de los beneficios de utilizar el modelo de negocio CANVAS en la presente investigación fue que, permitió conceptualizar nuevos aliados estratégicos con el nuevo proceso propuesto por el presente proyecto, esto gracias a la implementación del valor y del núcleo de la actividad de la empresa (50minuntos.es, 2016b). En la Tabla 8 Jildrecas se visualiza el diseño del modelo CANVAS.

# Estrategia tecnológica para la comprensión de requerimientos... 35

# Tabla 8. Modelo CANVAS.

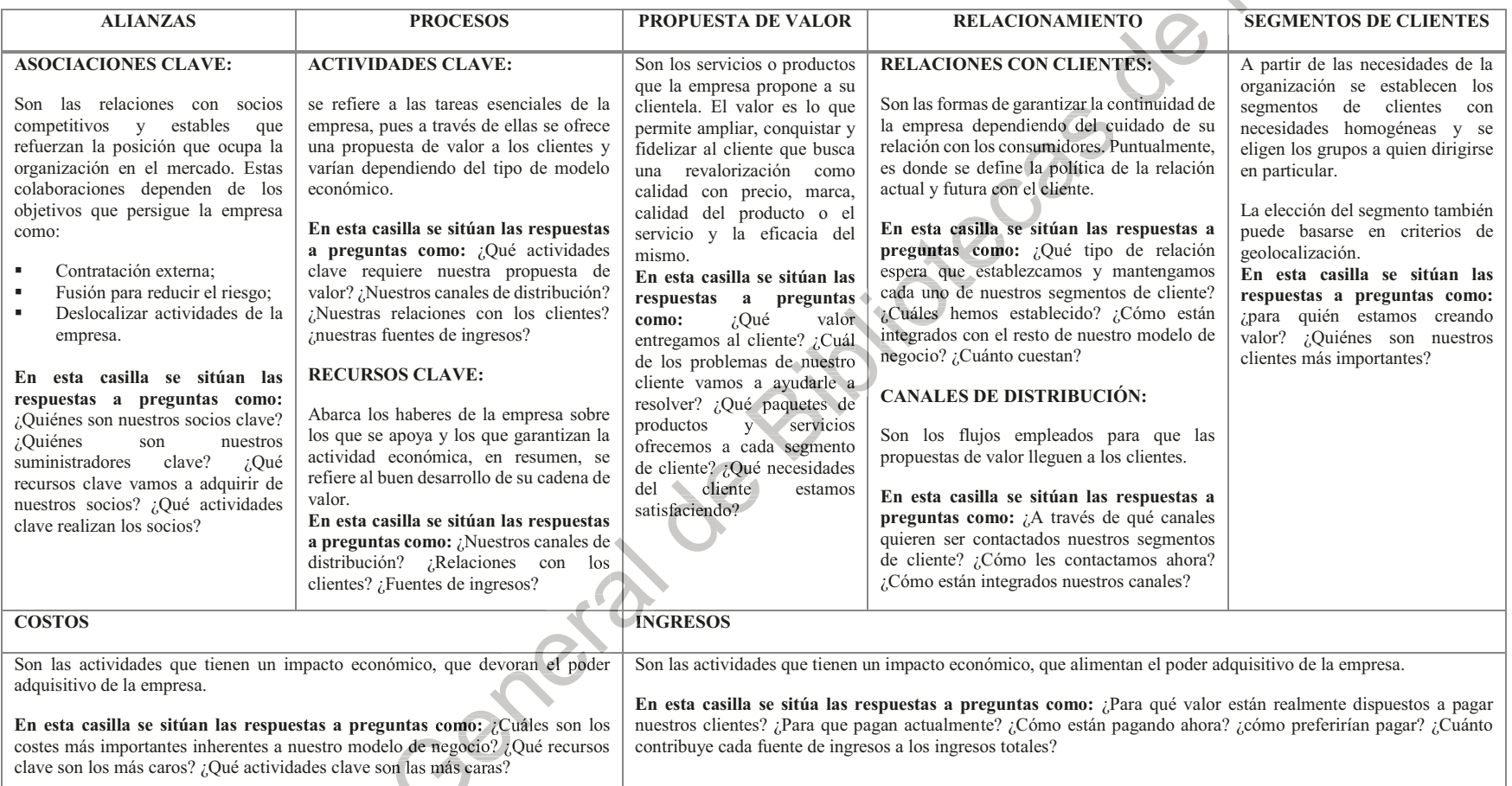

Fuente: Elaboración propia, con base en Osterwalder y Pigneur (2010).

Time cide

# Cadena de valor.

Michael E. Porter (1985) creó las teorías estratégicas que son adoptadas para mejorar la gestión empresarial, el define a la cadena de valor como: "una sucesión de acciones realizadas con el objetivo de instalar y valorizar un producto o un servicio exitoso en un mercado, mediante un planteamiento económico viable.

En la sección 2.1.2 de esta investigación, se muestra el esquema de la cadena de valor tradicional y virtual propuesto por Laso & Meléndez (2002), además de las tecnologías incluidas en la cadena de valor de Porter (2006), la cual sirvió para valorizar la propuesta del presente proyecto de investigación.

### **Materiales.**

Como se especifica en la sección 3. Metodología, para realizar la indagación cualitativa se deben establecer formas inclusivas para identificar la tecnología actual de Sistemas Centrales Condumex/CICSA. la primera herramienta que se usó fue la observación.

Observación. Con base en lo anterior se aplicó la observación, con la finalidad de estructurar la información recabada de múltiples fuentes para obtener datos descriptivos que fundamentan la etapa 1. Identificar al sujeto experimental. De acuerdo con Hernández et al., (2014) los propósitos esenciales para utilizar esta herramienta cualitativa son:

- Indagar y detallar el entorno (ambiente físico y social) estudiando sus significados y a los actores que lo generan.
- Entender procesos, situaciones, experiencias, eventos que suceden en el tiempo para visualizar los patrones que se desarrollan.
- Cronología de sucesos para identificar problemas sociales.
- Concebir hipótesis para futuros estudios.

La primera aproximación se realizó en 2017, cuando se manifestó la intención de la colaboración conjunta entre el departamento de sistemas de la empresa seleccionada y la I.S.C. Mónica del Carmen Romero Morales en el desarrollo del trabajo de tesis titulado "Estrategia tecnológica para la comprensión de requerimientos de software aplicado a la *industria automotriz*" (Apéndice C).

El segundo acercamiento se realizó en las oficinas de la empresa, donde se realizó la recepción de la siguiente documentación:

- Carpeta de archivos que contiene: definición de alcance para siete proyectos realizados en el periodo del 2017 al 2018.
- Carpeta de archivos que contiene: definición de alcance para seis proyectos, petición  $\blacksquare$ de cambio para dos adecuaciones y requerimiento de alto nivel para dos proyectos realizados en el periodo del 2017 al 2018.
- Formato estandarizado para la definición de alcance.
- Formato estandarizado para anexos de la definición de alcance.
- Formato estandarizado para la petición de cambio.
- Formato estandarizado para el requerimiento de alto nivel.  $\blacksquare$
- Formato estandarizado para la matriz de pruebas del implementador.  $\blacksquare$
- Formato estandarizado para el reporte de fallas.  $\blacksquare$
- Formato estandarizado para la respuesta del alcance.
- Formato estandarizado para la cancelación del requerimiento.  $\mathbf{u}$
- Formato estandarizado para la aceptación del usuario.
- Lineamientos para la administración de proyectos.  $\mathbf{r}$
- Políticas para la administración de proyectos. ٠
- Presentación corporativa del estatus de requerimientos al cierre de noviembre. ٠

#### $3.2.2.$ Etapa 2. Determinación del proceso de desarrollo de software.

En esta sección se muestra el flujo del proceso actual que posee la empresa seleccionada. Mismo que fue utilizado como base para el diseño del flujo de proceso de desarrollo de software propuesto por esta investigación.

# Flujo del proceso de desarrollo de software actual.

Para determinar el flujo del proceso de desarrollo de software actual se requirió previamente establecer el procedimiento actual para la administración de órdenes de trabajo; ya que, la intención de esta política es la de tener una mejor aplicación y control en la creación y atención de las ordenes de trabajo. Por lo que, el flujo del proceso de creación de software se presenta en la Tabla 9 y Figura 13.

| Fase         | Rol                  | <b>Tarea</b>                                                           |
|--------------|----------------------|------------------------------------------------------------------------|
| Análisis     | Usuario final        | Crea un Requisito y envía a su usuario líder.                          |
| Análisis     | Usuario líder        | Recibe el Requisito y genera un ticket de atención donde se            |
|              |                      | especifica si es creación o modificación del software y envía al       |
|              |                      | implementador.                                                         |
| Diseño       | Implementador        | Recibe el ticket y comienza el proceso de análisis donde responde a    |
|              |                      | las preguntas: ¿Qué plataforma?, ¿Qué módulo?, y ¿Qué acción? Y        |
|              |                      | envía la especificación del ticket al líder de desarrollo.             |
| Diseño       | Líder de desarrollo  | Recibe el ticket con las especificaciones, lo valida y asigna al líder |
|              |                      | de proyecto.                                                           |
| Construcción | Líder de proyecto    | Recibe y programa un prototipo con base en las especificaciones        |
|              |                      | para entregarse al implementador para su liberación.                   |
| Pruebas      | Implementador        | Recibe el prototipo y genera las pruebas de productos para su          |
|              |                      | comprobabilidad.                                                       |
|              |                      | Si el software no cumple con los requerimientos se reenvía al líder    |
|              |                      | de desarrollo para su reingeniería. Si cumple se envía al usuario      |
|              |                      | final.                                                                 |
| Pruebas      | <b>Usuario Final</b> | Realiza la evaluación del software y acepta el requerimiento. Si no    |
|              |                      | se acepta se reenvía al implementador.                                 |
| Liberación   | Líder de desarrollo  | Libera en producción.                                                  |
| Liberación   | <b>Usuario Final</b> | Pone en operación.                                                     |

Tabla 9. Flujo del proceso de creación de software.

Fuente: Elaboración propia, con base en las políticas para la administración de proyectos de la empresa seleccionada. index.

#### Estrategia tecnológica para la comprensión de requerimientos... 39

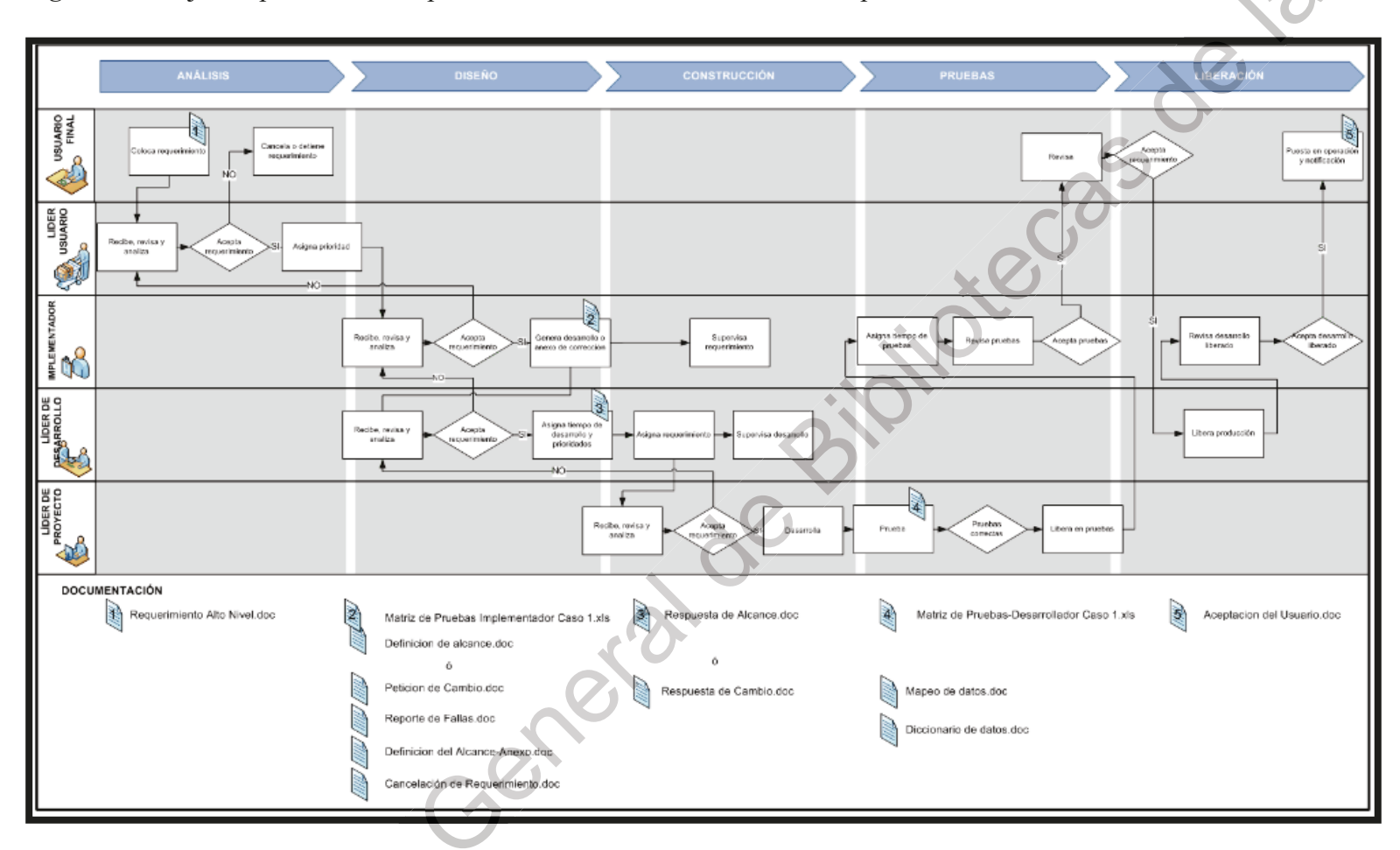

Figura 13. Flujo del proceso actual para el desarrollo de software de la empresa seleccionada.

Fuente: Empresa seleccionada.

ition is

### **Materiales.**

Para determinar el proceso del flujo de software fue necesario utilizar software que permitió diseñar el diagrama del flujo de las tareas a realizar para crear software. A continuación, se describe el programa utilizado.

*Microsoft Visio.* Microsoft<sup>®</sup> Visio es un software de dibujo vectorial que permite crear diagramas de flujo, diagramas de red, organigramas, planos de planta, diseños de ingeniería y mucho más mediante formas y plantillas modernas, con la conocida experiencia de Office (Microsoft Office, 2018).

#### $3.2.3.$ Etapa 3. Evaluación de los costos por provecto.

Dado que los métodos utilizados para la evaluación de los costos proyectos de software creados por la empresa seleccionada son gestionados por el corporativo, representan información restringida. Sin embargo, con el fin de evaluar el desempeño de la estrategia propuesta se utilizó un método estándar para la evaluación de proyectos de software que considera la productividad (Gómez, 2014).

### Estimación de la productividad por proyecto actual.

Existen dos tipos (*normales y express*) de requerimiento que maneja el área de desarrollo de software de la empresa seleccionada, como se muestran en la Tabla 10; mismos que fueron usados como instrumento de comparación contra los resultados obtenidos al aplicar la técnica Delphi de Banda Ancha.

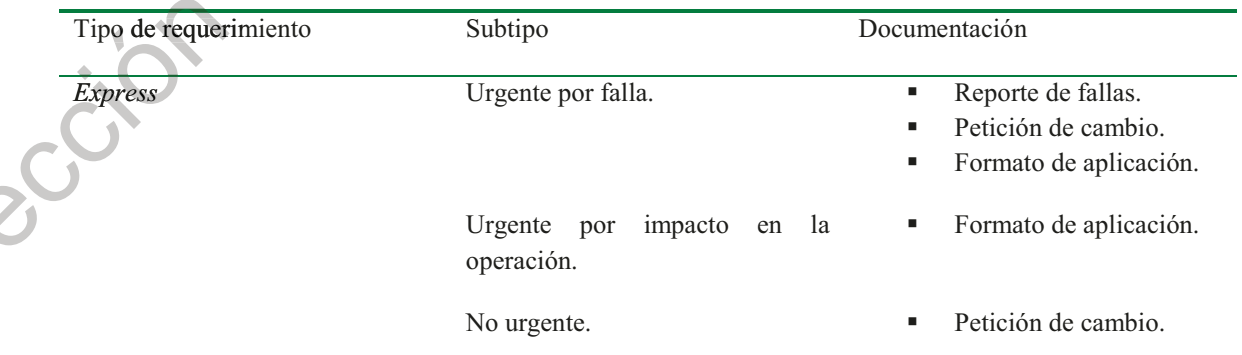

Tabla 10. Clasificación de los requerimientos.

Estrategia tecnológica para la comprensión de requerimientos... 41

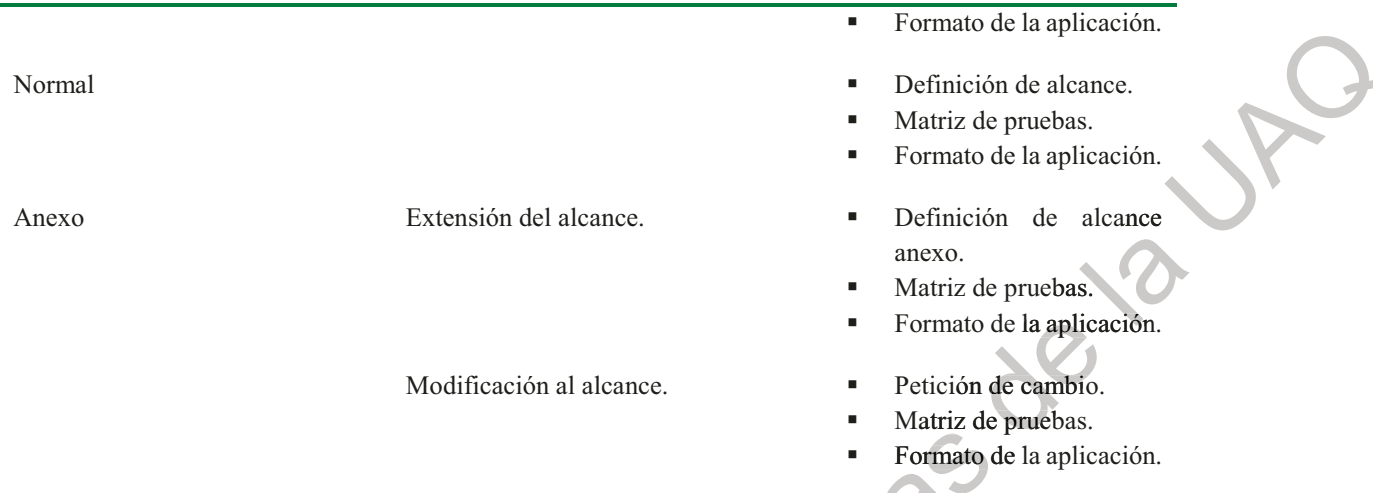

Fuente: Elaboración propia, con base en la información de la empresa seleccionada.

Requerimientos normales. Se define al requerimiento normal como al desarrollo de una aplicación, sistema o módulo nuevo o de un cambio a alguno ya existente cuyo alcance impacte de manera relevante a la funcionalidad o proceso de la aplicación.

El tiempo es relativo a la dificultad que implique el requerimiento mismo; sin embargo, los requerimientos visualizados por los altos directivos tienen un plazo de 30 días abiertos. En la Figura 14 se presenta el diagrama de flujo para la colocación de un requerimiento

Jireccion General

*Figura 14.* Colocación de requerimiento normal.

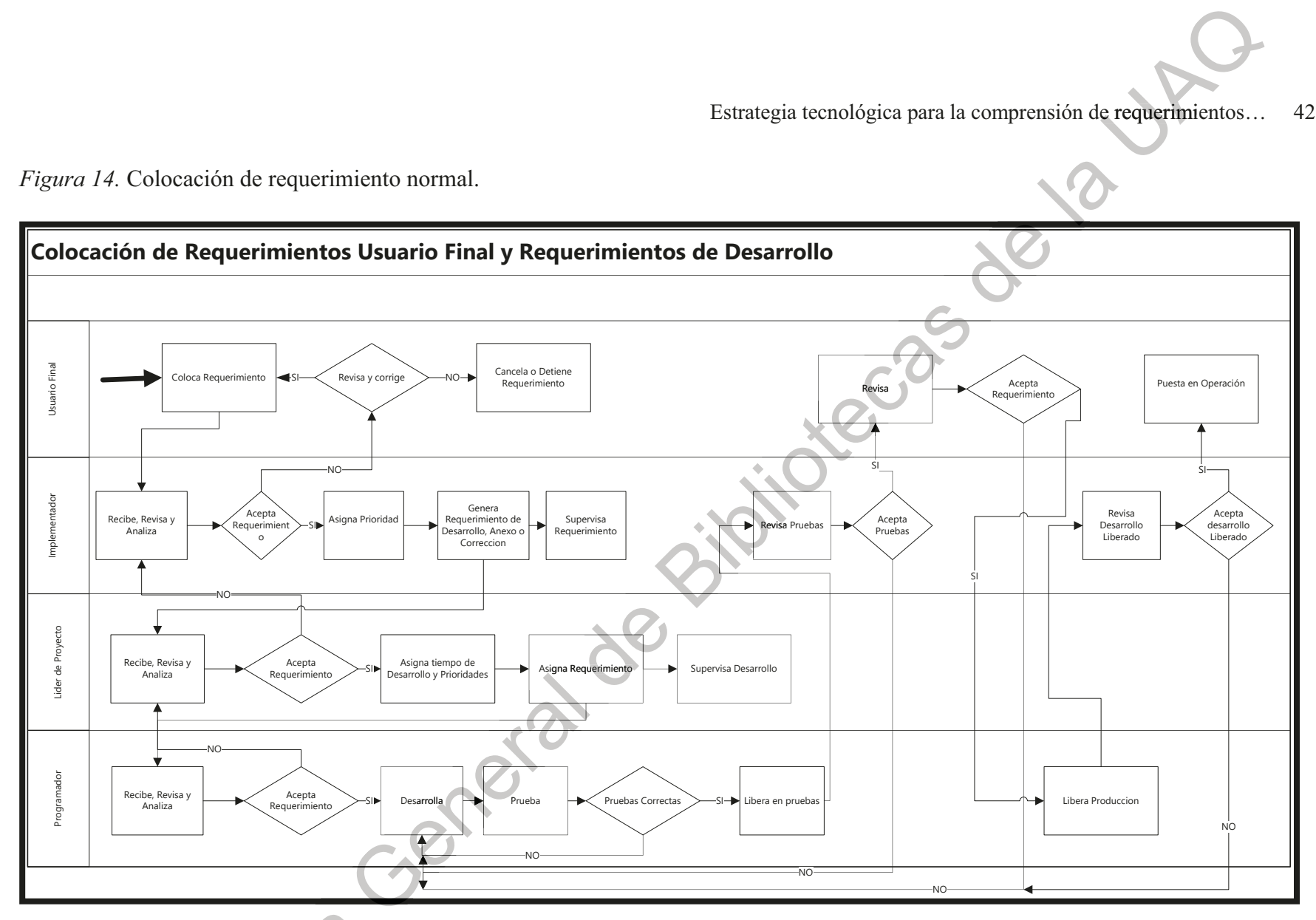

Fuente: Empresa seleccionada (2007).

Tions Go

Requerimientos express. Para el caso de los requerimientos express, se presentan dos clasificaciones.

- URGENTE, se le asigna prioridad y un tiempo límite de respuesta de tres horas. En  $\mathbf{r}$ caso de que el desarrollo requiera más tiempo, el líder de proyecto asignará las horas de carga de trabajo y fecha de realización para efectos de control.
- NO URGENTE, son cambios sencillos en términos funcionales, ya que no tienen un  $\blacksquare$ impacto directo en la continuidad de la operación, al igual que el *express* cuentan con un tiempo límite de respuesta de tres horas. En caso de que el desarrollo requiera más tiempo, el líder de proyecto asignará las horas de carga de trabajo y fecha de realización para efectos de control. En la Figura 15 se presenta el diagrama de flujo para la colocación de un requerimiento express.

irección Generative

Estrategia tecnológica para la comprensión de requerimientos... 44

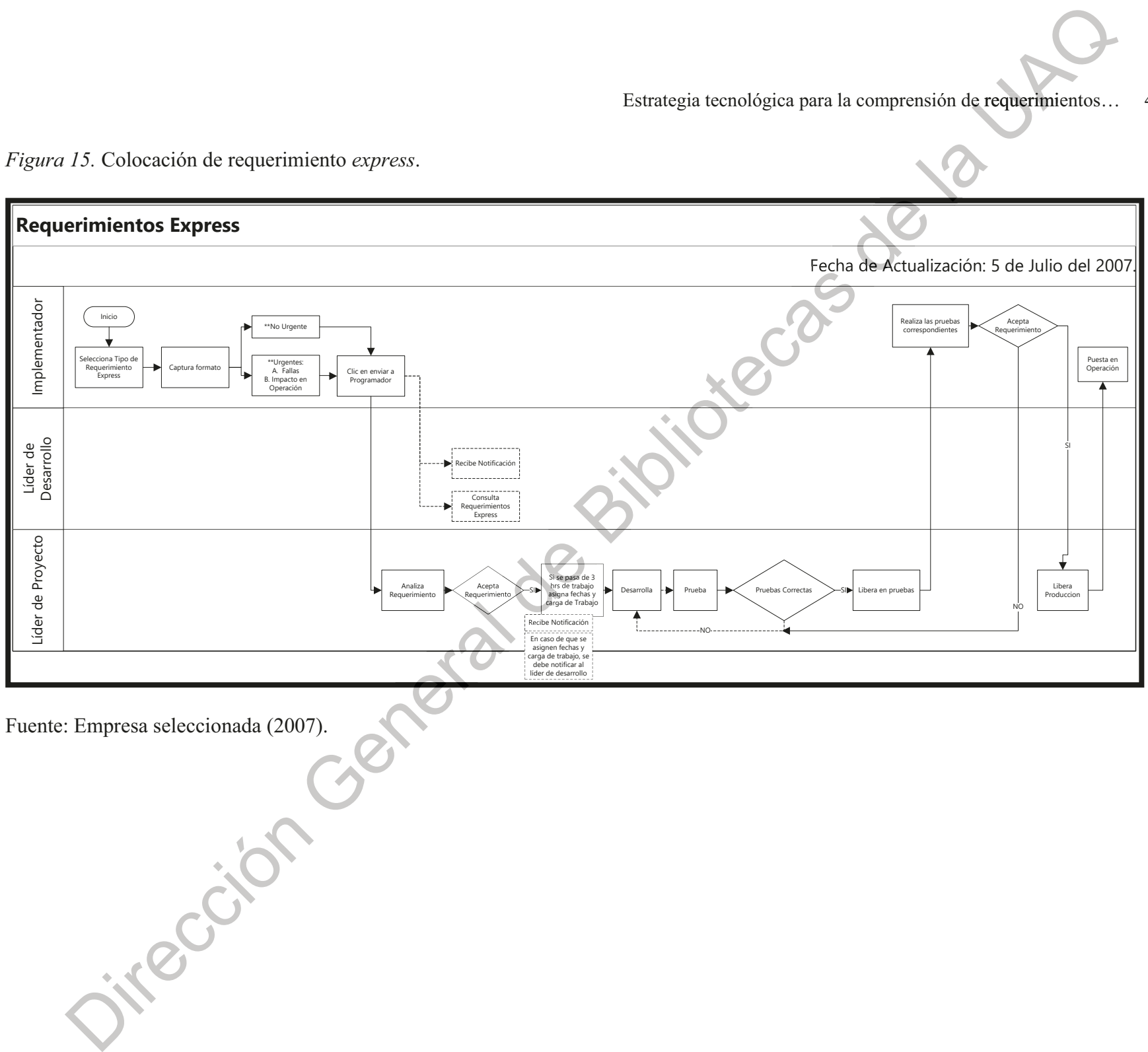

*Figura 15.* Colocación de requerimiento express.

# Técnica Delphi de Banda Ancha.

La técnica Delphi de Banda Ancha (Wideband Delphi) fue aplicada en 1981 al campo del software por Barry Boehm (Gómez, 2014), consiste en una estimación estructurada en grupo. Es uno de los métodos más utilizados al principio de la planeación del software, siempre y cuando se disponga de un equipo de expertos, ya que recoge la opinión experta sobre el proyecto actual basada en las experiencias anteriores que son difíciles de evaluar. La ventaja principal de su aplicación para la presente investigación, es la de obtener como resultado la opinión experta del ingeniero especializado en el desarrollo de software (figura 16).

*Figura 16.* Pasos a seguir para la técnica Delphi.

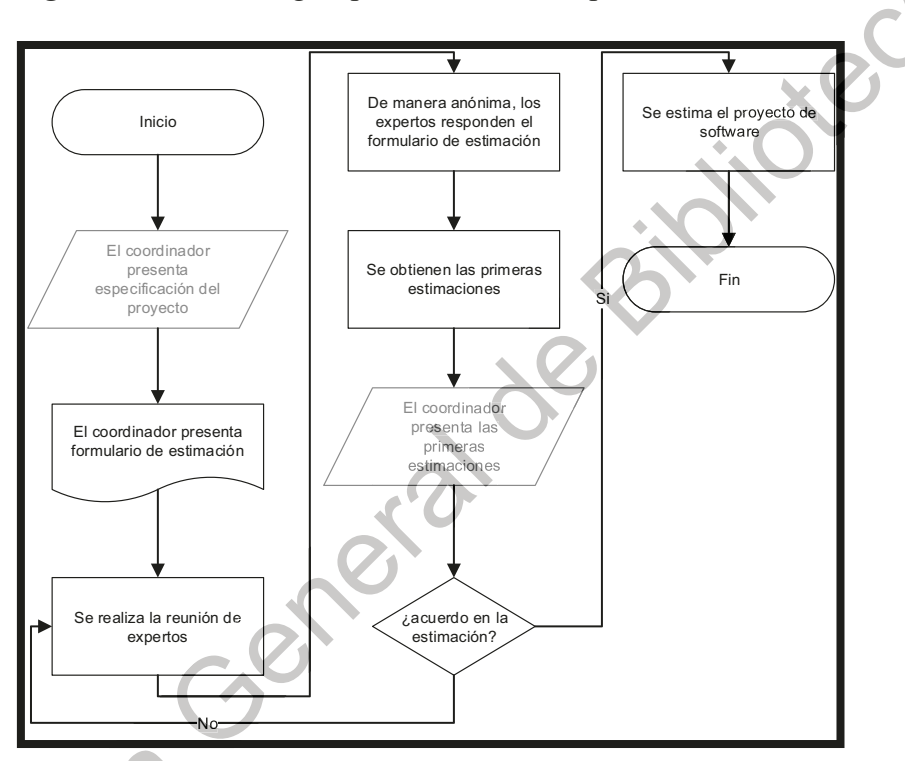

Fuente: Elaboración propia, con base en Gómez (2014).

# Materiales.

Para realizar la evaluación y validación de la estrategia tecnológica seleccionada fue necesario aplicar instrumentos cualitativos y cuantitativos que fundamenten las etapas 1 a la 3. En esta sección se detalla la entrevista y el cuestionario.

*Entrevista.* Se utilizó la entrevista dirigida al equipo de implementadores del área de desarrollo de software de la empresa seleccionada, con el objetivo de intercambiar puntos de vista personales sobre las estratégicas tecnológicas actuales para el proceso de levantamiento de los requerimientos. Con base en Hernández et al., (2014) el propósito esencial para utilizar esta herramienta cualitativa es: obtener respuestas desde la perspectiva del entrevistado, y construir de manera conjunta el significado respecto a un tema. En la Tabla 11 se proporciona información de las personas que fueron contactadas de la empresa seleccionada. Se hace mención de su nombre, cargo y antigüedad en el mismo.

Tabla 11. Equipo de trabajo entrevistado.

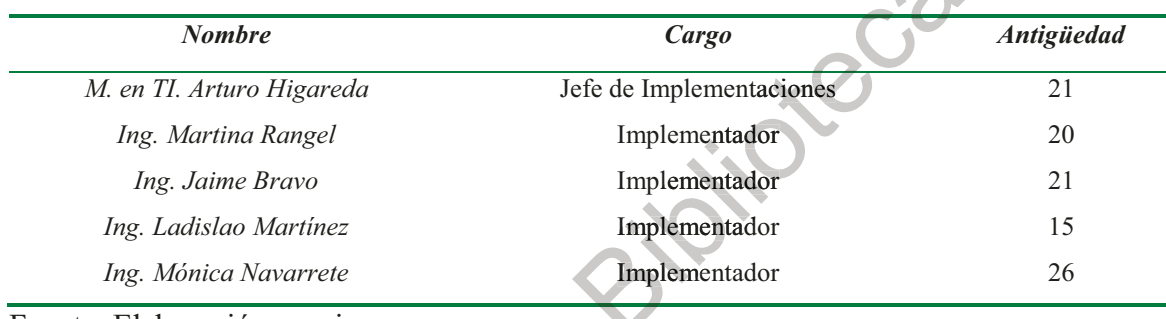

Fuente: Elaboración propia.

Cuestionario. Se aplicó el cuestionario como instrumento cuantitativo para el uso de la técnica Delphi con Banda Ancha, con la finalidad de estimar la productividad (tiempoesfuerzo) de los proyectos de software, basándose en la opinión de los ingenieros especializados de la empresa seleccionada.

Hernández, et al. (2014) establecen que las ventajas para utilizar el cuestionario: fácil de codificar y preparar información para su análisis, no requiere esfuerzo por parte de los encuestados (no tienen que verbalizar sus pensamientos), reduce ambigüedad en las respuestas y favorece la comparación de resultados.

El cuestionario está construido en dos secciones: la primera, preguntas abiertas dónde se especificaron el número de recursos y las tareas a realizar para el desarrollo del proyecto; la segunda, conformada por una primera estimación del tiempo y cuatro fases de cambio con base en los cuatro consensos realizados.

#### $3.2.4.$ Etapa 4. Selección de la estrategia tecnológica.

Para diseñar la estrategia tecnológica se utilizó como instrumentos principales: el flujo de proceso de desarrollo de software nuevo, la técnica Delphi de Banda Ancha para el diseño del formato para la estimación de proyectos de software, las variables elegidas; y se finalizó con, el algoritmo de aprendizaje automático supervisado seleccionado para validar las variables seleccionadas previamente para el formato maestro.

Todas estas herramientas fueron utilizadas para auxiliar a los ingenieros especializados en el desarrollo de software automotriz de la empresa seleccionada. Al eliminar las pruebas del prototipo que conllevan un consumo de tiempo y esfuerzo; y evitarles errores en etapas más avanzadas del proceso.

### Diseño de variables.

En esta sección, se detallan las variables seleccionadas para evaluar la calidad de los proyectos de software en dos vertientes: desarrollo del producto y diseño del producto. Cada una de ellas, fue incluida dentro del formato maestro para la evaluación de los proyectos de software delimitando la respuesta del ingeniero especializado en el desarrollo de software con el fin de cuantificar fácilmente los resultados obtenidos.

Métricas de desarrollo de producto de software. Pressman (2010) propone una diversidad de métricas para verificar el desarrollo del producto de software; a continuación, se describen las que se utilizaron en esta investigación.

*Especificidad*. Se refiere a la falta de ambigüedad de los requerimientos, se siguiere una métrica que se basa en la consistencia de la interpretación de los analistas de cada requisito.

$$
Q_1 = \frac{n_{ui}}{n_r}
$$
 **Equación 1.**

Donde n<sub>ui</sub> es el número de requerimientos, mientras más cercano a 1 esté el valor de Q, menor será la ambigüedad.

*Completitud.* La completitud de los requerimientos funcionales puede determinarse al calcular la razón.

$$
Q_2 = \frac{n_u}{n_i \times n_s}
$$
 **Ecuación 2.**

Donde  $n_u$ es el número de requerimientos funcionales únicos,  $n_i$ es el número de entradas definidas por la especificación y  $n_s$  el número.

Claridad del modelo. La nitidez de los requerimientos contenidos en los diferentes formatos de la empresa: formatos de definición de alcance, petición de cambio y requerimientos de alto nivel. Dónde cada uno engloba la definición detallada de los cambios solicitados.

Relación Modelo-Código. El paralelismo entre los requerimientos y el prototipo desarrollado por los líderes de proyecto de la empresa seleccionada, se analiza por medio de la Matriz de pruebas del implementador; realizándose un comparativo entre éstos.

Documentación. La nitidez en la información de la documentación de entrega: Manual de usuario y Manual técnico; dónde cada adecuación a software es documentada de manera técnica, además de crear una ayuda visual al usuario.

Adecuidad (exactitud). La exactitud entre el requerimiento con el prototipo entregado por los líderes de proyecto de Sistemas Centrales Condumex/CICSA.

> $X = 1 - \frac{A}{R}$ Ecuación 3.

Donde se cuentan las funciones faltantes detectadas (A) en la evaluación y se comparan con el número de funciones descritas en la especificación de requisitos (B).

Tiempo de ejecución. El comparativo entre el tiempo establecido por el cliente y el tiempo en que lo ejecuta el prototipo.

 $t = t_{requerido} - t_{real}$  Ecuación 4.

Donde el t requerido es el establecido en los requerimientos iniciales y el t real es el medido al momento de las pruebas

Complejidad ciclomática. Es una métrica que proporciona la cata superior sobre el número de casos de prueba que se requerirán para garantizar que cada enunciado en el programa se ejecute al menos una vez.

 $V(G) = E - N + 2$  Ecuación 5.

Donde E es el número de aristas del gráfico de flujo y N es el número de nodos del gráfico de flujo.

Documentación de errores. Donde cada documento engloba la descripción de los errores del prototipo: cancelación de requerimiento, reporte de fallas y respuesta de alcance.

Eficiencia en la remoción del defecto. Los datos del error se calculan para medir la eficiencia de remoción de defecto (ERD), es una medida de la habilidad de filtrado de las acciones de aseguramiento y control de la calidad según se aplican a lo largo de todas las actividades del análisis de requerimientos del proyecto.

$$
ERD = \frac{E}{E+D}
$$
 **Equación 6.**

Donde E es el número de errores que se encontraron antes de entregar el software y D es el número de defectos que se encontraron después de la entrega.

Métricas de diseño del producto de software. Pressman (2010) propone una diversidad de métricas para verificar el diseño del producto de software; a continuación, se describen las que se utilizaron en esta investigación.

Usabilidad. Donde por medio de una serie de n preguntas que se puntúan mediante una escala Likert, SUS (System Usability Scale).

Consistencia. Donde la métrica está basada en la interpretación de los revisores para cada requisito. El paralelismo entre de los requerimientos de diseño y el prototipo desarrollado por los líderes de proyecto de la empresa seleccionada; fundamentada en la matriz de pruebas del implementador, que consiste en un comparativo entre el diseño de lo desarrollado con lo modelado.

Método estándar de evaluación del desempeño de algoritmos de aprendizaje automático supervisado. Está investigación utilizó el método estándar de evaluación del desempeño de algoritmos aprendizaje automático supervisado, para desarrollar técnicas que permitieran a la computadora aprender con base en ejemplos dados de entradas y salidas, simulando el razonamiento del ingeniero especializado en el desarrollo de software de la empresa seleccionada.

Dado que, se contó *a priori* con datos de los resultados de proyectos anteriores (experiencias en el contexto de aprendizaje automático), el tipo de aprendizaje más adecuado es el supervisado; ya que, son métodos de clasificación comúnmente usados en campos donde se requiere un grado de autonomía, y una eficacia en resolver problemas complejos. En la Figura 17 se muestra la metodología propuesta para esté método.

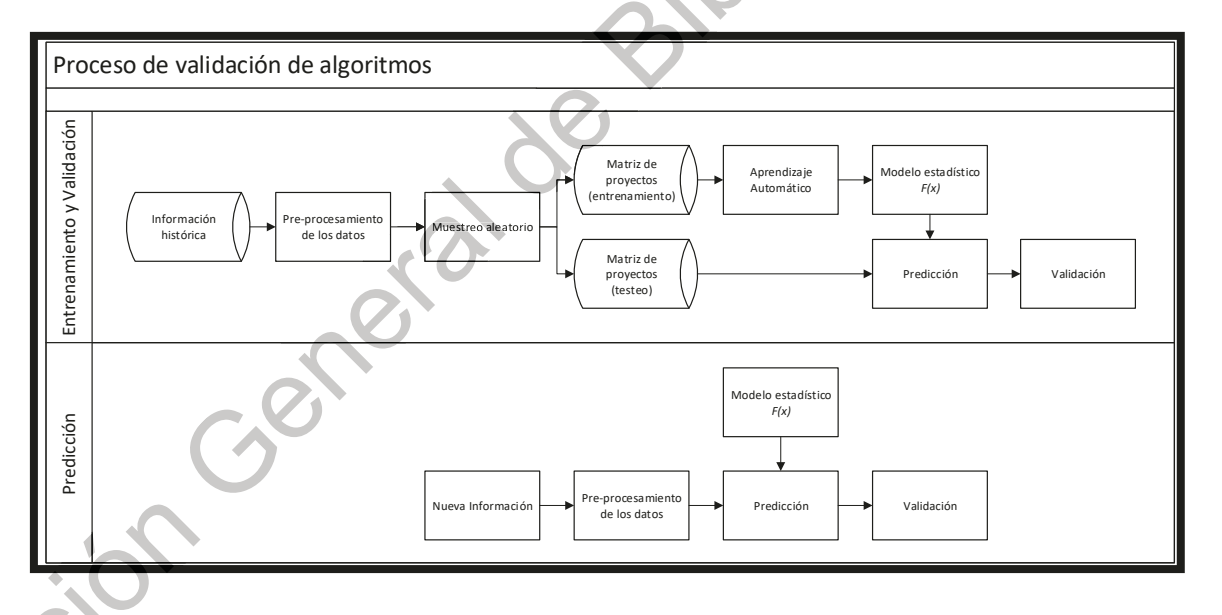

*Figura 17.* Metodología propuesta para el método científico.

Fuente: Elaboración propia.

En la siguiente lista se muestran las tareas que se siguieron para aplicar la metodología propuesta.

1. Se obtiene la matriz de proyectos con el histórico de resultados.

- 2. Se pre-procesa con una normalización.
- 3. Se realizan los *folds* como método de validación; dicho de otra manera, se realiza la separación de datos para el entrenamiento y el test.
- 4. Se aplica el algoritmo de aprendizaje automático.
- 5. Se obtienen los resultados estadísticos del desempeño.
- 6. Se repiten las tareas por cada algoritmo.

A continuación, se definen las tareas pertenecientes al paso 2) Normalización, paso 3) Método de validación del entrenamiento, paso 4) Algoritmo de aprendizaje automático, y paso 5) Evaluación del desempeño para el método estándar de evaluación del desempeño de algoritmos de aprendizaje automático supervisado.

Normalización. Es común que un análisis con la medición bruta (datos con unidades o escalas de medición diferentes) pueda desviarse artificialmente hacia variables con valores absolutos más altos. Para resolver este problema, se realiza la combinación de todos los diferentes tipos de unidades variables en el mismo orden de magnitud eliminando con ello las posibles medidas extremas que podrían tergiversar el hallazgo y afectar negativamente la precisión de la conclusión. Existen dos métodos populares para volver a escalar los datos, esto son: la normalización y la estandarización (Swamynathan, 2017).

Está investigación utilizó la normalización; porque logra el escalamiento mínimomáximo mediante la aplicación de la siguiente fórmula (ecuación 7).

$$
X_{normalizada} = \frac{(X - X_{min})}{(X_{max} - X_{min})}
$$
 **Ecuación 7.**

Con ella, se escalará todos los valores numéricos en el rango de 0 a 1. Es necesario eliminar los valores extremos antes de aplicar está técnica, ya que podrían sesgar los valores normales de los datos en un pequeño intervalo.

Método de validación del entrenamiento. Una de las principales desventajas del aprendizaje automático, es la dificultad de adquirir datos para entrenar la máquina. Por lo tanto, se realizó una validación cruzada para este proyecto, con el objetivo de evitar dos situaciones: poca especificación (Under-fitting), y sobre especificación (Over-fitting).

Poca especificación (Under-fitting). La poca especificación en los datos produce que el modelo no se ajuste bien a la información por lo que no se puede capturar la tendencia subyacente en ellos. En la Figura 18 se puede notar una baja precisión en el entrenamiento y el conjunto de datos de prueba (Swamynathan, 2017).

60  $v = -1.119x^2 + 14.119x - 5.8333$ 50  $R^2 = 0.8115$ 40 30  $20$  $10$ 0 6 7  $-10$ 

*Figura 18.* Ejemplo de la poca especificación (Under-fitting).

Fuente: Elaboración propia, con base en Swamynathan (2017).

Jikecoil

Sobre especificación (Over-fitting). Caso contrario, la sobre especificación se produce cuando el modelo se ajusta demasiado bien a los datos, capturando todos los ruidos. En la Figura 19 se observa como la alta precisión en el conjunto de datos de entrenamiento conlleva a que el mismo modelo da un resultado de baja precisión en el conjunto de datos prueba. Esto significa que el modelo se ha ajustado tan bien que no puede adaptarse a los nuevos datos de entrada (Swamynathan, 2017).

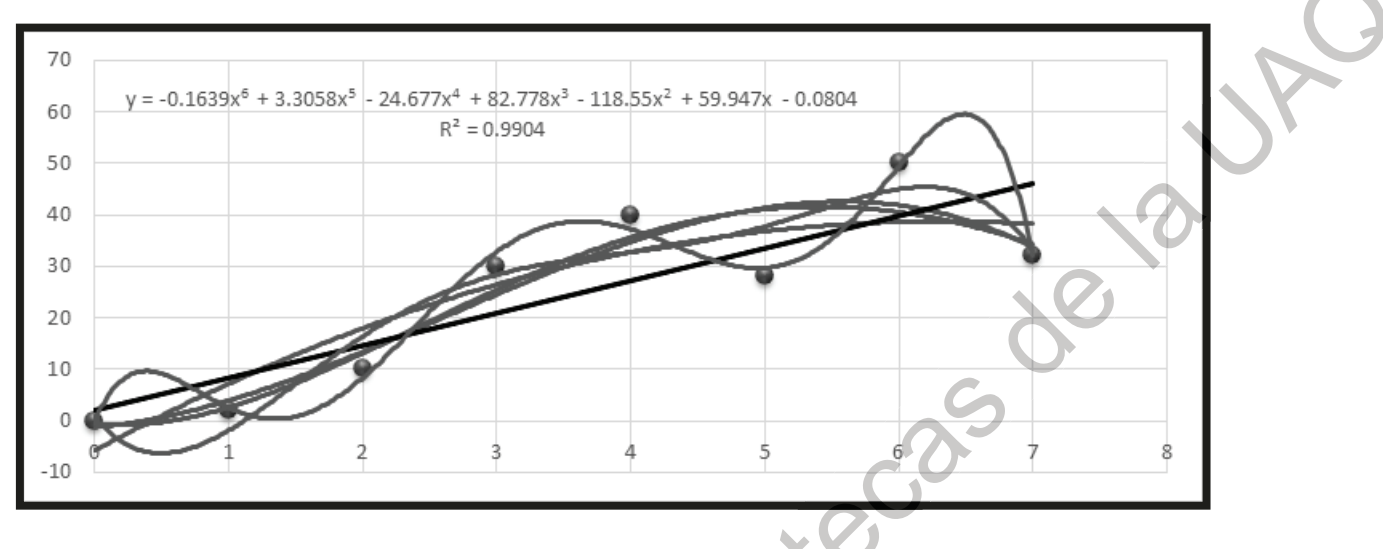

Figura 19. Ejemplo de la sobre especificación (Over-fitting).

Fuente: Elaboración propia, con base en Swamynathan (2017).

Entrenamiento y test. El método de validación del entrenamiento tiene como primer paso dividir los datos en dos conjuntos (entrenamiento y test) en relación 80-20 como se visualiza en la Figura 20 (Swamynathan, 2017).

Figura 20. Ejemplo de la división de datos (entrenamiento y test).

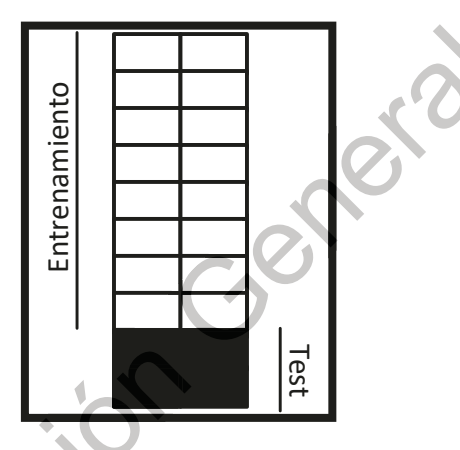

Fuente: Elaboración propia, con base en Swamynathan (2017).

El último paso consta de crear pequeños lotes llamados *folds* del total de los datos (20 proyectos evaluados), y se va alternando la sección de prueba para que el análisis se realice sobre el total de las muestras obtenidas. En la Figura 21 se visualizan el método de validación del entrenamiento (Swamynathan, 2017).

Figura 21. Método de entrenamiento.

infor

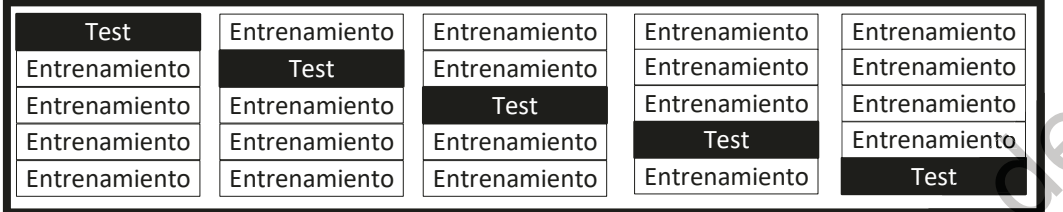

Fuente: Elaboración propia, con base en Swamynathan (2017).

Algoritmos de aprendizaje automático supervisado. Para este proyecto, se evaluaron tres métodos para la clasificación: máquina de soporte de vectores, k-vecinos más cercanos y redes neuronales artificiales.

Máquina de soporte de vectores. Las maquinas de soporte de vectores (SVM, por sus siglas en inglés) pertenecen a la categoría de los clasificadores lineales; dado que, inducen separadores lineales o hiperplanos en el espacio original de los datos de entrada o en un espacio transformado (Suárez, 2014). La búsqueda del hiperplano de separación en el espacio transformado se realiza utilizando las funciones kernel (Suárez, 2014). Un kernel sirve para proyectar el espacio de entradas X a un espacio de características de mayor dimensión (Swamynathan, 2017; Syam & Sharma, 2018).

> $F = {\phi(x)|x \in X}$ Ecuación 8.

Desde un punto de vista práctico, al tener un conjunto de datos de entrenamiento donde no existe una separación lineal entre dos clases con respecto a una variable, como se muestra en la Figura 22.

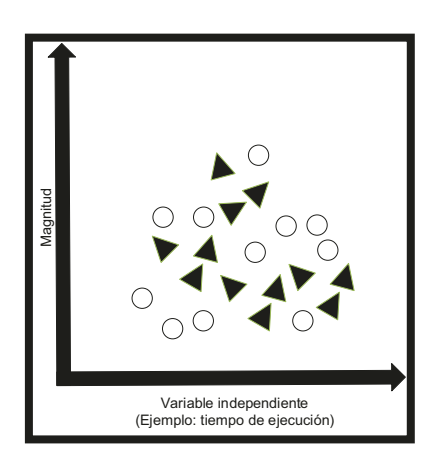

Figura 22. Diagrama del conjunto de datos.

Fuente: Elaboración propia, con base en Swamynathan (2017).

25-38-02-18 Como paso siguiente, Se elevan a un nuevo plano  $\mathbb{R}^2$  a  $\mathbb{R}^3$  (figura 23).

*Figura 23.* Conjunto de datos elevados de  $\mathbb{R}^2$  a  $\mathbb{R}^3$ .

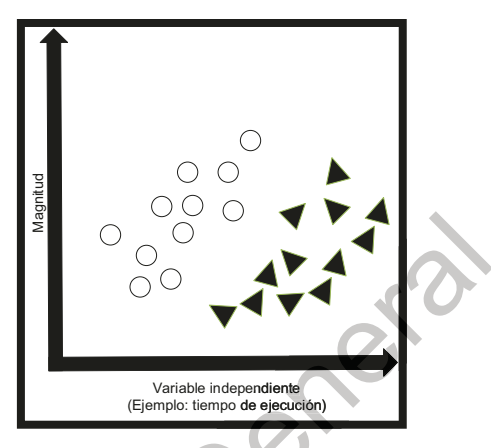

ifect

Fuente: Elaboración propia, con base en Swamynathan (2017).

Lo que permite crear las hipotesis aleatorias (hiperplanos) que separan las dos clases para una variable especifica, ver Figura 24.

260

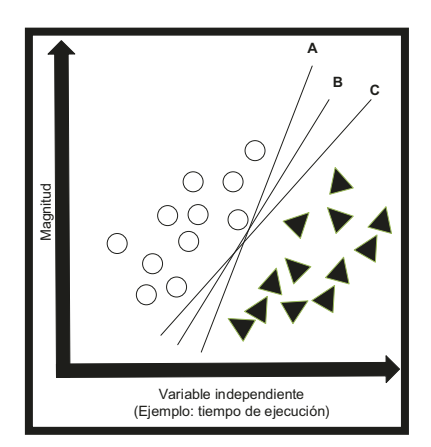

Figura 24. Conjunto de datos con híperplanos.

Fuente: Elaboración propia, con base en Swamynathan (2017).

Una vez formuladas las hipotesis, se selecciona aquella que tenga la misma máxima distancia absoluta entre las dos clases (figura 25).

Figura 25. Selección de hipótesis sobre el conjunto de datos.

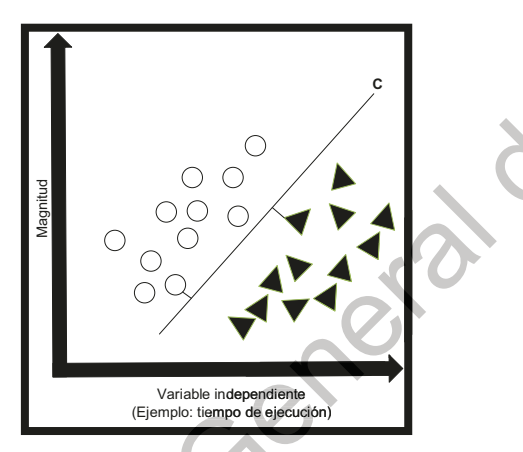

Fuente: Elaboración propia, con base en Swamynathan (2017).

Este proceso se repite por cada variable del vector de características hasta obtener un patrón de comportamiento, evitando en gran medida el problema de la sobre especificación a los ejemplos de entrenamiento.

K-Vecinos Más Cercanos. K-Vecinos Más Cercanos (KNN por sus siglás en íngles) es uno de los métodos de clasificación más simple utilizados para catalogar, su objetivo radica en buscar la coincidencia más cercana a los datos de entrenamiento en un espacio.

Básicamente, los datos de entrenamiento se definen como una función a la cual las nuevas instancias son ajustadas (Swamynathan, 2017; Syam & Sharma, 2018). Matemáticamente, KNN se define dando un parámetro  $k$  (número de vecinos cercanos) y  $d$  (función de distancia o de similitud), para una nueva instancia q se obtiene la salida del algoritmo como una medida de centralidad sobre los k- elementos cercanos en el conjunto de datos de entrenamiento (Swamynathan, 2017; Syam & Sharma, 2018).

$$
f(x) = d(q, x1) \qquad \text{Ecuación 9.}
$$

Desde un punto de vista práctico, se asume que existen al menos dos clases previamente etiquetadas, como se muestra en la Figura 26.

Figura 26. Clases previamente etiquetadas.

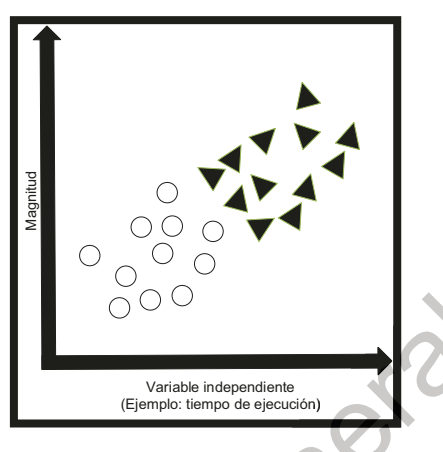

inger

Fuente: Elaboración propia, con base en Swamynathan (2017).

Entonces, se busca saber si se anexa nuevo elemento al conjunto de datos ¿a qué clase pertenecerá? Como se visualiza en la Figura 27.

PSO DE

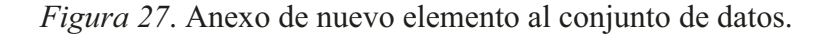

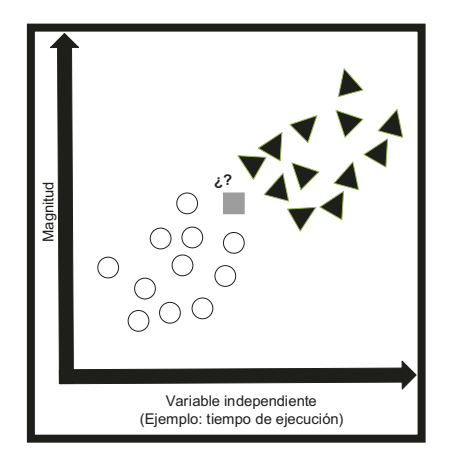

Fuente: Elaboración propia, con base en Swamynathan (2017).

Se seleccióna una función para calcular la distancia entre puntos (figura 28)y sé calcula la distancia del nuevo punto a todos los puntos (figura 29).

Figura 28. Funciones para calcular la distancia entre dos puntos.

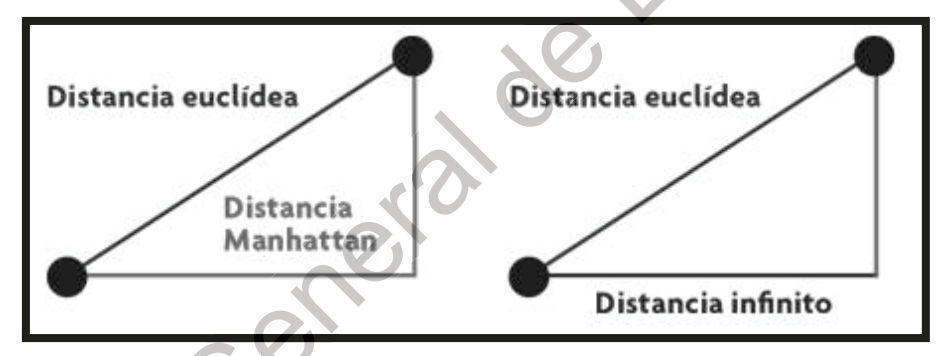

Fuente: Swamynathan (2017).

Jigouil

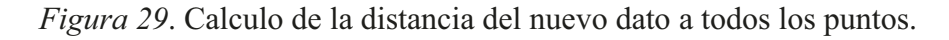

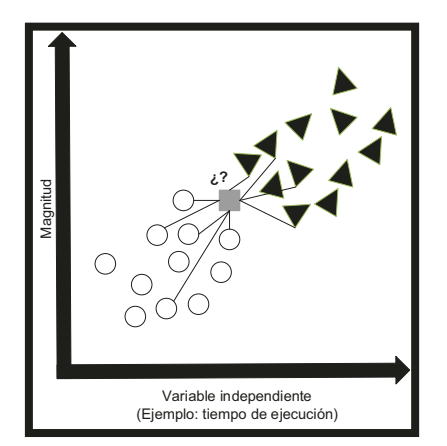

Fuente: Elaboración propia, con base en Swamynathan (2017).

Beck Se asigna el valor  $k$  (figura 30) y se seleccionan los cinco elementos más cercanos  $d$  al nuevo punto. (figura 31).

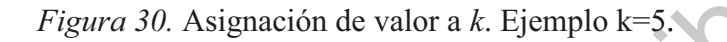

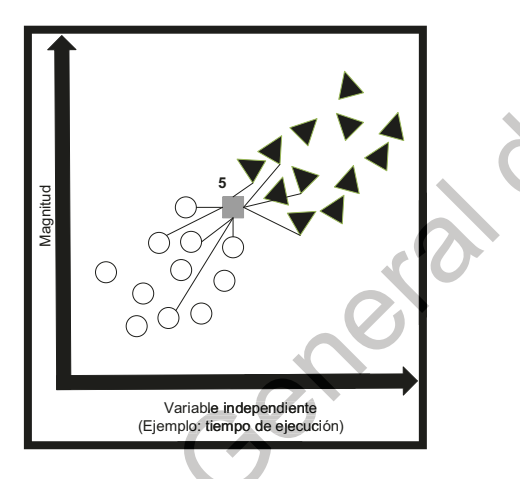

infor

Fuente: Elaboración propia, con base en Swamynathan (2017).

Casago

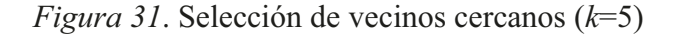

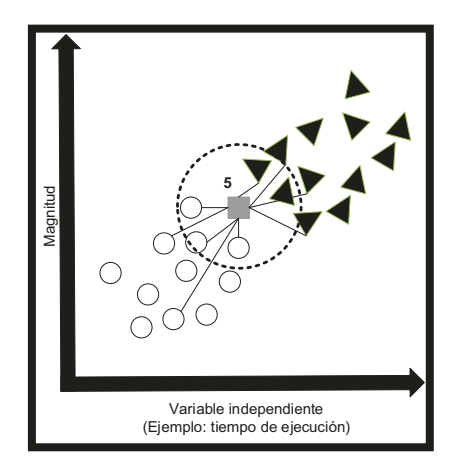

Fuente: Elaboración propia, con base en Swamynathan (2017).

Finalmente, el nuevo elemento será parte de la clase con la que tiene una menor distancia, como se muestra en la Figura 32.

Figura 32. Nuevo elemento clasificado.

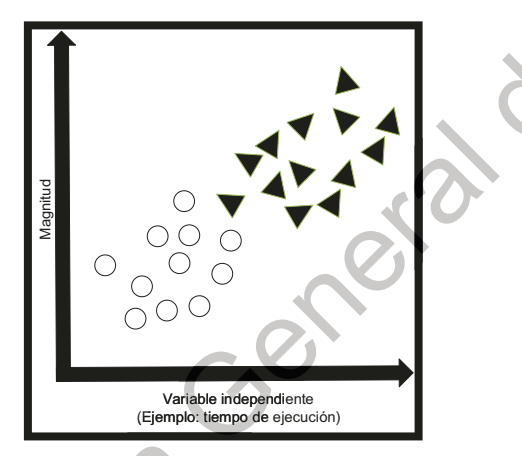

Fuente: Elaboración propia, con base en Swamynathan (2017).

Redes neuronales artificiales. Las redes neuronales artificiales (RNA, pos sus siglas en íngles) están diseñadas para procesar la información de la misma forma que el cerebro humano (ver Figura 33). La red neuronal se compone por neuronas que están interconectadas para clasificar patrones, encontrando una relación directa entre ellos (Dark, 2018).

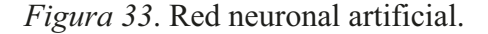

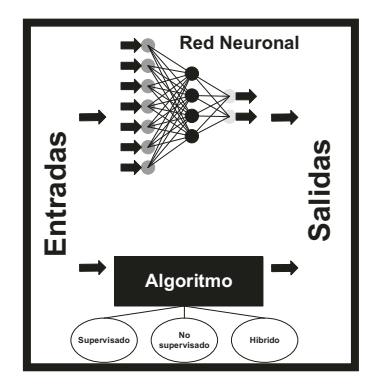

Fuente: Elaboración propia, con base en Swamynathan (2017).

Matematicamente, la ecuación de las RNA se define de la siguiente forma (Swamynathan, 2017; Syam & Sharma, 2018):

$$
y_i = f(\sum w_{ij} x_j - \theta_i)
$$
 **Ecuación 10.**

Una RNA está conformada por cierto número de elementos o neuronas, unidades de procesamiento que reciben, procesan y transmiten (paralelamente) señales a otras neuronas (Swamynathan, 2017; Syam & Sharma, 2018).

Figura 34. Neurona Artificial.

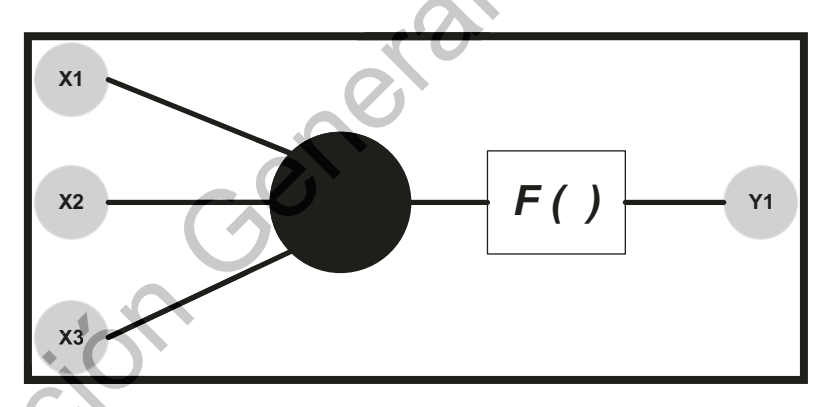

Fuente: Elaboración propia, con base en Swamynathan (2017).

Desde un punto de vista práctico las RNA se pueden utilizar para clasificar un conjunto de datos como el que se muestra en la Figura 35 y Figura 36.
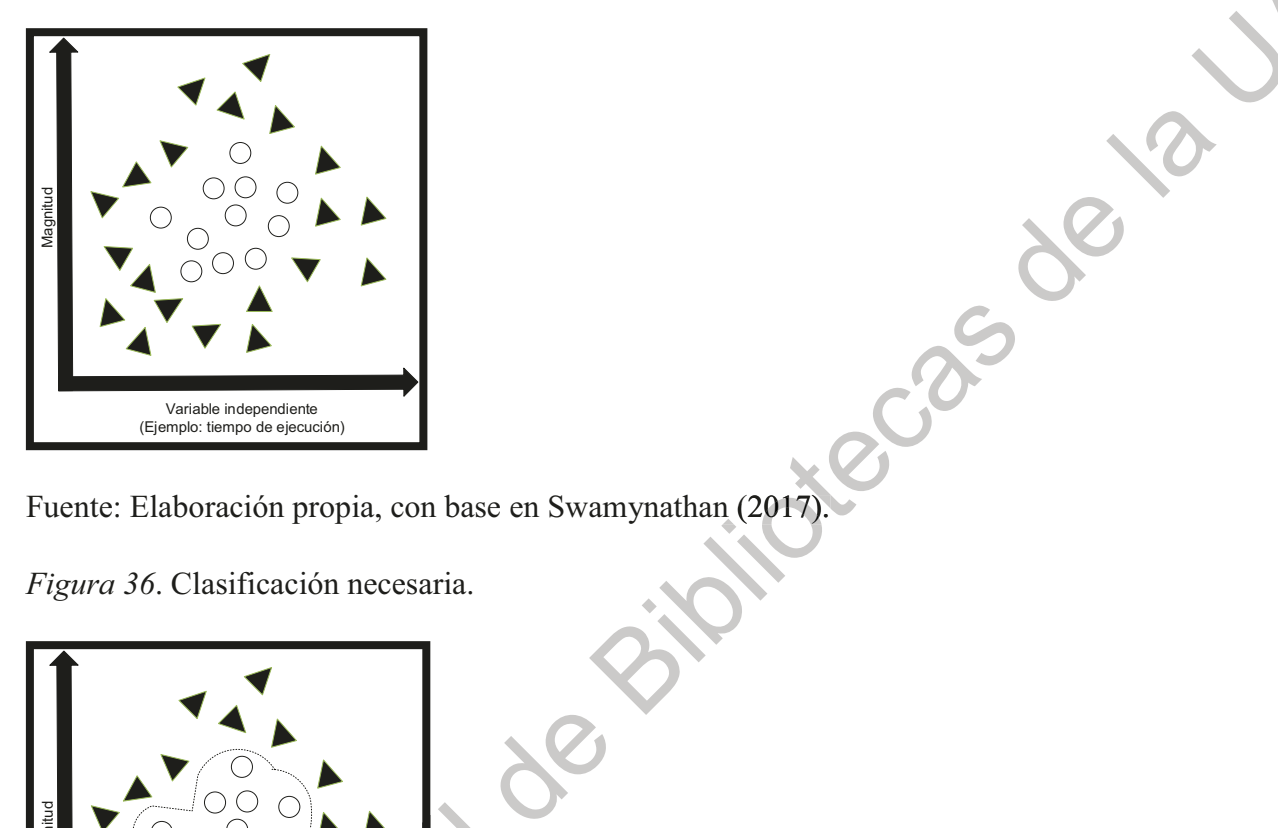

Figura 35. Conjunto de datos a clasificar.

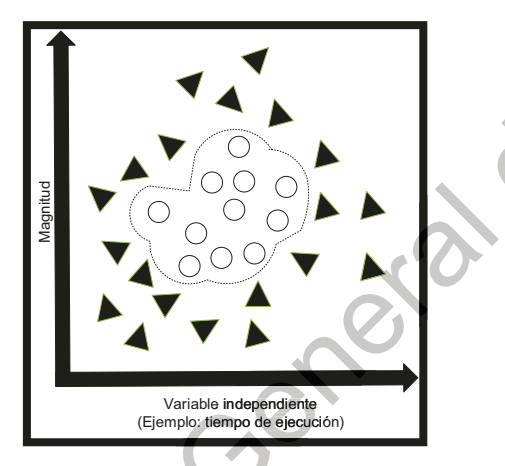

Fuente: Elaboración propia, con base en Swamynathan (2017).

El efecto de la función de activación es la de distorcionar el plano generado por la neurona, de tal forma que colocando una función sigmoide (figura 37) en la capa oculta de la red neuronal se visualiza como en la Figura 38.

Figura 37. Función sigmoide.

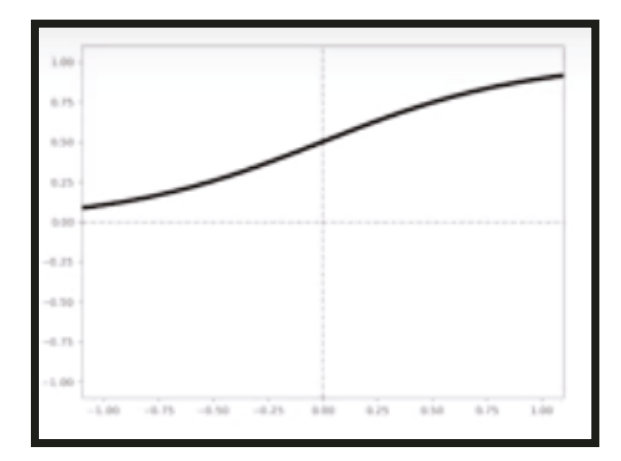

Fuente: Swamynathan (2017).

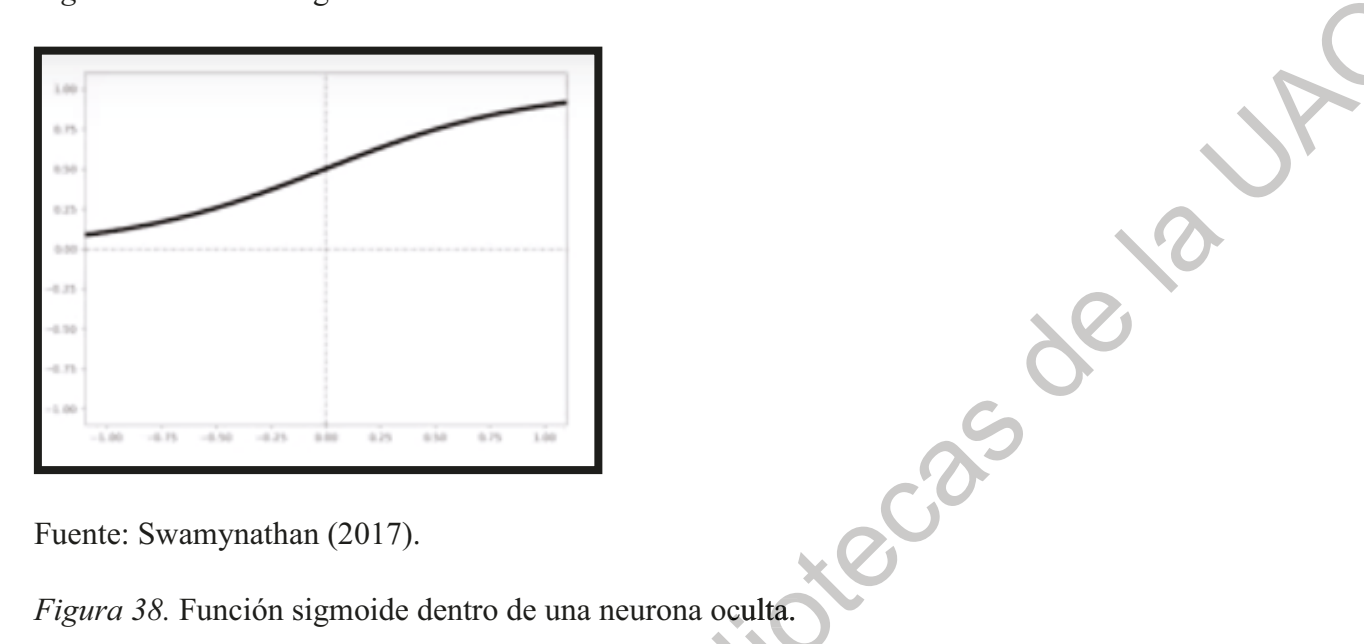

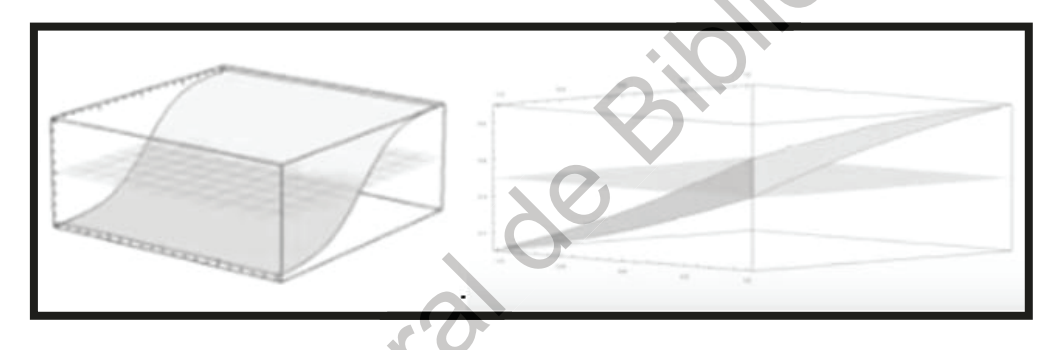

Fuente: Swamynathan (2017).

Jikeciji

Además, la función de activación permite encadenar una neurona con otra; esto permite variar la forma de la función sigmoide de acuerdo a los ajustes que se le den, como se muestra en la Figura 39.

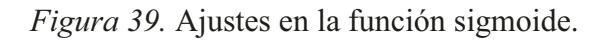

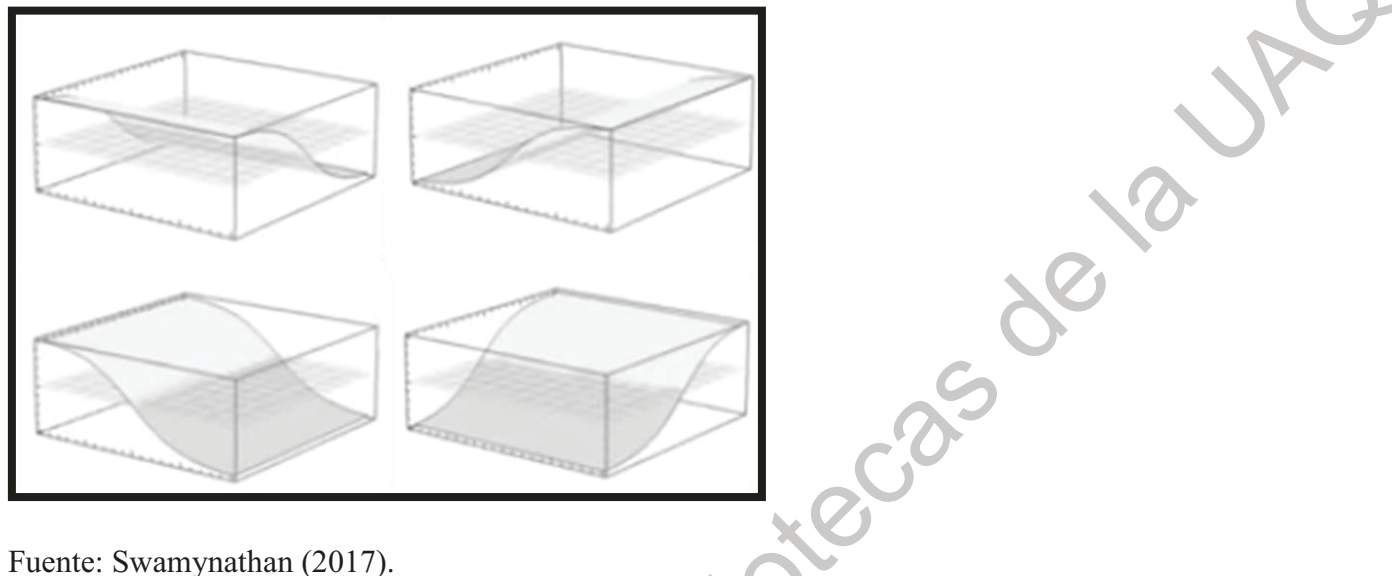

Fuente: Swamynathan (2017).

Esto permite trazar el circulo necesario para clasificar los datos, como se muestra en la Figura 40 y Figura 41.

Figura 40. Combinación de las distintas posiciones de la función sigmoide.

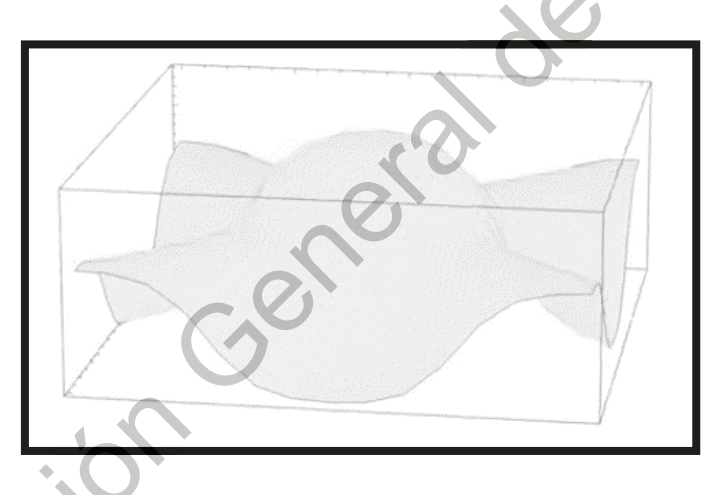

Fuente: Swamynathan (2017).

iver

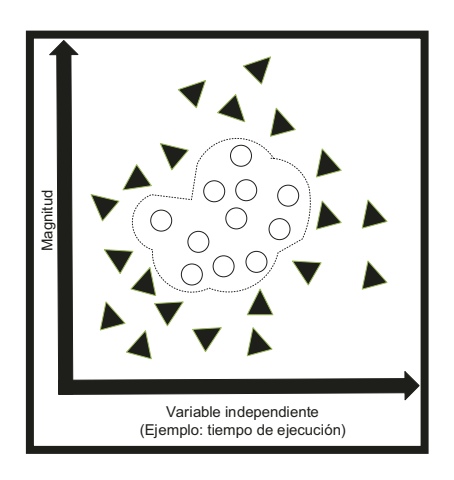

Figura 41. Conjunto de datos clasificados.

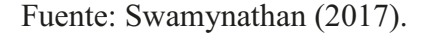

enge de Evaluación de desempeño de los algoritmos. En el campo de la inteligencia artificial, la matriz de confusión es utilizada para visualizar el desempñeo de un algoritmo que emplea aprendizaje supervisado. Esta investigación utilizó dicha herramienta para reportar el desempeño de los algortimos de clasificación (Bozek et al., 2009).

Siguiendo el proceso estándar para usar esta herramienta de evaluación, se separaron los datos en dos: entrenamiento y test en una relación 80-20 (Bozek et al.,, 2009). Los términos de interpretación de resultados en la detección de variables más importantes se muestran en la Figura 42.

Figura 42. Matriz de confusión (Bozek et al., 2009).

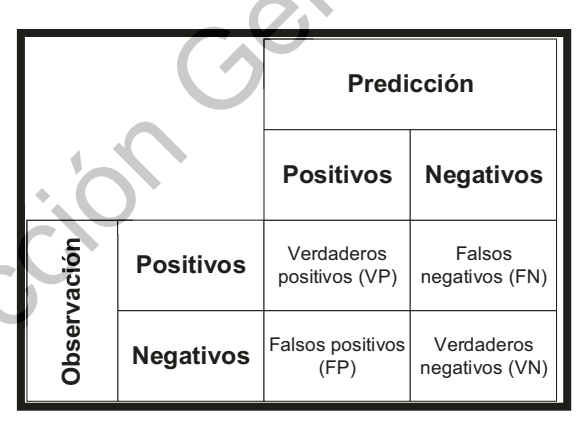

Fuente: Elaboración propia, con base en Swamynathan (2017).

Dónde los conceptos significan:

- VP es la cantidad de *positivos* que fueron *clasificados correctamente* como positivos.
- VN es la cantidad de negativos que fueron clasificados correctamente como negativos.
- FN es la cantidad de positivos que fueron clasificados incorrectamente como negativos.
- FP es la cantidad de negativos que fueron clasificados incorrectamente como positivos.

No obstante, no son las únicas métricas utilizadas para medir y evaluar el desempeño. Tambien se consideraron otros conceptos que se detallan a continuación.

Exactitud. Indica al porcentaje de datos clasificados correctamente.

$$
Exactitud = \frac{VP+VN}{VP+FP+FN+VN}
$$
 **Ecuación 11.**

Precisión. Determina el porcentaje que se clasifico correctamente (total de clasificados positivos).

$$
Precision = \frac{VP}{VP + FP}
$$
 **Ecuación 12**.

Sensibilidad. Se refiere al porcentaje que se logra clasificar cuando la clase es positiva.

$$
Sensibilidad = \frac{VP}{VP+FN}
$$
 **Ecuación 13.**

*Especificidad*. Indica porcentaje que se logra clasificar cuando la clase es negativa.

Sensibilidad = 
$$
\frac{VN}{VN+FP}
$$
 **Ecuación 14.**

Todas las variables mencionadas se utilizan para evaluar el desempeño. Sin embargo, la sensibilidad y la especificidad son esenciales para caracterizar el comportamiento del algoritmo en las llamadas curvas ROC (Receiver Operating Characteristic) pues representan la sesibilidad en función de los falsos positivos (complementario de la especificidad) para distintos puntos de corte como se visualiza en la Figura 44 (Sampat et al., 2005).

Figura 43. Curva ROC.

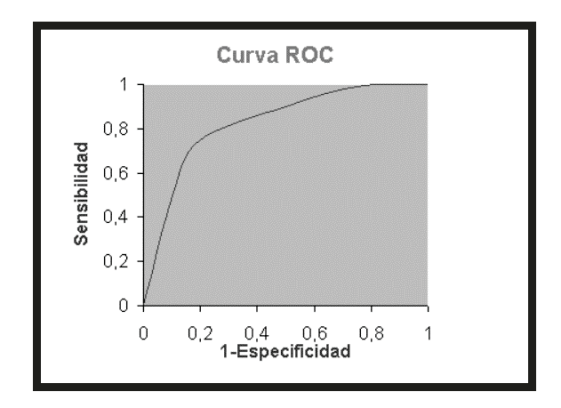

Fuente: Sampat et al., (2005).

#### **Materiales.**

ecas de Para realizar la evaluación y validación de la estrategia tecnológica seleccionada fue necesario aplicar instrumentos cuantitativos que fundamenten la etapa 4. Seleccionar la estrategia tecnológica. A continuación, se describe los instrumentos utilizados para la presente investigación.

Matriz de dimensiones m x n. Esta herramienta cuantitativa, es definida por Zavala y Llamas (2013), como una disposición rectangular de elementos que pueden ser números ordenados bajo un criterio de columnas y filas; si la matriz tiene "m" filas y "n" columnas, entonces tiene dimensiones m x n. Fue utilizada para el pre-procesamiento de proyectos clasificados y evaluados que fueron proporcionados por la empresa.

Lenguaje de programación PYTHON. Python fue creado por Guido Van Rossum a finales de los años 80's, el cual tenía la intención de desarrollar un intérprete de código simple y legible. El software consiste de muchos programas pequeños interactuando entre sí. Cada programa combina una serie de instrucciones de forma ordenada para realizar un proceso especifico (Lutz, 2018). El lenguaje Python fue seleccionado para esta investigación debido a su simplicidad y características de pseudo-código, dado que el intérprete fue capaz de resolver problemas del campo del aprendizaje automático.

Diagrama de Caja y Bigote. Los diagramas de caja y bigote (box plot) son una representación de la dispersión y simetría. Están formados por una caja rectangular donde los lados más largos muestran el recorrido intercuartílico. El rectángulo se encuentra dividido por un segmento vertical que indica donde se posiciona la mediana y por lo tanto su relación con el primer y tercer cuartil, la caja se ubica sobre los valores mínimo y máximo de la variable, finalmente los bigotes representan el límite de prolongación, de modo que cualquier dato o caso que no se encuentre dentro de este rango es marcado individualmente (Rodríguez,  $2017$ ).

## 3.2.5. Etapa 5. Reforzamiento de la estrategia tecnológica

Porter (2006, p.86) define el objetivo de esta etapa: "vigilar las tecnologías en busca de los impactos que pueda tener en las diferentes áreas del negocio y para vincular las áreas para encontrar, explotar y crear ventajas competitivas". Por lo que, se tuvo como finalidad garantizar las actividades coordinadas de investigación y transferir adecuadamente a la empresa, la tecnología desarrollada.

## Aceptación de la estrategia tecnológica.

Se realizó el diseño de la presentación de la estrategia tecnológica para la comprensión de los requerimientos de software aplicado a la industria automotriz al equipo de implementadores de la empresa seleccionada.

Cuyos objetivos fueron: dar a conocer el resultado del trabajo terminado, presentar el estado del proyecto en procesos, promover que se tome una decisión o una acción, reportar el resultado de un evento, y finalmente presentar un concepto (Albarrán, 2014).

## Entrega de la estrategia tecnológica.

La entrega de la estrategia va en conjunto con el reporte del estado del proyecto, por obligación contractual. Su propósito es dar una idea clara del estado y plantear lo que se puede esperar en el futuro; su estructura consiste en información de referencia, resumen ejecutivo, estado y pronóstico del proyecto (Albarrán, 2014).

### **Materiales.**

Para realizar el reforzamiento de la estrategia tecnológica fue necesario utilizar software que permitió presentar el resumen ejecutivo, su estado y el pronóstico del proyecto.

Microsoft Word. Microsoft<sup>®</sup> Word es un programa informático inteligente que permite orientado al procesamiento de textos y que permite redactar y editar utilizando tecnología inteligente aplicada a la detección de errores ortográficos y gramáticos entre otros (Microsoft Office, 2018).

Microsoft Excel. Microsoft<sup>®</sup> Excel es una aplicación de hojas de cálculo utilizada para tareas financieras y contables que, mediante la inserción de diversas fórmulas, gráficos y lenguajes de programación permite visualizar de manera sencilla información estadística (Microsoft Office, 2018).

Microsoft Power Point. Microsoft<sup>®</sup> Power Point es un programa informático que permite realizar presentaciones a través de diapositivas contemplando la integración de texto, imágenes, música y animaciones (Microsoft Office, 2018). ireccion General

## 4. RESULTADOS

En este capítulo se describen los resultados obtenidos de diseñar una estrategia tecnológica para disminuir las discrepancias entre lo interpretado por los ingenieros especializados en el desarrollo de software con las expectativas del cliente perteneciente al sector autopartes de la industria automotriz, adoptando como herramienta para su detección a los algoritmos de aprendizaje automático supervisado.

Por lo que, se muestran los efectos obtenidos en cada una de las etapas consideradas en la metodología: etapa 1. Identificar al sujeto experimental, etapa 2. Propuesta de fluio del proceso de desarrollo de software, etapa 3. Resultados de la propuesta para la evaluación de los costos por proyecto, etapa 4. Selección de la estrategia tecnológica, que incluye un formato maestro diseñado para evaluar los proyectos de software. Finalmente se presentan los resultados de la etapa 5. Reforzamiento de la estrategia tecnológica planteados al nivel corporativo de la empresa seleccionada.

## 4.1. Resultados etapa 1. Identificar al sujeto experimental

En primera instancia, se aplicó una entrevista al líder del equipo de implementadores de la empresa seleccionada (apéndice D); que permitió conocer el esfuerzo y duración actual para crear las soluciones informáticas con base a los requerimientos del cliente, además de identificar las ventajas competitivas del área de desarrollo de software, objeto de estudió de este trabajo.

Entre las preguntas realizadas están:

- ¿Cómo se genera un proyecto de software?
- ¿Cómo define el rol del implementador?
- ¿Qué estrategias aplican para el análisis de requerimientos?
- ¿Cómo estiman el costo de un proyecto? (esfuerzo y duración)
- ¿Cuál considera que es la problemática del desarrollo de software?
- En su opinión personal, ¿Qué efectos tendría integrar una estrategia tecnológica para comprender mejor los requerimientos del cliente?

Las respuestas de esta entrevista en conjunto con el análisis realizado a la documentación de la empresa; permitió determinar que el departamento de desarrollo de sistemas de la empresa seleccionada está enfocado a generar una infinidad de soluciones informáticas para todo tipo de necesidades de empresas específicas del consorcio empresarial.

Además, es importante mencionar la deseabilidad de una estrategia tecnológica alcanzar un cierto grado de paralelismo entre el producto final y lo esperado por el cliente, por parte del líder de implementaciones. Por lo que, es prioridad de toda la empresa mantener el liderazgo en el desarrollo de soluciones de software eficaces para los diferentes clientes a los que se les brindan servicios, generando y proveyendo nuevo conocimiento y aplicaciones de **TI** 

Se identifican un total de 11 razones sociales a las que les prestan servicio, ubicadas en Jalisco, San Luis Potosí, Estado de México, Guanajuato, CDMX, Querétaro, Tlaxcala, Chihuahua, Guadalajara, Mérida, Tampico, Veracruz, Tabasco, Zacatecas, Sonora, entre otras. Mismas que tienen diferentes actividades económicas y sectores industriales: manufactura de productos tubulares de acero (1); desarrollo de cables y alambres para la construcción, cables de energía de baja, media y alta tensión y cables de control y flexibles, y cables par telecomunicaciones (1); soluciones integrales de transporte, importación, exportación y almacenaje; fabricación de conductores eléctricos en todas sus aplicaciones (1); fabricación de conductores eléctricos para diversas aplicaciones (1); diseño, manufactura y comercialización de alambre de magneto, conductores eléctricos de baja, media, ata y extra alta tensión, cables de fibra óptica y para telecomunicaciones (1); producción de cobre, con el que fabrican conductores eléctricos, tuberías, aleaciones y artículos tanto de uso industrial como doméstico (1); arneses eléctricos para la industria médica, telecomunicaciones, electrodomésticos y usos especiales (1); fabricación de amortiguadores de gas e hidráulicos (1); suministro de cable automotriz de estándares americanos, europeo, japonés e internacional (1); ensamble de cable automotriz, amortiguadores, arneses eléctricos, arneses para batería, cables para corrientes y kits de herramientas para vehículos (1); desarrollo de proyectos para sectores estratégicos nacionales (1).

Con lo que respecta a los actores que participan en el proceso de creación de software, se visualiza una diversidad en actividades preponderantes a realizar por los ingenieros especializados; lo que origina un problema. Prueba de ello, es que utilizan el concepto de IMPLEMENTADOR para describir a un ingeniero especializado que realiza actividades propias de un analista. Mientras que este concepto es comúnmente usado para definir a un actor dedicado a poner en funcionamiento el software y cuvas actividades no van más allá de instalar la aplicación, capacitar a los usuarios, y documentar.

Por lo que, en esta investigación y con la finalidad de respetar el lenguaje propio de la empresa, el IMPLEMENTADOR es un actor clave en el estudio. Definiéndolo como los encargados de: "desarrollar y verificar los componentes del software que le fueron asignados con base en los estándares establecidos por el cliente".

Además, el implementador tiene diferentes actividades en toda la duración del proyecto de software (tabla 12); donde abarca actividades que van desde la administración, documentación, de seguimiento, hasta el análisis y soporte a usuarios.

Tabla 12. Actividades de los implementadores en las diferentes fases del provecto.

| Actor                       | Tarea                                                                                                    |
|-----------------------------|----------------------------------------------------------------------------------------------------|
| Implementador               | Administrar los proyectos a su cargo apegándose a la metodología de administración<br>de proyectos de sistemas centrales.                                                                                                    |
|                             | Administrar y documentar los cambios dentro del proyecto para no afectar tiempos,<br>costo o recursos asignados al proyecto.                                                                                                    |
|                             | Documentar conforme a la metodología de administración de proyectos de sistemas la<br>definición general y funcional del proyecto, así como las pruebas realizadas, la<br>liberación y la capacitación de los usuarios finales.                                    |
|                             | Utilizar las herramientas de Apoyo a la Administración de proyectos, para la correcta<br>administración y seguimiento de los proyectos a su cargo; y así validar que se llegue<br>al final de los mismos de acuerdo al plan inicial acordado con el usuario final. |
|                             | Proveer de todas las especificaciones y toda la documentación necesaria a las áreas de<br>desarrollo.                                                                                                    |
|                             | Dar soporte a los usuarios finales, mediante los procedimientos previamente<br>establecidos                                                                                                    |
| Fuente: Elaboración propia. |                                                                                                    |

Presentado de otra manera, la Figura 44 muestra los dos aspectos que identifican al implementador, sus responsabilidades y la documentación que conlleva cada una de ellas.

Figura 44. Responsabilidades del implementador.

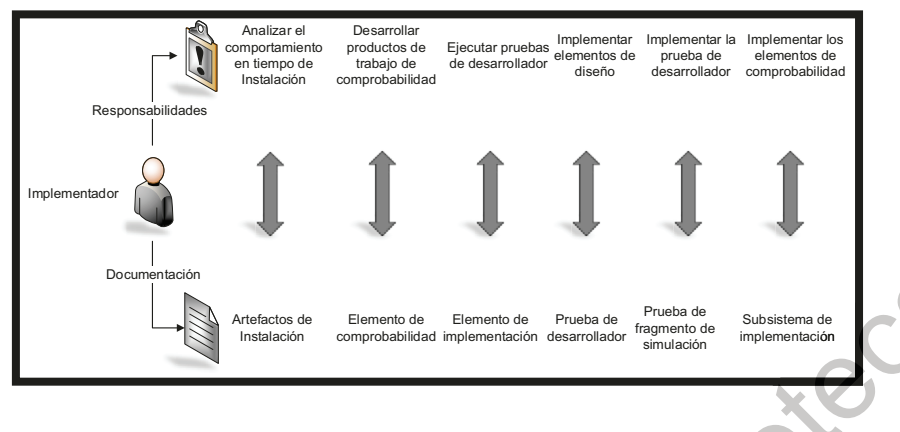

Fuente: Elaboración propia.

itective

Por otra parte, el resultado obtenido de aplicar el modelo CANVAS (tabla 13) fue lograr identificar las actividades claves actuales de la empresa seleccionada. Se consideran prioritarias la especialización de software para la industria automotriz, prueba de ello es que cuentan con más de 25 años de experiencia en el servicio de TI al sector automotriz, con una especialización en la operación de la industria de manufactura de autopartes. Por lo que, una de sus ventajas competitivas es evitar la rotación de sus recursos clave, como son: ingenieros especializados en el desarrollo de software para el sector automotriz (desarrolladores e implementadores), ingenieros especializados en la gestión de proyectos (líderes de implementadores y líderes de desarrolladores), y usuarios especializados en la operación de la industria de manufactura de autopartes (jefes de operación en plantas).

# Tabla 13. Modelo CANVAS de la empresa seleccionada.

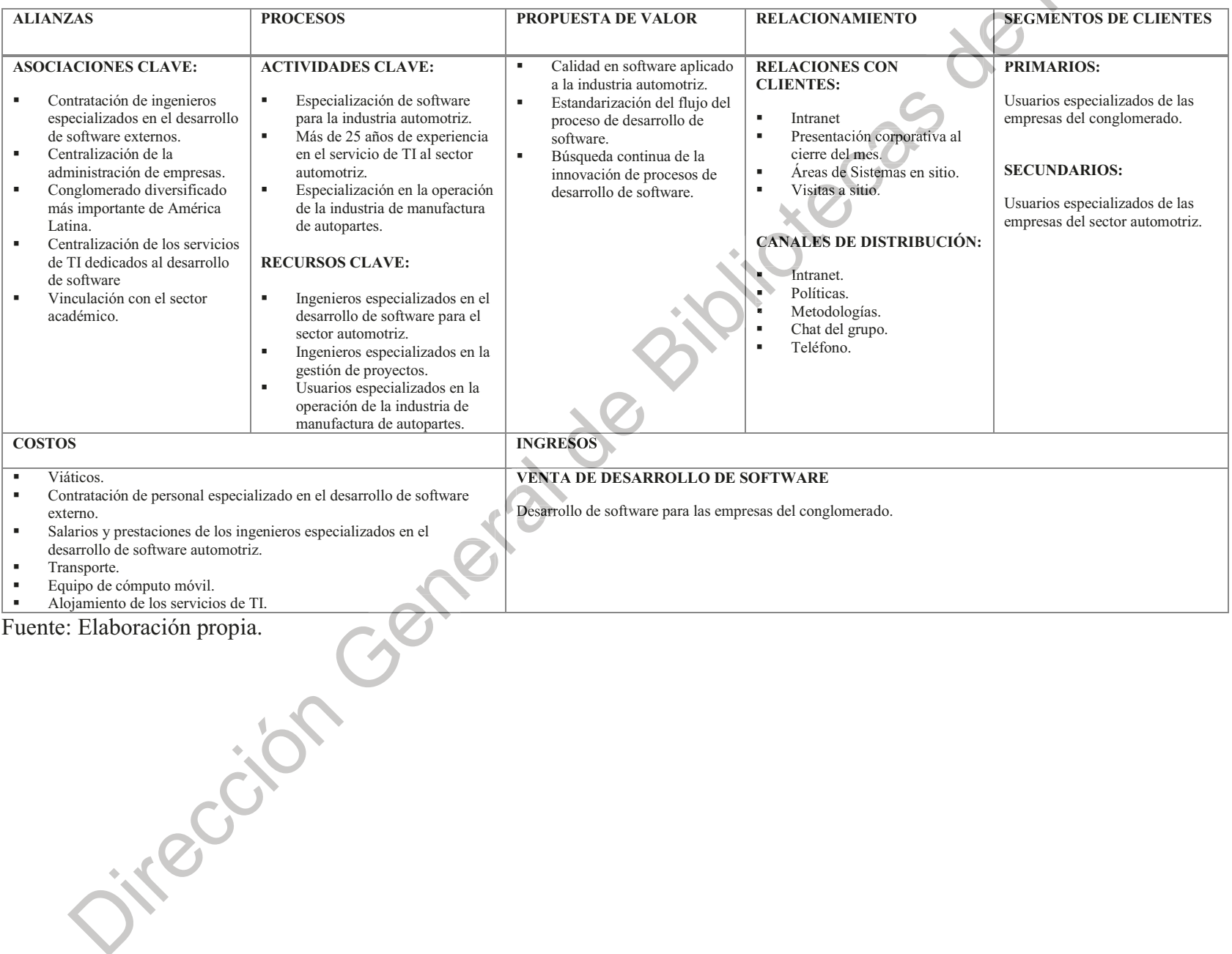

Otro hallazgo resalta al identificar las asociaciones clave, como se muestra en la tabla 13 la administración de la empresa seleccionada es realizada de manera centralizada por el conglomerado. No obstante, la obtención de ingresos y la relación de los egresos pudo describirse de manera adecuada.

Es importante resaltar que al estar centralizada la parte administrativa de la empresa seleccionada se tuvo que aplicar técnicas para estimar el esfuerzo y tiempo requerido para el desarrollo de software con base a provectos realizados con anterioridad. Ya que, los costos reales de la operación del departamento no pudieron analizarse al ser información confidencial.

Para obtener un resultado más detallado de la etapa 1. Identificar al sujeto experimental, el análisis FODA (figura 45) realizado esclarece que la estrategia tecnológica actual recae no solo en la experiencia de los ingenieros especializados, sino que la ubicación en la zona del Bajío. Ya que, consideran que les permite un mejor acercamiento con las empresas cliente; no obstante, también representa una desventaja, puesto que la cercanía permite la movilización constante del equipo de ingenieros especializados a sitio lo que representa tiempo de productividad detenido, viáticos, tiempos más largos para finalizar un proyecto, incremento en los gastos del proyecto, entre otros.

interesting compare

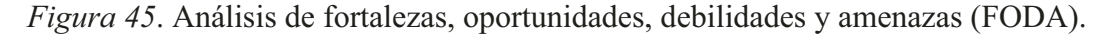

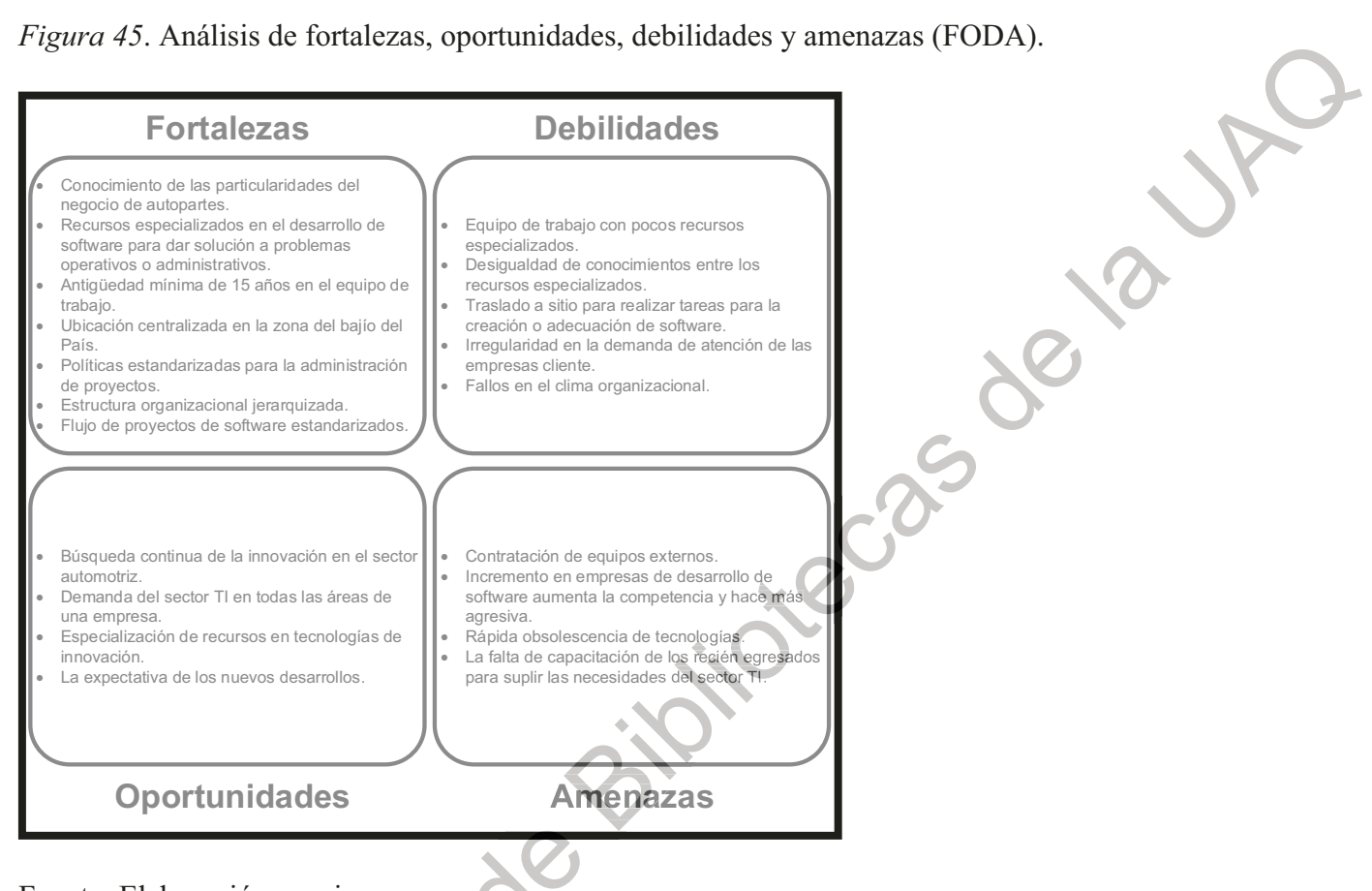

Fuente: Elaboración propia.

Tanto el modelo CANVAS y al análisis FODA, reconocen como ventaja competitiva los 25 años de experiencia generando proyectos de software que van desde coadyuvar a la operación de manufactura diaria como: la interconexión de controles de proceso y de embarque en tiempo real; hasta actividades administrativas como: la comunicación electrónica, facturación electrónica, cierres anuales, cierres mensuales, entre otras. Jireccio

Figura 46. Cadena de valor de la empresa seleccionada.

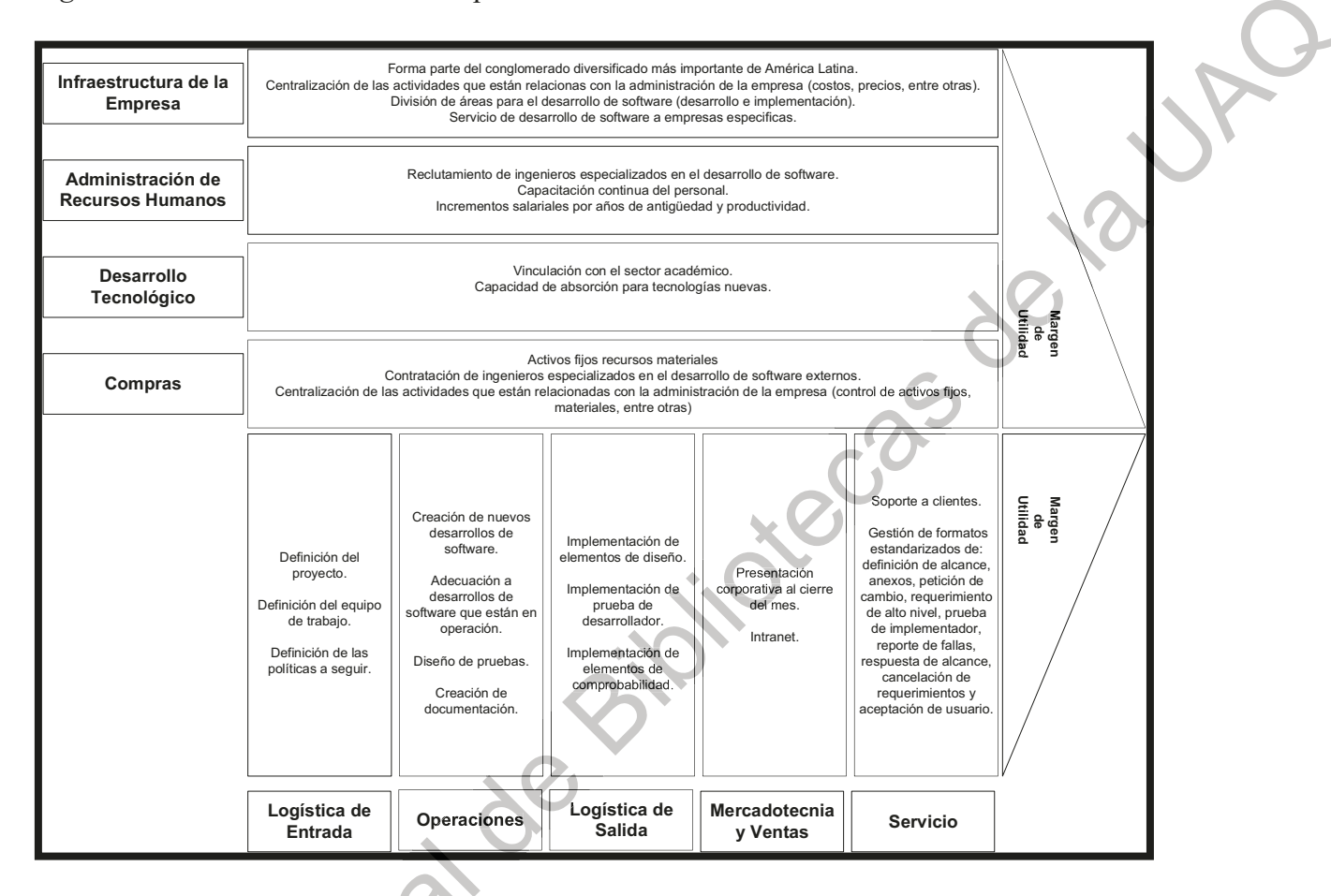

Fuente: Elaboración propia.

Cabe resaltar que el desarrollo tecnológico depende de la vinculación con el sector académico y la capacidad de absorción para tecnologías nuevas, el FODA (figura 45) muestra una desigualdad de conocimientos entre los mismos ingenieros especializados aunados a falta de experiencia de los nuevos reclutas.

## 4.2. Resultados etapa 2. Propuesta de flujo del proceso de desarrollo de software

Se presume otra ventaja competitiva en la fase de pruebas del proceso de desarrollo de software de la empresa seleccionada. Como resultado, se decide la inclusión de la estrategia tecnológica propuesta en esta etapa, respetando a los demás actores y sus demás actividades. En la Tabla 14 se muestra el flujo del proceso de creación de software nuevo.

| Fase         | Rol                 | <b>Tarea</b>                                                           |
|--------------|---------------------|------------------------------------------------------------------------|
| Análisis     | Usuario final       | Crea un Requisito y envía a su usuario líder.                          |
| Análisis     | Usuario líder       | Recibe el Requisito y genera un ticket de atención donde se            |
|              |                     | especifica si es creación o modificación del software y envía al       |
|              |                     | implementador de Sistemas Centrales.                                   |
| Diseño       | Implementador       | Recibe el ticket y comienza el proceso de análisis donde responde a    |
|              |                     | las preguntas: ¿Qué plataforma?, ¿Qué módulo?, y ¿Qué acción? Y        |
|              |                     | envía la especificación del ticket al., líder de desarrollo.           |
| Diseño       | Líder de desarrollo | Recibe el ticket con las especificaciones, lo valida y asigna al líder |
|              |                     | de proyecto.                                                           |
| Construcción | Líder de proyecto   | Recibe y programa un prototipo con base en las especificaciones        |
|              |                     | para entregarse al implementador de Sistemas Centrales para su         |
|              |                     | liberación.                                                            |
| Pruebas      | Implementador       | Recibe el prototipo y aplica la estrategia tecnológica para la         |
|              |                     | comprensión de requerimientos utilizando el formato de evaluación      |
|              |                     | de proyectos y ejecutando el algoritmo de aprendizaje automático       |
|              |                     | supervisado. Si el desarrollo cumple con las expectativas del cliente  |
|              |                     | (aprobado sin observaciones) se libera el prototipo, si no (aprobado   |
|              |                     | con observaciones o no aprobado) se envía nuevamente al líder de       |
|              |                     | proyecto para su análisis.                                             |
| Pruebas      | Usuario Final       | Realiza la evaluación del software y acepta el requerimiento. Si no,   |
|              |                     | se envía nuevamente al implementador para su análisis.                 |
| Liberación   | Líder de desarrollo | Libera en producción.                                                  |
| Liberación   | Usuario Final       | Pone en operación.                                                     |

Tabla 14. Propuesta de flujo del proceso de creación de software.

Fuente: Elaboración propia.

Ya que, el implementador recibe el prototipo de la solución deseada para realizar las pruebas necesarias; al ser experto en la operación de la empresa y en el ERP aunado a su perfil profesional posee el conocimiento necesario para armonizar con la estrategia tecnológica propuesta.

Una vez integrada la estrategia tecnología propuesta, el nuevo flujo de proceso de desarrollo de software de la empresa seleccionada modificó la fase de pruebas realizadas por el implementador (figura 47).

La nueva estrategia tecnológica requiere del llenado del formato maestro para la evaluación de los proyectos de software, el resultado es una disminución en el tiempo de pruebas por parte del implementador. Ya que, una vez evaluado el prototipo el proceso de clasificación de APROBADO o NO APROBADO no consume más que minutos. No obstante, este resultado es consecuencia de la alimentación previa de los 20 proyectos de software elegidos para entrenar al algoritmo de aprendizaje automático supervisado.

Dicho hallazgo resalta al reconocer el ahorro en tiempo y esfuerzo del implementador. No obstante, la disciplina y el conocimiento del ingeniero especializado para aplicar el formato es prioritario para evitar falsos positivos en la validación del software.

Además, el no proponer cambios en actores, actividades y fases del desarrollo de international contents software dio como resultado una fácil adopción del cambio tecnológico propuesto por esta

#### Estrategia tecnológica para la comprensión de requerimientos... 80

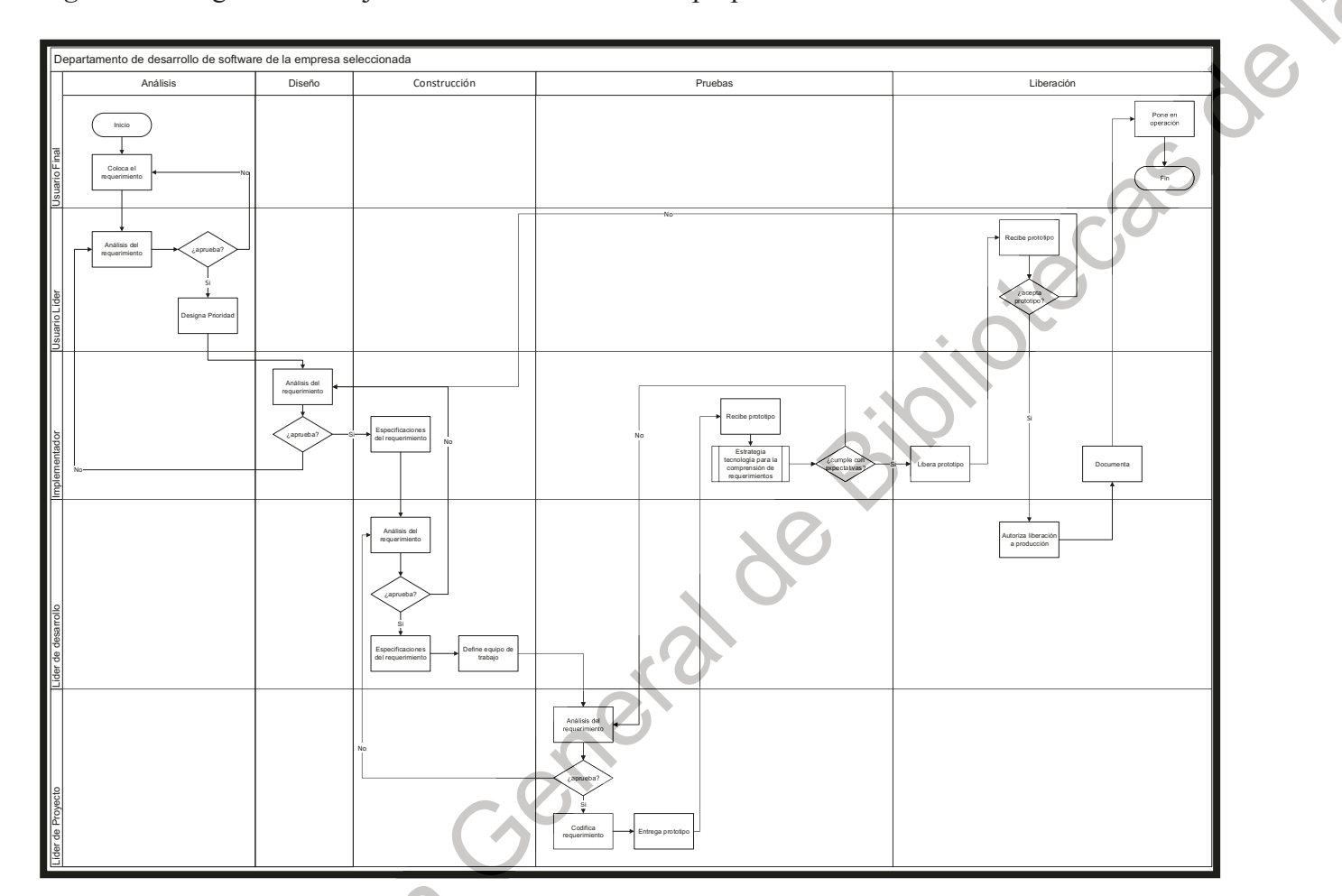

Figura 47. Diagrama de Flujo de desarrollo de software propuesto.

Fuente: Elaboración propia.

Jecaso di

## 4.3. Resultados etapa 3. Propuesta para la evaluación de los costos por proyecto

Se identifica que, como parte de la estrategia actual llenan la "matriz de pruebas" *implementador*"; que consiste en una hoja de datos en Excel donde se evalúan los siguientes puntos:

- Estatus  $\blacksquare$
- Menú o pantalla.
- Especificación general.
- Acción.  $\mathbf{r}$
- Resultado esperado.
- Resultado obtenido.
- Observaciones.

Por consiguiente, no se posee ninguna normativa para evaluar la calidad del desarrollo o diseño conforme a las métricas establecidas por la ingeniería de software. La clasificación final corresponde a dos tipos de respuesta: "ok" y "regreso a desarrollo para su corrección".

Además, no existe un método establecido para medir tiempo y esfuerzo de los ingenieros especializados en el desarrollo de software; los únicos puntos observables para todas las empresas del conglomerado a las que se les brinda servicios de TI por parte de los directivos son:

- Estatus de los requerimientos abiertos:
	- Enviado a implementador.  $\circ$
	- Enviado a liberar.  $\circ$
	- Enviado a líder de provecto.
	- Iniciado.  $\circ$

ivec

- o Liberado en producción.
- o Pruebas implementador.
- o Pruebas usuario final.
- o Revisión de desarrollo liberado.
- Distribución de los requerimientos en las empresas del sector:  $\blacksquare$
- Requerimientos por proyecto: ٠
- Usuarios con requerimientos estacionados más de 30 días.  $\blacksquare$
- Requerimientos por implementador.
- Requerimientos en implementaciones por sector.
	- o Enviado a implementador.
	- o Pruebas implementador.
- Requerimientos en desarrollo.

De la información obtenida por la entrevista, se estableció que cerca del 60% de los requerimientos que recibe el departamento son tipo express, por lo que tienen un plazo de tres horas para dar respuesta, 30% son normales con un plazo medible de 30 días y finalmente el 10% restante son considerados anexos. Para la estimación del tiempo utilizan Microsoft Project como herramienta para visualizar la duración.

Para la propuesta, se aplicó la técnica Delphi de banda al equipo de implementadores ubicado en la Ciudad de Santiago de Querétaro. El formato para la estimación de proyectos de software se muestra en la Apéndice G.

Los puntos a llenar del formato son:

- Nombre del proyecto.
- Equipo de trabajo que estima el experto es necesario (número de personas).
- Unidad de tiempo estimado en que estará terminado el proyecto o adecuación (horas, días, meses).
- No. De tarea que considera el experto debe realizarse para el proyecto.
- Descripción de la tarea que debe realizarse para el proyecto.
- Estimación.
- Fase 1, +/- unidad de tiempo estimado en que se estará terminando el proyecto o adecuación (horas, días, meses) después de la primera ronda de debate entre los expertos.
- Ease 2,  $\pm$  unidad de tiempo estimado en que se estará terminando el proyecto o adecuación (horas, días, meses) después de la segunda ronda de debate entre los expertos.
- Fase 3,  $\pm$ /- unidad de tiempo estimado en que se estará terminando el proyecto o adecuación (horas, días, meses) después de la tercera ronda de debate entre los expertos.
- Fase 4, +/- unidad de tiempo estimado en que se estará terminando el proyecto o adecuación (horas, días, meses) después de la cuarta ronda de debate entre los expertos.
- lackbarren in Final de la unidad de tiempo después de realizar la sumatoria acumulada de los cuatro debates y la primera estimación.

|              |                                                                                 |   | adecuación (horas, días, meses) después de la segunda ronda de debate entre los               |        |              |                |
|--------------|---------------------------------------------------------------------------------|---|-----------------------------------------------------------------------------------------------|--------|--------------|----------------|
|              | expertos.                                                                       |   |                                                                                               |        |              |                |
|              | Fase 3, +/- unidad de tiempo estimado en que se estará terminando el proyecto o |   |                                                                                               |        |              |                |
|              |                                                                                 |   | adecuación (horas, días, meses) después de la tercera ronda de debate entre los               |        |              |                |
|              | expertos.                                                                       |   |                                                                                               |        |              |                |
|              |                                                                                 |   | Fase 4, +/- unidad de tiempo estimado en que se estará terminando el proyecto o               |        |              |                |
|              |                                                                                 |   | adecuación (horas, días, meses) después de la cuarta ronda de debate entre los                |        |              |                |
|              | expertos.                                                                       |   |                                                                                               |        |              |                |
|              |                                                                                 |   | Final de la unidad de tiempo después de realizar la sumatoria acumulada de los cuatro         |        |              |                |
|              | debates y la primera estimación.                                                |   |                                                                                               |        |              |                |
|              |                                                                                 |   |                                                                                               |        |              |                |
|              |                                                                                 |   | Se eligió un proyecto que ya estaba liberado en producción (COR00312) para probar el          |        |              |                |
|              |                                                                                 |   | cuestionario, el equipo de expertos clasificó y estimó cada tarea de bajo su propio criterio. |        |              |                |
|              |                                                                                 |   |                                                                                               |        |              |                |
|              | En la Tabla 15 se muestra el resultado obtenido.                                |   | Tabla 15. Resultados obtenidos para la estimación de proyectos.                               |        |              |                |
| NO.          | EXPERTO 1                                                                       |   | EXPERTO 2 EXPERTO 2 EXPERTO 4 EXPERTO 5                                                       |        |              | <b>MEDIANA</b> |
| <b>TAREA</b> |                                                                                 |   |                                                                                               |        |              |                |
| $\mathbf{1}$ | 1                                                                               |   |                                                                                               | 3      | 1            | $\mathbf{1}$   |
| 2<br>3       | 1                                                                               |   |                                                                                               | 3<br>3 | 3            | 1<br>1         |
| 4            |                                                                                 |   |                                                                                               | 5      |              | 2              |
| 5            |                                                                                 |   |                                                                                               | 3      |              | 1              |
| 6            |                                                                                 |   |                                                                                               | 3      | -1           | 1              |
|              |                                                                                 |   | 3                                                                                             |        | 6            | 5              |
|              |                                                                                 |   | 3                                                                                             | 8      | 6            | 6              |
|              | 2                                                                               | 3 |                                                                                               | 3      | $\mathbf{1}$ | $\overline{2}$ |
|              |                                                                                 | 3 |                                                                                               | 3      | 1            | 1              |
| 11           |                                                                                 | 3 |                                                                                               | 3      | 1            | 1              |
| 12<br>13     |                                                                                 | 5 | 3<br>5.                                                                                       | 8<br>3 | 6<br>6       | 5<br>5         |

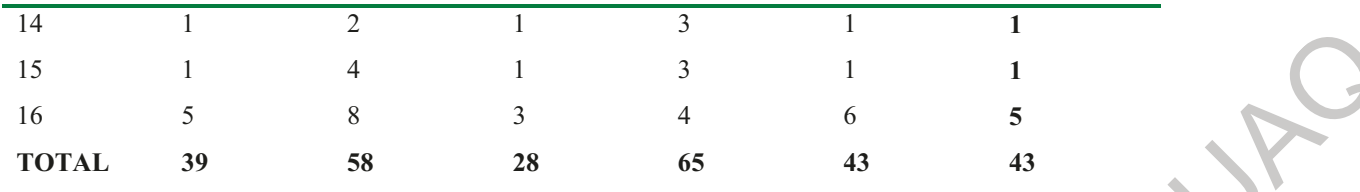

Fuente: Elaboración propia.

Se obtuvo la primera estimación y se realizó el debate de ella hasta realizar las cuatro rondas necesarias y concordar en un resultado sobre el tiempo estimado y el equipo de trabajo (apéndice H). En la Figura 4.6 se visualiza la mediana de las opiniones recopiladas por parte de los implementadores.

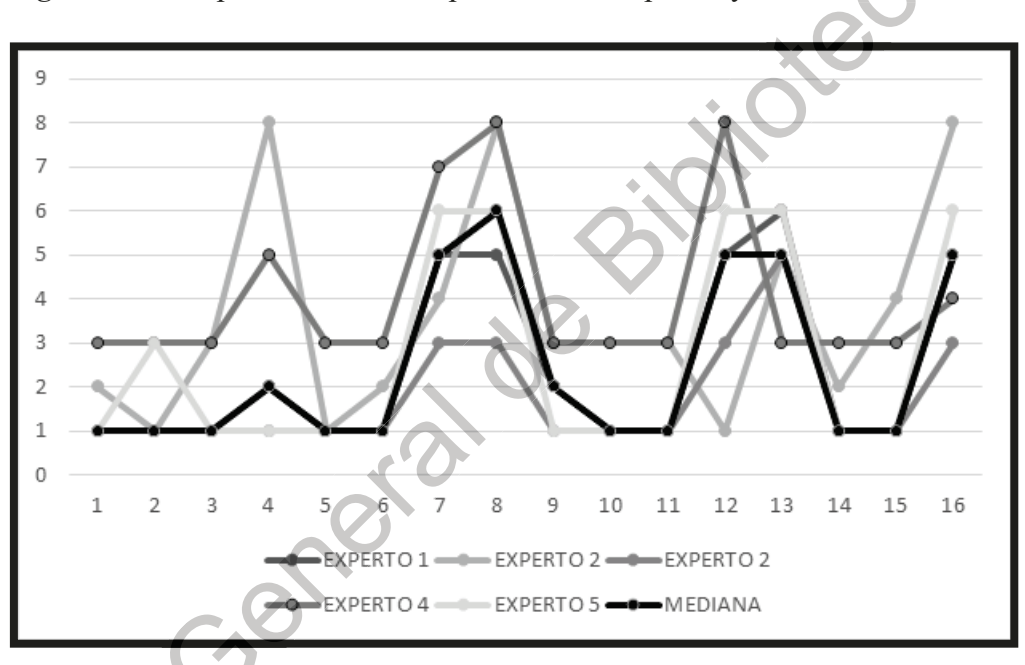

Figura 48. Comparativo entre la opinión delos expertos y la mediana de datos.

Fuente: Elaboración propia.

Al realizar la comparación entre el tiempo real que duró el proyecto contra lo estimado,

el resultado difiere por siete días menos al propuesto. En la Tabla 16 se muestra el comparativo y en la Figura 49 se visualiza la variación entre lo real y la estimación.

Jecas de la

|                | <b>NO. TAREA MEDIANA</b> | <b>DURACIÓN</b> |
|----------------|--------------------------|-----------------|
|                |                          | <b>REAL</b>     |
| $\mathcal I$   | 1                        |                 |
| $\overline{2}$ | 1                        | 1               |
| $\mathfrak{Z}$ | 1                        | 1               |
| $\overline{4}$ | 2                        | 2               |
| 5              | 1                        | 1               |
| 6              | 1                        | 1               |
| $\overline{7}$ | 5                        | 4               |
| $\delta$       | 6                        | 5               |
| 9              | $\overline{2}$           | $\mathfrak{2}$  |
| 10             | 1                        | $\mathfrak{2}$  |
| 11             | 1                        | $\mathfrak{2}$  |
| 12             | 5                        | $\overline{4}$  |
| 13             | 5                        | $\overline{4}$  |
| 14             | 1                        | 1               |
| 15             | 1                        | 1               |
| 16             | 5                        | 4               |
| <b>TOTAL</b>   | 43                       | 36              |

Tabla 16. Comparativo entre la mediana y la duración real del proyecto COR00312.

Fuente: Elaboración propia.

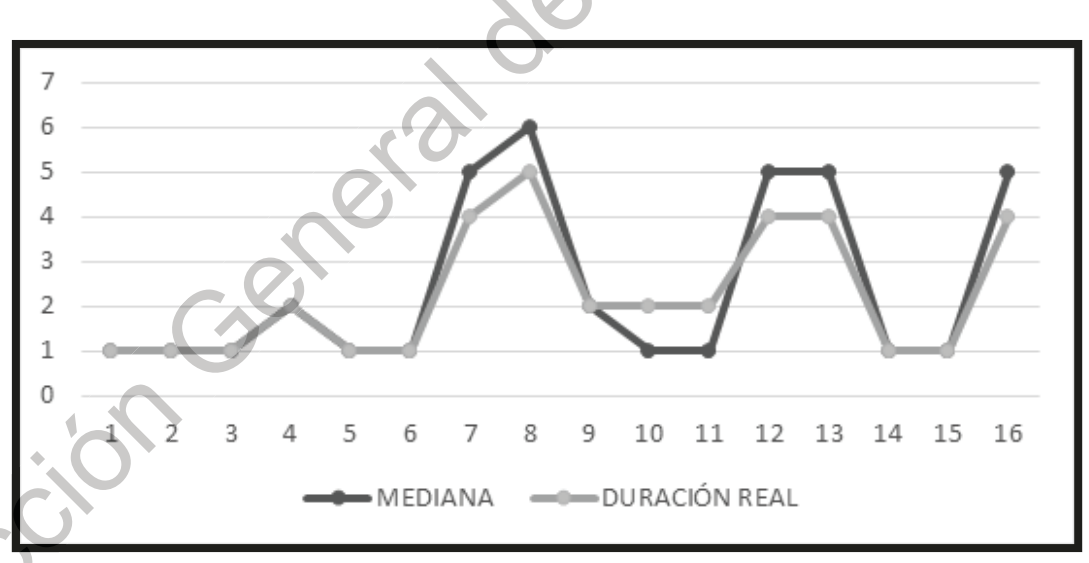

Figura 49. Comparativo entre la mediana delos datos y la duración real del proyecto.

Fuente: Elaboración propia.

#### 4.4. Resultados etapa 4. Selección de la estrategia tecnológica

Al utilizarse las métricas para evaluar la calidad de los proyectos de software y los algoritmos de aprendizaje automático supervisado con el fin de identificar, clasificar v predecir patrones que contribuyan a las estrategias tecnológicas de la empresa; se logró definir numéricamente las ambigüedades en los requerimientos que pueda tener el usuario final.

Es importante remarcar que, el IMPLEMENTADOR fue el actor elegido para usar los instrumentos propuestos por esta investigación, dado que son el enlace entre el usuario final y el líder de proyecto (programador). Además, son los asignados para generar y aplicar las herramientas para realizar las pruebas al prototipo entregado por el área de desarrollo.

En resumen, la estrategia tecnológica elegida consistió en entrenar al algoritmo de aprendizaje automático supervisado con 20 proyectos previamente liberados y clasificados con el formato maestro para la evaluación de proyectos por la empresa seleccionada, con el fin de que el algoritmo aprendiera los patrones necesarios para clasificar un nuevo proyecto. En las Figuras 50 y 51 se muestra de manera general la estrategia tecnológica seleccionada.

Figura 50. Entrenamiento del algoritmo de aprendizaje automático supervisado.

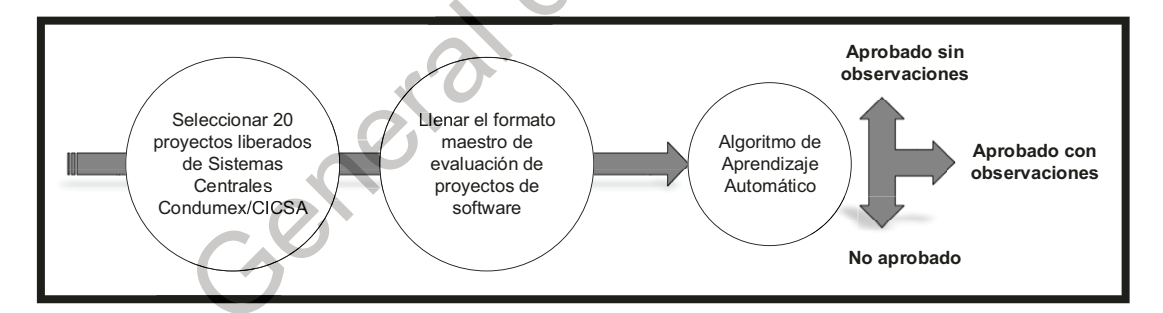

Fuente: Elaboración propia.

inder

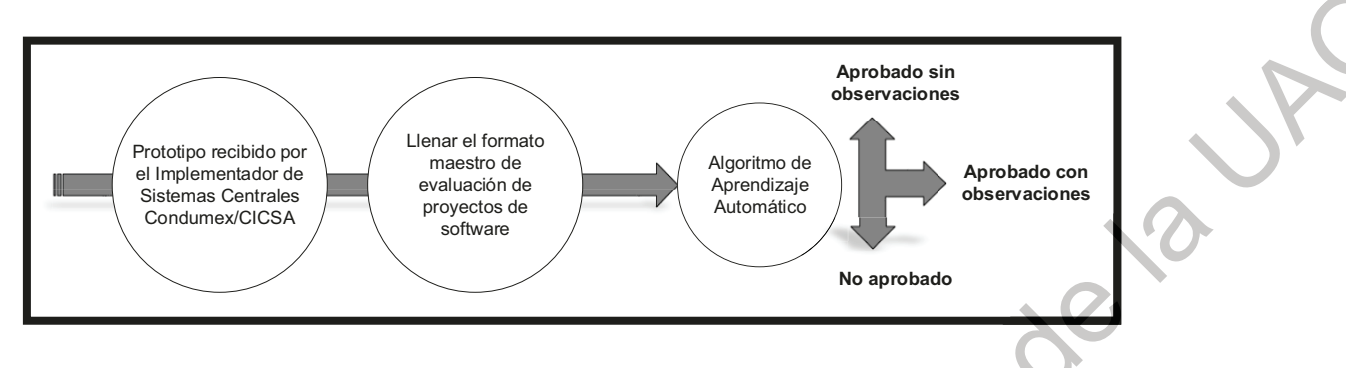

*Figura 51*. Fórmula para la estrategia tecnológica seleccionada.

Fuente: Elaboración propia.

Jikecoil

En esta sección se presentan las métricas y tipos de datos que se definieron para evaluar los proyectos de software (apéndice F).

Las métricas anteriores forman parte esencial del formato maestro de evaluación de proyectos de software que fue entregado al implementador para su llenado de los 20 proyectos seleccionados para entrenar al algoritmo de aprendizaje automático supervisado.

En el Apéndice I se visualiza a detalle el formato maestro, el cual requiere la siguiente información: nombre del proyecto, modulo base de desarrollo, nombre del implementador, numero de contrato, versión del ERP donde se realiza la prueba, fecha en que se evalúa, variables a evaluar con sus respectivos criterios a considerar y la ponderación solicitada, y la aceptación del líder de desarrollo.

En la Figura 52 se muestra la matriz resultado de la evaluación de los 20 proyectos con respecto a las variables diseñadas por la estrategia tecnológica con su respectiva clasificación APROBADA, APROBADA CON OBSERVACIONES y NO APROBADO.

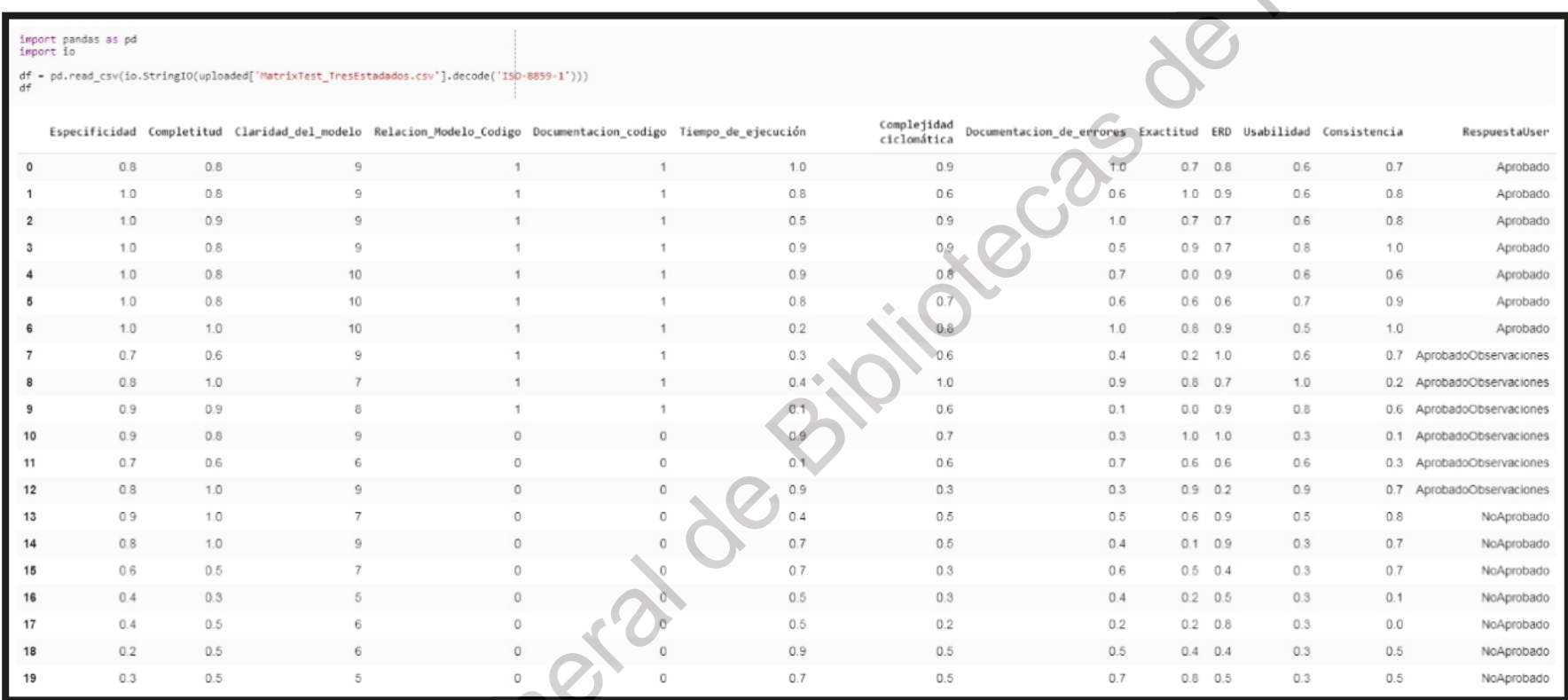

Figura 52. Matriz resultado de la evaluación de los 20 proyectos de software.

# Fuente: Elaboración propia.

Cabe señalar que la información fue proporcionada por la empresa seleccionada para entrenar el algoritmo. En la Figura 53 se visualiza la ponderación resultado de las variables propuestas por la presente investigación. -items

Figura 53. Ponderación de las variables propuestas por la presente investigación.

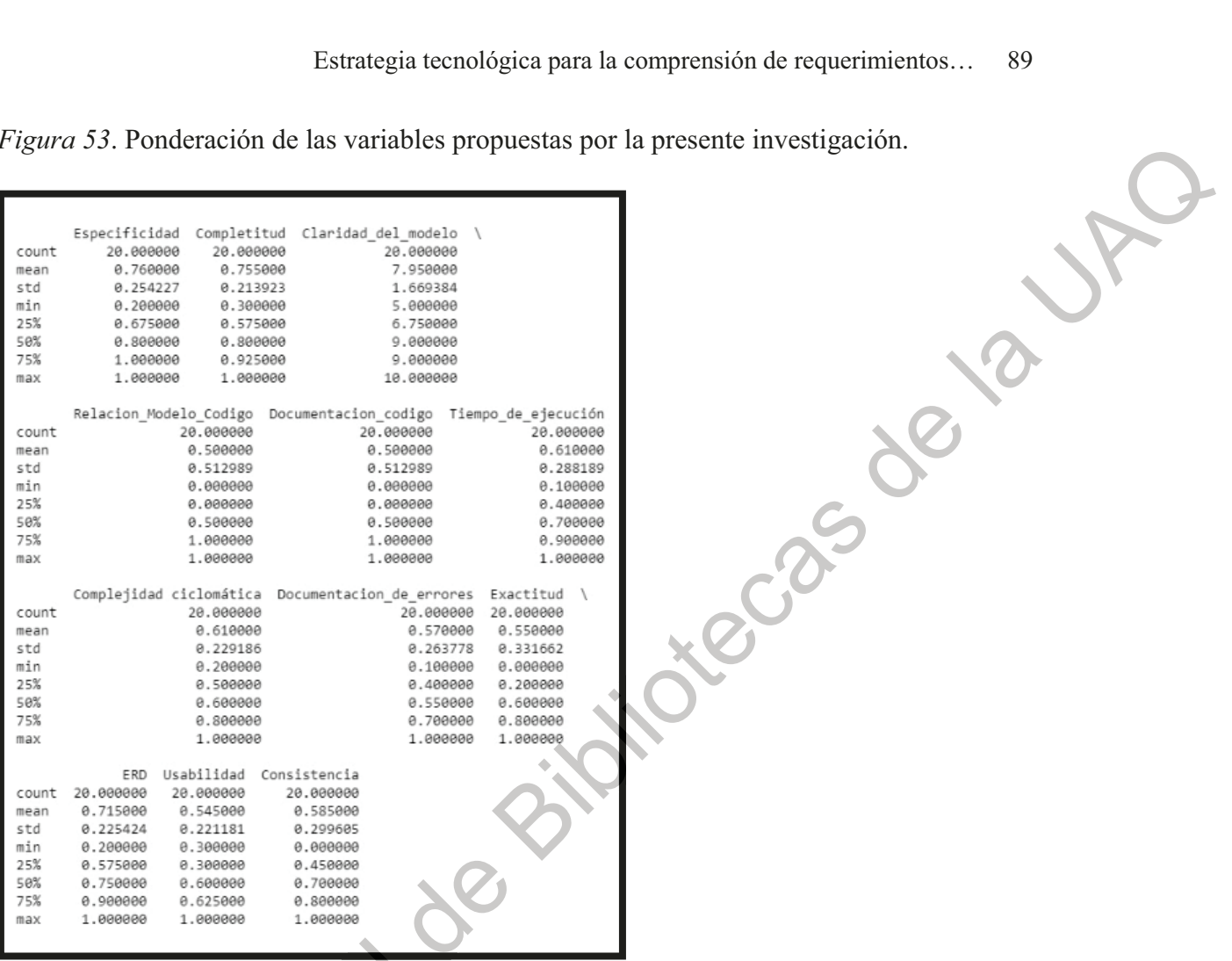

Fuente: Elaboración propia.

Como anexo al resultado de la selección de la estrategia tecnológica, las Figuras 54 y 55 muestran el número de incidencias con respecto a una variable; dicho de otra manera, es la representación de las variables en el dominio de la frecuencia. interestion

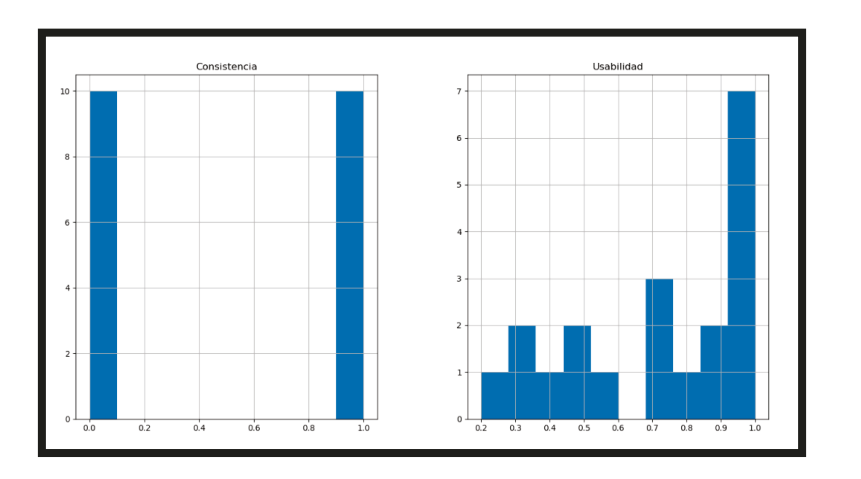

*Figura 54*. Variables de diseño en el dominio de la frecuencia.

Fuente: Elaboración propia.

*Figura 55.* Variables de desarrollo en el dominio de la frecuencia.

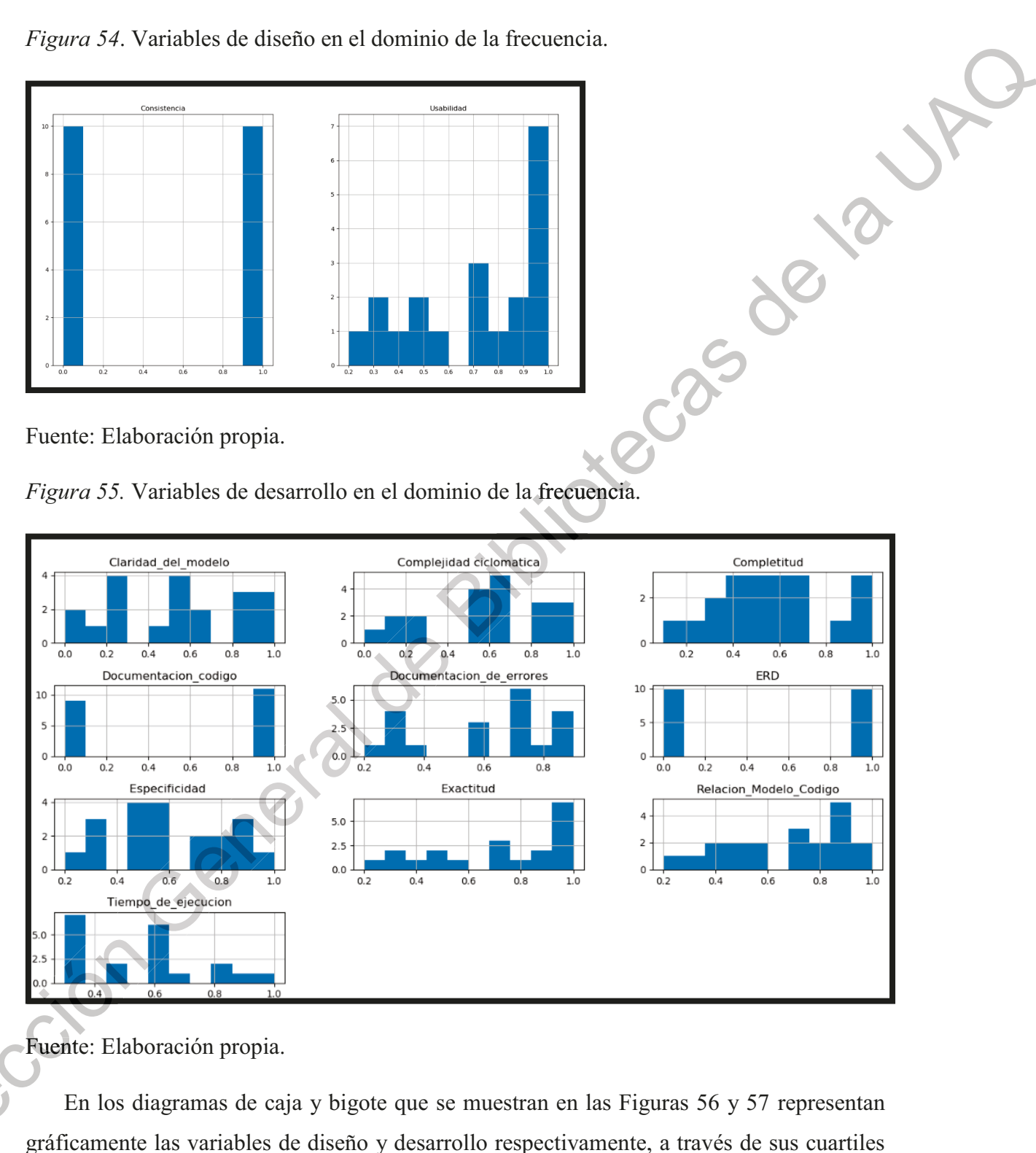

Fuente: Elaboración propia.

En los diagramas de caja y bigote que se muestran en las Figuras 56 y 57 representan

mostrando de manera simple la mediana y los cuartiles de los datos resultantes de los 20 proyectos evaluados.

Figura 56. Diagrama de caja y bigote para las variables de diseño.

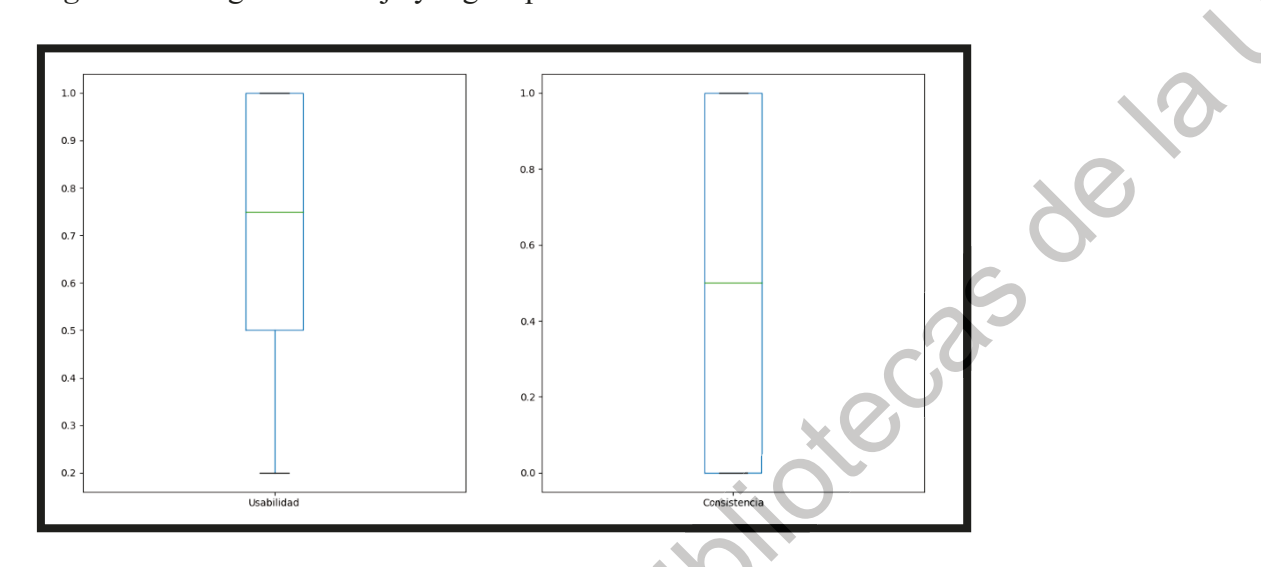

Fuente: Elaboración propia.

Figura 57. Diagrama de caja y bigote para las variables de desarrollo.

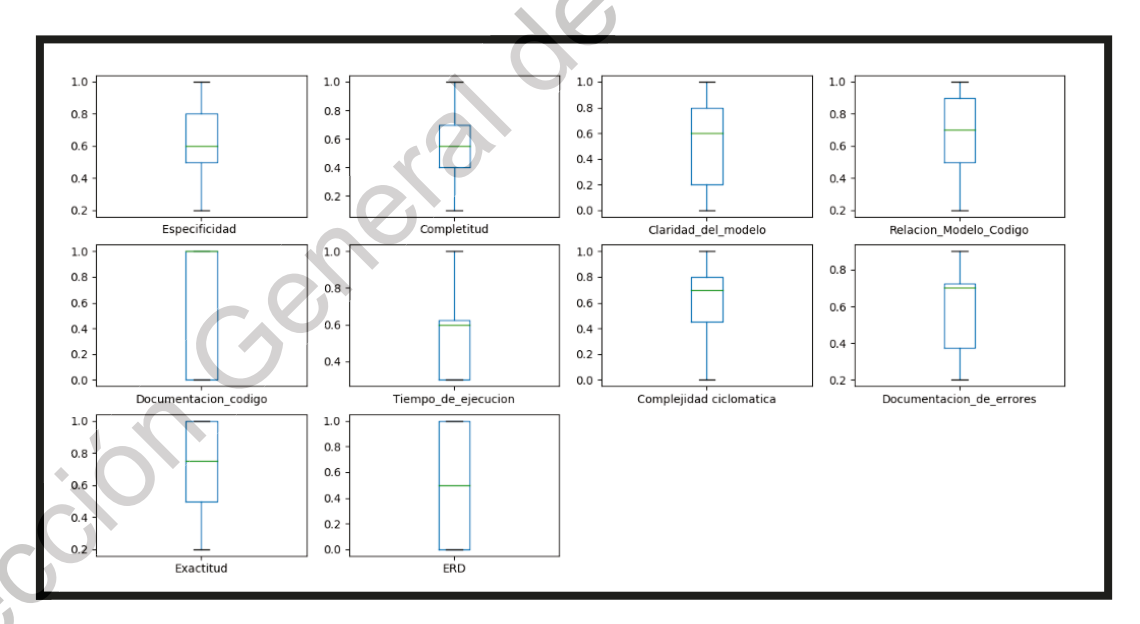

Fuente: Elaboración propia.

Una vez que se ejecutaron los tres algoritmos de aprendizaje automático supervisado; se obtiene la comparación de los métodos usando la recopilación de los resultados de los 20 proyectos clasificados en tres tipos, las cuales son: aprobados sin observaciones, aprobados con observaciones, y no aprobados.

En la Figura 58 se muestra el resultado que arroja el algoritmo tipo RNA, el mismo mensaje de advertencia que aparece cuando se realiza el proceso con el algoritmo tipo KNN, a causa de ello la Figura 59 muestra mucha distorsión.

Figura 58. Captura del mensaje de advertencia.

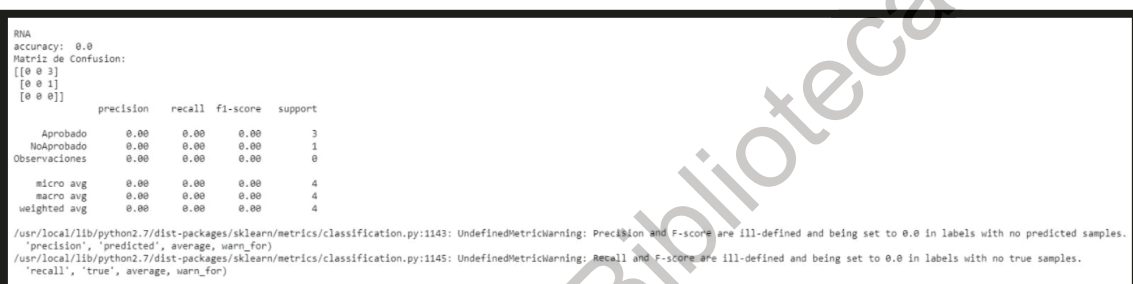

Fuente: Elaboración propia.

Figura 59. Comparación de métodos utilizando la clasificación de aprobados, aprobados con observaciones y no aprobados.

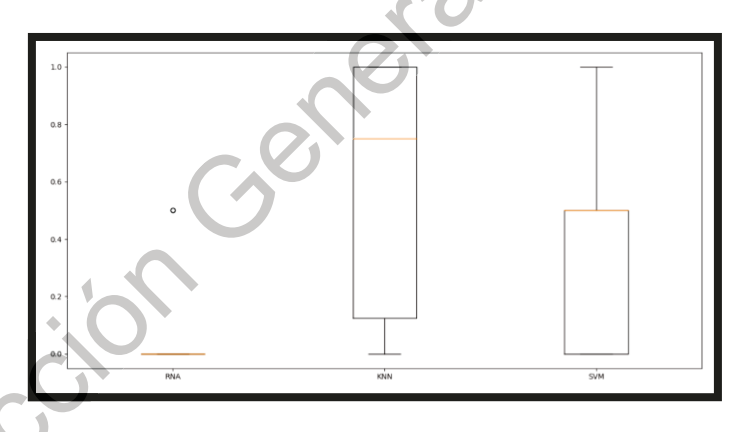

Fuente: Elaboración propia.

Como resultado, se restructura la clasificación a tipo binaria con solamente dos posibles resultados, los cuales son: aprobados y no aprobados, para los que fueron clasificados como

aprobados con observaciones se redefinen como no aprobados. En la Figura 60, se muestra el efecto de la comparación de métodos utilizando la clasificación binaria (aprobado o no aprobado).

Figura 60. Comparación de métodos utilizando la clasificación binaria.

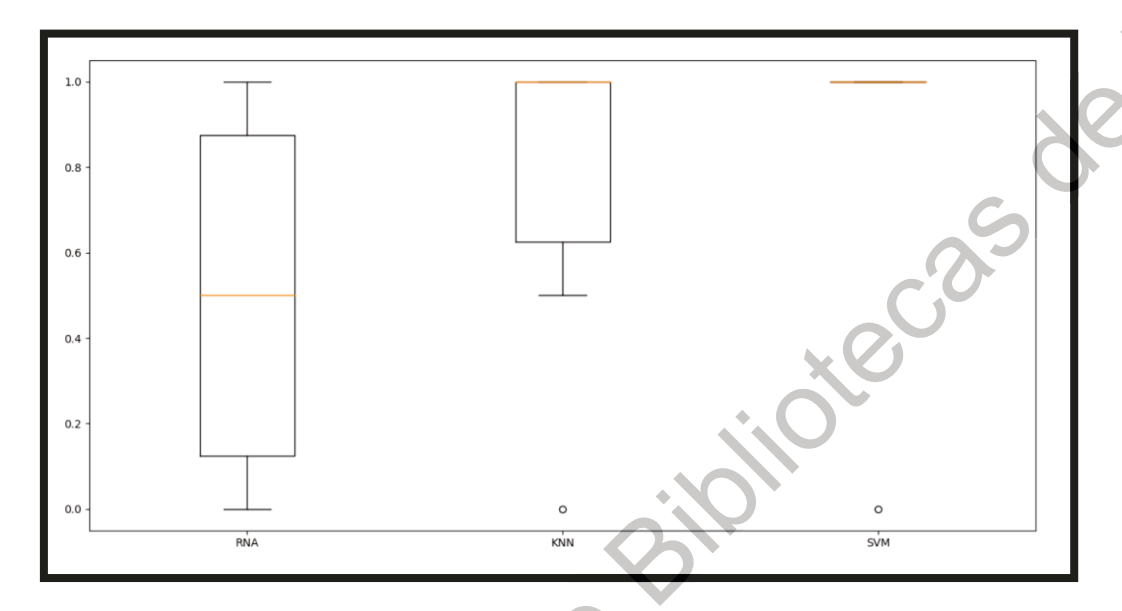

Fuente: Elaboración propia.

En las Figuras 61, 62, 63, 64 y 65 se muestran los reportes generales, los cuales contiene la matriz de confusión en conjunto con las variables de sensibilidad y especificidad, las cuales son esenciales para caracterizar el comportamiento del algoritmo en las llamadas curvas ROC.

Figura 61. Clasificación binaria para el entrenamiento de los algoritmos.

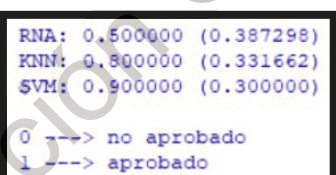

Fuente: Elaboración propia.

 $\blacksquare$ 

Figura 62. Resultados generales del algoritmo KNN con clasificación binaria.

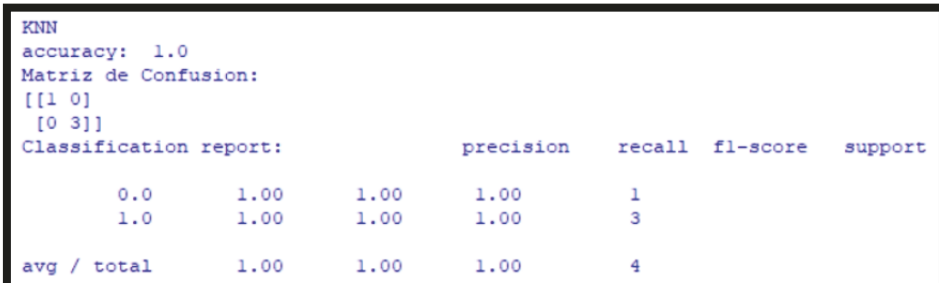

Fuente: Elaboración propia.

Figura 63. Resultados generales del algoritmo SVM con clasificación binaria.

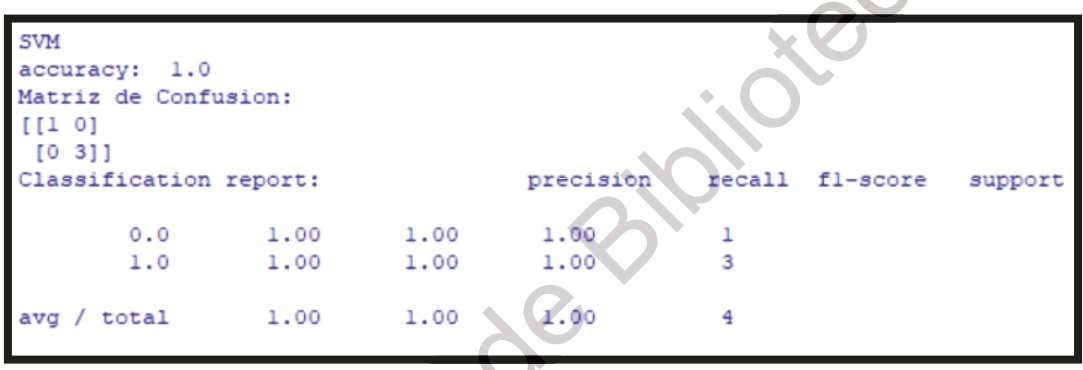

Fuente: Elaboración propia.

Figura 64. Resultados generales del algoritmo RNA con clasificación binaria.

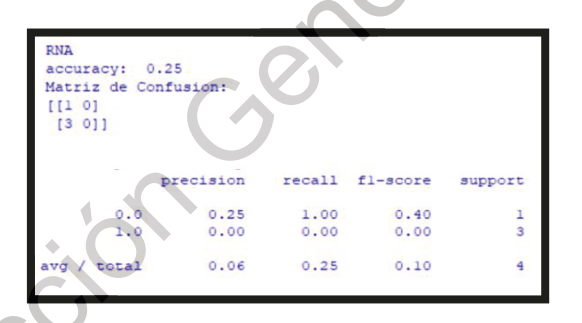

Fuente: Elaboración propia.

Figura 65. Valores a utilizar en la curva ROC.

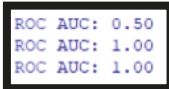

Fuente: Elaboración propia.

Con base en los resultados generales, se obtiene como resultado la visualización de la CURVA ROC (figura 66).

Figura 66. Curva ROC de los tres algoritmos de aprendizaje automático supervisado.

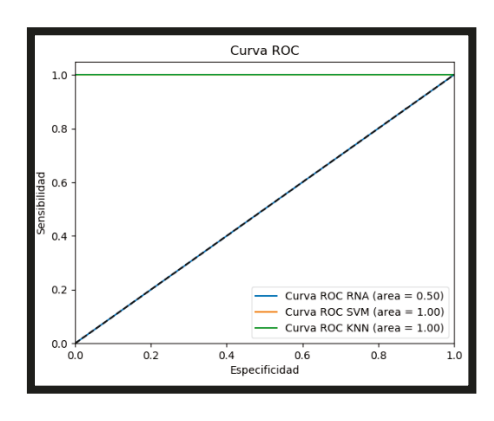

Fuente: Elaboración propia.

# 4.5. Resultados etapa 5. Reforzamiento de la estrategia tecnológica

El líder de implementaciones de la empresa seleccionada expresó la problemática que enfrentan como departamento: actualmente, tienen la necesidad de migrar el sistema de planificación de los recursos empresariales (ERP, por sus siglas en inglés) a un sistema informático integrado de gestión empresarial, en este caso la plataforma elegida es Systeme Anwendungen und Produkte (SAP, por sus siglas en alemán).

El proceso de migración de software es realizado por los ingenieros especializados en el desarrollo de software automotriz de la empresa seleccionada en cooperación con los consultores de SAP. Lamentablemente, los consultores no poseen el conocimiento operativo de la industria de autopartes dando como resultado afectaciones en el análisis de los requerimientos. Aunado a ello, la carencia de recursos humanos especializados en el

desarrollo de software aplicado a la industria automotriz dificulta la contratación de nuevos elementos.

A razón de ello, observaron que se comienza a consumir el tiempo de operación de los recursos internos ocasionado por el reproceso de diversas tareas; es decir, la movilización de los ingenieros de la empresa a sitio para realizar nuevamente actividades como: el levantamiento de requerimientos, la realización de pruebas de funcionalidad y validación, así como corrección del producto terminado generándose un incremento de los gastos, tiempos de entrega más largos y agotamiento del personal especializado.

Al presentarles la estrategia tecnológica seleccionada manifestaron su interés en su adopción pues varios miembros del equipo de trabajo están familiarizados con el concepto de Aprendizaje automático. A pesar de estar abiertos a incluir dentro de su proceso de desarrollo la estrategia tecnológica seleccionada para esta investigación, aclararon que cualquier propuesta de inversión o que afecten los costos, debe ser revisada por el administrativo. Como resultado, quedó pendiente las firmas de la aceptación de la estrategia tecnológica por parte de los directivos de la empresa seleccionada. Jirección Géneral

#### **CONCLUSIONES**

Para esclarecer el efecto resultante de elegir una estrategia tecnológica para validar los requerimientos del software se realizó la caracterización del sujeto experimental; ya que permite visualizar si la empresa está preparada tanto en tecnología como en estrategias para adoptar un nuevo proceso innovador que busca crecentar sus ventajas competitivas.

La caracterización pudo establecer que: tanto los ingenieros especializados en el desarrollo de software como las soluciones creadas por el departamento tienen el nivel de conocimiento operativo necesario para el sector de autopartes de la industria automotriz. Además, se pudo conceptualizar de manera eficaz el rol en el proceso de desarrollo de software del IMPLEMENTADOR, así como sus actividades y responsabilidades. Lo que permite determinar que, el enlace entre el deseo del USUARIO LIDER con el LIDER DE PROYECTO depende únicamente de lo comprendido por el IMPLEMENTADOR, por lo que se infiere que es el actor prioritario en el éxito en la adopción de la estrategia tecnológica propuesta.

Con base en los resultados finales de la etapa 1, sé concluye que uno de los efectos resultantes de adoptar la estrategia tecnológica propuesta es que, el liderazgo tecnológico de la empresa reside en la experiencia de los ingenieros especializados en el desarrollo de software automotriz. Ya que, al contar con un mínimo de 15 años de experiencia en su equipo de trabajo, centralizar el trabajo administrativo y mantener la rotación de personal en niveles mínimos fomenta el interés de los ingenieros de desarrollo de software en mejorar sus capacidades para su crecimiento laboral.

Asimismo, con base a las entrevistas realizadas se concluye que la etapa prioritaria en todo proyecto de software es al momento de interactuar con el cliente para establecer los alcances y límites de las soluciones informáticas a desarrollar. Ya que, todos los miembros del equipo de implementadores infirieron que el 90% de las veces que se reúnen con los usuarios finales para levantar requerimientos sobre un programa o adecuación, el cliente no
define de manera precisa lo que necesita y será necesario realizar dos o tres acercamientos más para seguir efectuando cambios en la solicitud.

Por otra parte, el realizar la caracterización de la empresa se estableció un medio de comunicación confiable con el equipo de trabajo de implementadores, lo que permite conocer los tiempos muertos que les genera el desplazarse a las empresas a las que les brindan servicio de TI; factor que juega a favor de la adopción de la estrategia tecnología,; ya que, al realizar las pruebas de funcionamiento visualizaron que el algoritmo de inteligencia artificial para la clasificación de proyectos les permite identificar al proyecto que será rechazado, lo que les permite tomar las acciones necesarias para su reingeniería antes de recibir el llamado del usuario final de presentarse en sitio.

Asimismo, la aceptación de la estrategia tecnológica es influenciada por factores como: un equipo de trabajo con pocos recursos, la desigualdad de conocimientos en los ingenieros especializados, la irregularidad de demandas de atención en las empresas clientes y los fallos en el clima organizacional, la posible pérdida de ventajas competitivas a manos de la contratación de equipos externos, entre otras. Cada una de ellas se visualizan en las debilidades y amenazas que mostró el FODA.

El resultado de analizar el flujo de proceso de creación de software actual permitió identificar el lugar adecuado para aplicar la estrategia tecnológica propuesta, lo que concluyo en un nuevo hallazgo; ya que, para que el equipo de ingenieros especializados aceptase los cambios tecnológicos propuestos fue necesario no modificar ninguna tarea del proceso actual. No obstante, resalta la importancia en el ahorro de tiempo en la fase de pruebas, dado que clasificar el proyecto de software no consume más que minutos.

En la etapa 3. Propuesta para la evaluación de los costos por proyecto, al aplicar las técnicas Delphi para la estimación de proyectos se redujo considerablemente los tiempos de planeación; ya que, al concentrar la opinión de los expertos y debatir las tareas a realizar genera una certeza en el esfuerzo a realizar y los plazos de entrega. No obstante, los resultados se ven influenciados por la subjetividad de los ingenieros.

Asimismo, al establecer métricas para la calidad del desarrollo y diseño del software se pudo cuantificar la ambigüedad de los requerimientos del usuario; ya que la estrategia tecnológica permite verificar la congruencia de la solicitud del cliente con el prototipo creado por el área del desarrollo antes de su entrega. Lo que conlleva al ahorro en tiempo y esfuerzo, dado que el implementador no necesita rellenar manualmente la matriz en Excel para especificar las pruebas; al contrario, solo requiere llenar el formato maestro que será validado por el algoritmo lo que no lleva más de 3 horas.

De igual forma, con base en los resultados finales se logra afirmar que el algoritmo más efectivo son las SVM, a pesar de ser una muestra de proyectos muy pequeña tuvo una exactitud de .9 tanto para tres clasificaciones. No obstante, realizar la validación con tres algoritmos permitió restructurar la clasificación de los proyectos de tres a solamente dos: APROBADO y NO APROBADO, dado que con tres clasificaciones no se obtienen resultados concluyentes. Para ello, los clasificados previamente como APROBADOS CON OBSERVACIONES, pasan a ser NO APROBADOS para fines de poder realizar su clasificación correcta.

Un efecto adicional que no se había pronosticado, fue el identificar al ingeniero especializado o bien al consultor SAP que más ambigüedad introduce a los requerimientos. Por lo que, las variables propuestas para la evaluación de los proyectos en cuanto a calidad y diseño requirieron de una introducción más descriptiva.

Al mismo tiempo, el desarrollo del producto en calidad y diseño presenta una notable mejora; ya que, al reducir los tiempos de revisión, los líderes de proyecto (programadores) comienzan a trabajar en las adecuaciones necesarias rápidamente.

Al realizar la última etapa de la estrategia, los actores estudiados coinciden en aplicar la estrategia tecnológica propuesta; ya que visualizan un gran potencial en su aplicación a diferentes fases del proceso de creación de software; sin embargo, la aceptación formal y transferencia de la tecnología del presente proyecto de investigación aún no consigue el visto bueno por parte de los altos directivos.

Por lo que, con base en los resultados finales se infiere que los objetivos generales y específicos se cumplieron, puesto que se diseñó una estrategia tecnológica para la comprensión de requerimientos de software, además se caracterizó el negocio, se identificaron métricas para evaluar los proyectos, se seleccionó como mejor herramienta para validar a los algoritmos SVM por su margen de exactitud logrando con ello comprender, detectar y corregir las discrepancias entre los requerimientos contra las expectativas del cliente.

En este sentido, el presente trabajo logró esclarecer los efectos de elegir una estrategia tecnológica para validar los requerimientos del software permitiendo la comprensión, detección y corrección de discrepancias entre lo solicitado por los usuarios pertenecientes a las empresas del sector automotriz a lo interpretado por los ingenieros especializados en desarrollo de software.

Como trabajo a futuro se espera aplicar la estrategia tecnológica a las diferentes fases del proceso de desarrollo de software y realizar las adecuaciones necesarias para ser aplicada por Jirección General un actor diferente al implementador.

#### **REFERENCIAS**

- Acevedo, L.R. y Marín G.R. (2004). Selección e implantación estratégica de Aurum Company. Caso: Simulador Internacional de Negocios de la Universidad Carnegie Mellon. Obtenido 16 de  $e<sup>1</sup>$ noviembre de 2017. desde: http://catarina.udlap.mx/u dl a/tales/documentos/lad/acevedo l r/
- Albarran, J.F. (2014). Reportes, Comunicación y Negociación. Notas para Ingenieros de Provecto, Volumen 3. Editorial KindleUnlimited. Recuperado el 3 de abril de 2018, https://www.amazon.com.mx/El-modelo-Canvas-Analice-Marketingdesde: ebook/dp/B071DMCGS9/ref=sr 1 1? mk es  $MX=$ %C3%85M%C3%85%C5%BD %C3%95%C3%91&keywords=modelo+canyas&gid=1556699762&s=digital $text&s = 1 - 1$ -catcorr.
- A.T.Kearney's Global Services Location Index (2015). The Rising Stars of IT Outsourcing. 20 sentiembre Recuperado  $el$ de de 2018. desde:  $\cdot$ https://www.atkearney.com/documents/10192/5185127/The+Rising+Stars+in+IT+Outs ourcing.pdf/cd3ba9d1-3d84-4a12-a5be-e0162b3fa73c.
- Amazon Web Services, AWS (2018). Recuperado el 14 de noviembre del 2018, de https://aws.amazon.com/es/machine-learning/.
- Bozek, J., Mustra, M., Delac, K., and Grgic, M. (2009). A survey of image processing algorithms in digital mammography. Recent Advances in Multimedia ..., pages 631-657.
- Center, N. J. S. (2010). Error cost escalation through the project life cycle. National Aeronautics and Space Administration (NASA). Recuperado el 12 de diciembre de 2018, desde: https://ntrs.nasa.gov/archive/nasa/casi.ntrs.nasa.gov/20100036670.pdf.
- Chandler, A. D. (1990). Strategy and structure: Chapters in the history of the industrial Enterprise (Vol. 461). *MIT press.* Cambridge, MA.
- Dark, S. (2018). Aprendizaje Automático: La Guía Definitiva para Principiantes para Comprender el Aprendizaje Automático (Machine Learning Guide for Beginners Spanish Edition / En español). Editorial Kindle Unlimited. Recuperado el 3 de enero de

2019, desde: https://www.amazon.com.mx/Aprendizaje-Autom%C3%A1tico-Definitiva-Principiantes-Comprenderebook/dp/B07KV64MNF/ref=sr 1 1? mk es MX=%C3%85M%C3%85%C5%BD %C3%95%C3%91&keywords=aprendizaje+automatico+la+guia+definitiva+para+prin cipiantes&qid=1556783244&s=digital-text&sr=1-1-catcorr

Dawson, M., Burrell, D., Rahim, E., Brewster, S. (2010). Integrating Software Assurance into the Software Development Life Cycle (SDLC). Journal of Information Systems Technology and Planning. 3.49-53.

Deloitte. (2017a). México y el futuro de la tecnología automotriz. Recuperado el 26 de agosto de 2018. desde: https://www2.deloitte.com/content/dam/Deloitte/mx/Documents/consumerbusiness/Futuro-Tecnologia-Automotriz-en-Mexico.pdf.

- Deloitte. (2017b). Technology, Media and Telecommunications Predictions. Recuperado el 26  $\overline{\text{d}}\text{e}$ 2018, de desde: agosto  $\ddot{\cdot}$ https://www2.deloitte.com/content/dam/Deloitte/mx/Documents/consumerbusiness/Futuro-Tecnologia-Automotriz-en-Mexico.pdf.
- El Financiero (08/12/2014). Impulsarán las TICs la competitividad en la industria Recuperado el 17 de automotriz. agosto de 2017, desde: http://www.elfinanciero.com.mx/bajio/impulsaran-las-tics-la-competitividad-en-laindustria-automotriz.
- El Informador  $(26/10/2010)$ . La información es el principal activo de las empresas.
	- Recuperado el 17 de julio de 2018, desde: https://www.informador.mx/Tecnologia/Lainformacion-es-el-principal-activo-de-las-empresas-20101026-0093.html.
- Forbes México (26/07/2018). Ventas de Amazon suben 39% en el segundo trimestre del año. Recuperado el 14 de noviembre del 2018, desde: https://www.forbes.com.mx/ventasde-amazon-suben-39-en-el-segundo-trimestre-del-ano/.
- Fundación del Premio Nacional de Tecnología e Innovación A.C. (2016). *Modelo Nacional* de Gestión de Tecnología. Recuperado el 4 de agosto de 2018, desde: http://www.fpnt.org.mx/images/stories/Calendario2015/MODELO-GDT.pdf.
- Gesing, B., Peterson, S.J., Michelsen, D., (2018). Artifical Intelligence in logistics, A collaborative report by DHL and IBM on implications and use cases for the logistics industry. DHL Customer Solutions & Innovation. Troisdorf, Germany.
- 2018. Google Cloud  $(2018).$ Recuperado el 14 de noviembre del de https://cloud.google.com/automl/.
- Grupo Carso (2018) Grupo Carso: Presentación Corporativa. Recuperado el 22 de diciembre de 2018. desde<sup>.</sup> http://www.carso.com.mx/ES/inversionistas/Documents/Presentaci%C3%B3n%20Cor porativa%20Febrero%202017.pdf.
- Hernández Sampieri, R., Fernández Collado, C., Baptista Lucio, P. (2014). Metodología de la investigación (6ª edición). México: McGraw-Hill.
- International Business Machines, IBM (2018). Recuperado el 14 de noviembre del 2018 de https://www.ibm.com/cloud/machine-learning/pricing.
- Instituto Nacional de Estadística y Geografía (2018). Sistema de Clasificación Industrial de América del Norte, México SCIAN 2018. Recuperado el 12 de diciembre de 2018, desde: http://internet.contenidos.inegi.org.mx/contenidos/Productos/prod\_serv/contenidos/esp anol/bvinegi/productos/nueva\_estruc/702825099695.pdf.
- Laso, I., Meléndez, M. I. (2002). Internet, comercio colaborativo y mComercio: nuevos  $\ddot{\phantom{a}}$ modelos de negocio. Mundi-Prensa.
- Lutz, L. (2018). Python: Guía paso a paso para aprender programación Python (Libro en Español/ Python Spanish Book Version). Editorial KindleUnlimited. Recuperado el 3 de abril de 2018, desde: https://www.amazon.com.mx/Python-aprenderprogramaci%C3%B3n-Espa%C3%B1ol-Spanish-

ebook/dp/B07CSGFB43/ref=sr 1 1? mk es  $MX = %C3%85M%C3%85%C5%BD%$  $C3\%95\%C3\%91\&\text{kevwords=larry+lutz&\text{qid}=1556700504&\text{fs=diigital-text&\text{sr}=1-1-}$ catcorr.

- Marín, E. (2015). El desarrollo de Provectos de Software. Editorial KindleUnlimited. Recuperado el 25 de agosto de 2018, desde: https://www.amazon.com.mx/Desarrollo-Provectos-Software-Enrique-Gonz%C3%A1lez-ebook/dp/B011AMNOPE.
- Microsoft Azure (2018a). Recuperado del 2018 el 14 de noviembre de https://azure.microsoft.com/es-mx/services/machine-learning-studio/
- Microsoft Office (2018b). Recuperado 14 noviembre el de del 2018 de https://products.office.com/es-mx/home?rtc=1
- Mintzberg, H., Quinn, J. B., Voyer, J. (1997). *El proceso estratégico: conceptos, contextos y* casos. México. Prentice Hall Hispanoamericana, S.A.
- Porter, M. (2006). Ventaja Competitiva, Creación y sostenimiento de un desempeño superior. México, Editorial Patria.
- Pressman, R. S. (2010). Ingeniería del software. Un enfoque práctico. Mcgraw-Hill Interamericana Editores, S.A. DE C.V. New York, NY.
- ProMéxico. (2014). La industria Automotriz mexicana: situación actual, retos y oportunidades. Recuperado el 26 de 2017. agosto de desde:  $\ddot{\cdot}$ https://www.promexico.mx/documentos/biblioteca/industria-automotriz-mexicana.pdf.

ProMéxico. (2016). Diagnóstico Sectorial de Tecnologías de la Información y Comunicación. Recuperado el 26 2017, de agosto de desde:  $\ddot{\phantom{a}}$ http://mim.promexico.gob.mx/work/models/mim/Resource/121/1/images/TIC esp.pdf.

ProMéxico. (2017). Información Estatal: Servicios de TI y Software. Recuperado el 26 de 2017, desde: agosto de

http://mim.promexico.gob.mx/work/models/mim/Resource/139/1/images/info estatal esp 17.pdf.

- Roberts, J. (2006). La empresa moderna: organización, estrategia y resultados. Antoni Bosch editor.
- Rodríguez, H. (2017). Iniciación en la Estadística Aplicada a la Investigación. Editorial 2018. desde: KindleUnlimited. Recuperado  $\overline{3}$ abril de  $el$ de https://www.amazon.com.mx/Iniciaci%C3%B3n-en-Estad%C3%ADstica-Aplicada-Investigaci% $C3\%B3n$ ebook/dp/B077YRRDON/ref=sr 1 fkmrnull 1? mk es  $MX=$ %C3%85M%C3%85 %C5%BD%C3%95%C3%91&keywords=iniciacion+a+la+estadistica+aplicada+a+la+i  $nvestigacion\&q_id=1556700596\&s=digital-text\&sr=1-1-fkmrmull.$
- Sampat, M.P., Markey, M.K., and Bovik, A.C. (2005). Computer-aided detection and diagnosis in mammography. Handbook of image and video processing, 2(1):1195-1217.
- Sigüenza, J.D. (2016). Planificación estratégica: Cada vez con mayor frecuencia se escucha hablar acerca de la importancia de una buena planeación estratégica. Recuperado el 4 de agosto de 2018, desde: https://www.amazon.com.mx/Planificaci%C3%B3nestrat%C3%A9gica-frecuencia-importancia-estrat%C3%A9gicaebook/dp/B01HU2NKKC/ref=sr\_1\_4? mk\_es\_MX=%C3%85M%C3%85%C5%BD %C3%95%C3%91&keywords=planificacion+estrategica&qid=1556694347&s=digital  $-text&sr=1-4$
- Siqueira, G., Vazquez, C.E. (2018). Ingeniería de Requisitos: Software Orientado al Negocio, Editorial KindleUnlimited. Recuperado el 3 de abril de 2018, desde: https://www.amazon.com.mx/Ingenier%C3%ADa-Requisitos-Software-Orientado-Negocio-

ebook/dp/B07JMNGKK2/ref=sr 1 1? mk es  $MX=$ %C3%85M%C3%85%C5%BD %C3%95%C3%91&crid=1DGNBROWDKH0&keywords=ingenieria+de+requisitos&  $qid=1556698537&s=digital-text\&sprefix=ingenieria+de+req\%2C digital$  $text\%2C181&sr=1-1-catcorr.$ 

- Suárez, E. J. C. (2014). Tutorial sobre máquinas de vectores soporte (sVM). Recuperado el 3 de enero de 2019, desde: http://www.ia.uned.es/~ejcarmona/publicaciones/%5B2013 Carmona%5D%20SVM.pdf.
- Swamynathan, M. (2017). Mastering Machine Learning with Python in Six Steps: A Practical Implementation Guide to Predictive Data Analytics Using Python. Berkely, CA: Apress., 154-178.
- Syam, N., Sharma, A. (2018). Waiting for a sales renaissance in the fourth industrial revolution: Machine learning and artificial intelligence in sales research and practice. Industrial Marketing Management, 69 (November 2017), 135–146.
- Von Neumann, J., Morgenstern, O. (2007). Theory of games and economic behavior (commemorative edition). Princeton university press.
- Zavala, R.A., Llamas, R. (2013). Fundamentos de álgebra lineal: Números, Matrices y Sistemas. Editorial KindleUnlimited. Recuperado el 3 de abril de 2018, desde: https://www.amazon.com.mx/Fundamentos-%C3%A1lgebra-lineal-Matrices-Sistemasebook/dp/B00HJQQTJO/ref=sr 1 fkmrnull 2? mk es MX=%C3%85M%C3%85% C5%BD%C3%95%C3%91&keywords=zavala+y+llamas&qid=1556700396&s=digital  $-text&s = 1-2-fkmrmull.$
- 50 minutos.es (2016a). El análisis DAFO: Los secretos para fortalecer su negocio (Spanish Edition). Editorial KindleUnlimited. Recuperado el 3 de abril de 2018, desde: https://www.amazon.com.mx/El-an%C3%A1lisis-DAFO-secretos-

fortalecer/dp/2806285771/ref=sr 1 1? mk es MX=%C3%85M%C3%85%C5%BD %C3%95%C3%91&keywords=analisis+foda&gid=1556699585&s=digital-text&sr=1-1-catcorr.

50 minutos.es (2016b). El modelo Canvas: Analice su modelo de negocio de forma eficaz (Gestión y Marketing). Editorial KindleUnlimited. Recuperado el 3 de abril de 2018, desde: https://www.amazon.com.mx/El-modelo-Canvas-Analice-Marketing-Jirección Gerleral de Bibliotecas de ebook/dp/B071DMCGS9/ref=sr 1 1? mk es  $MX=$ %C3%85M%C3%85%C5%BD

# APÉNDICE PROCESSIONE Jirección Generalde

# **APÉNDICE A**

# Política de administración de proyectos

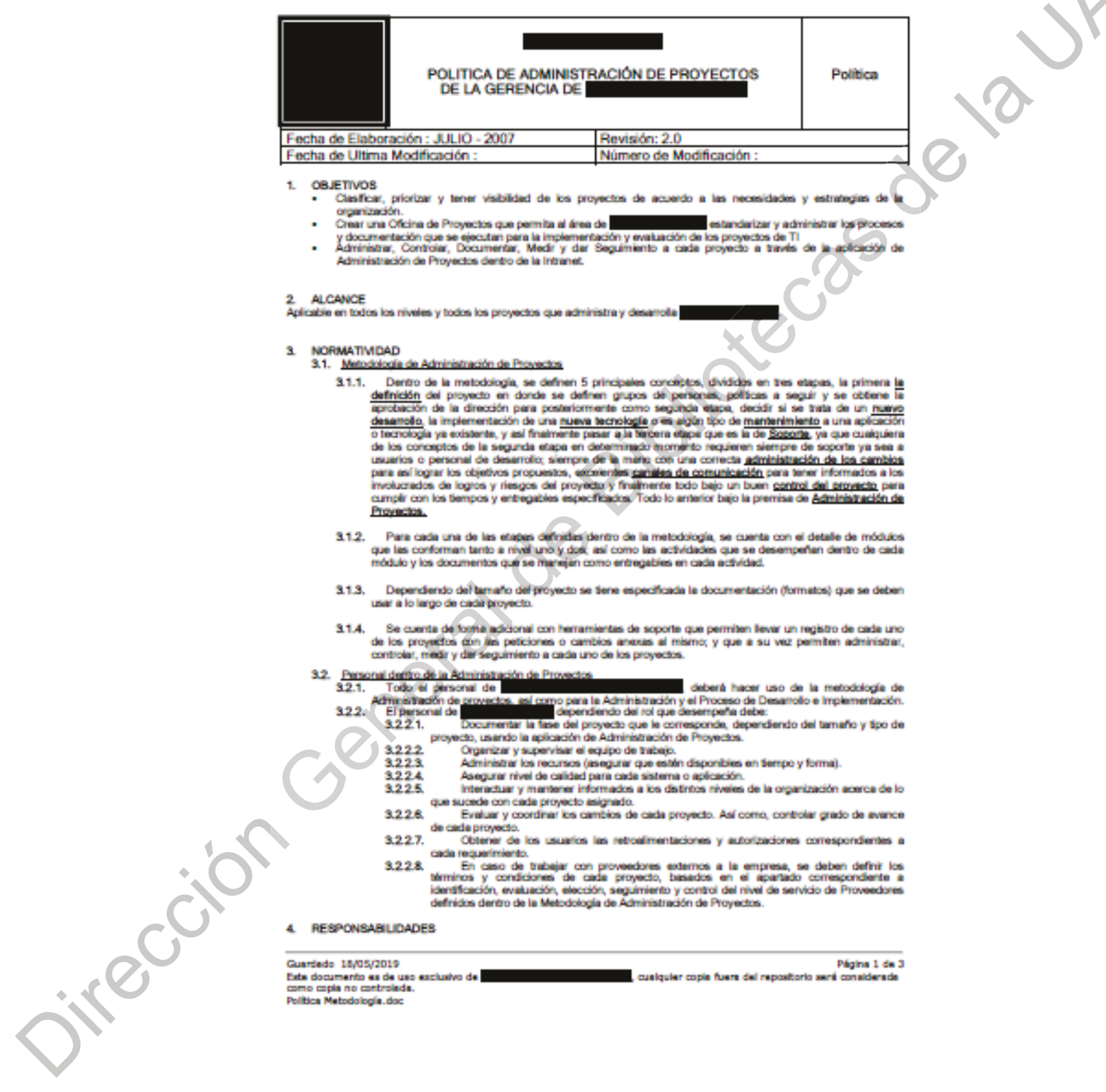

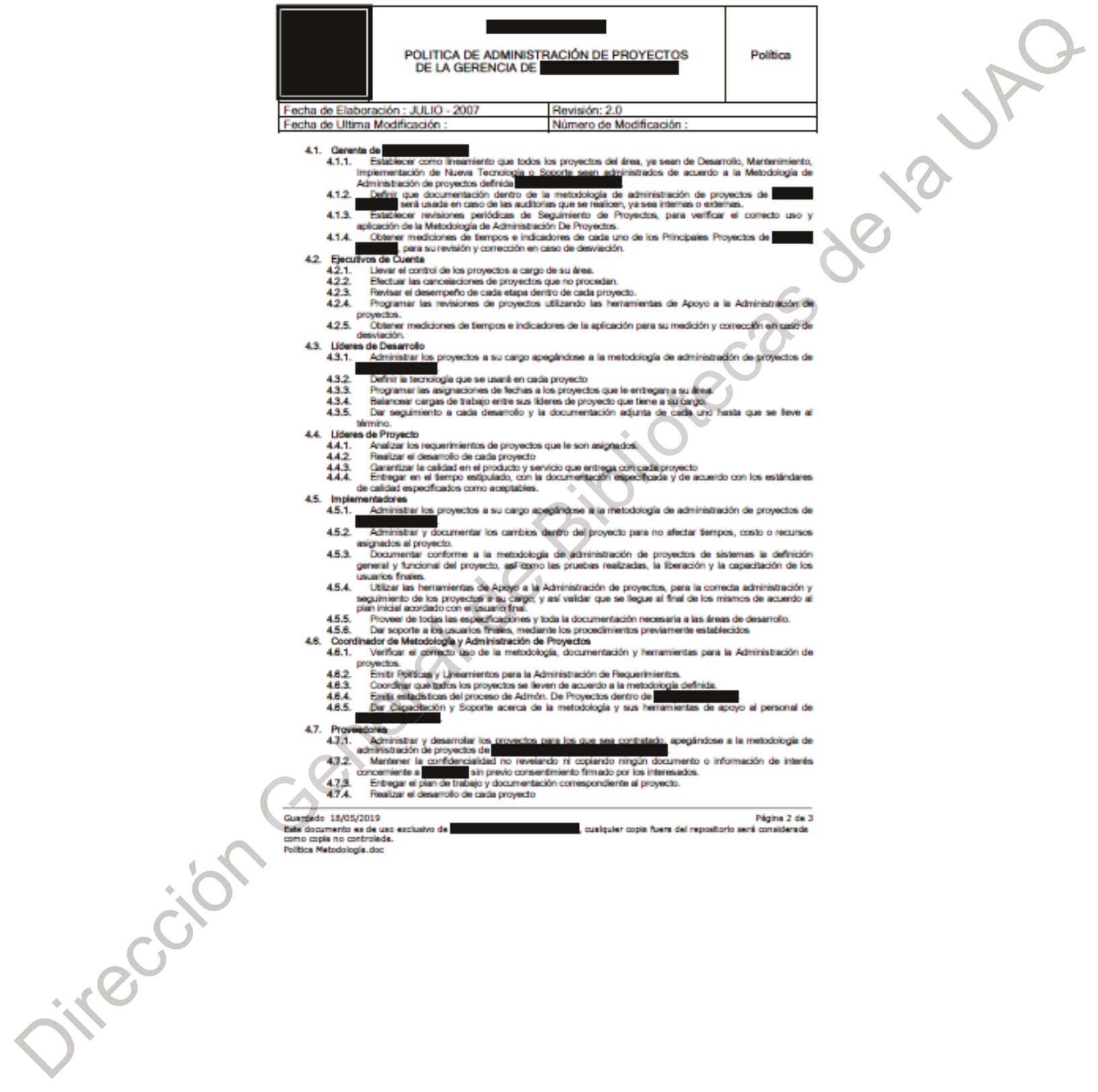

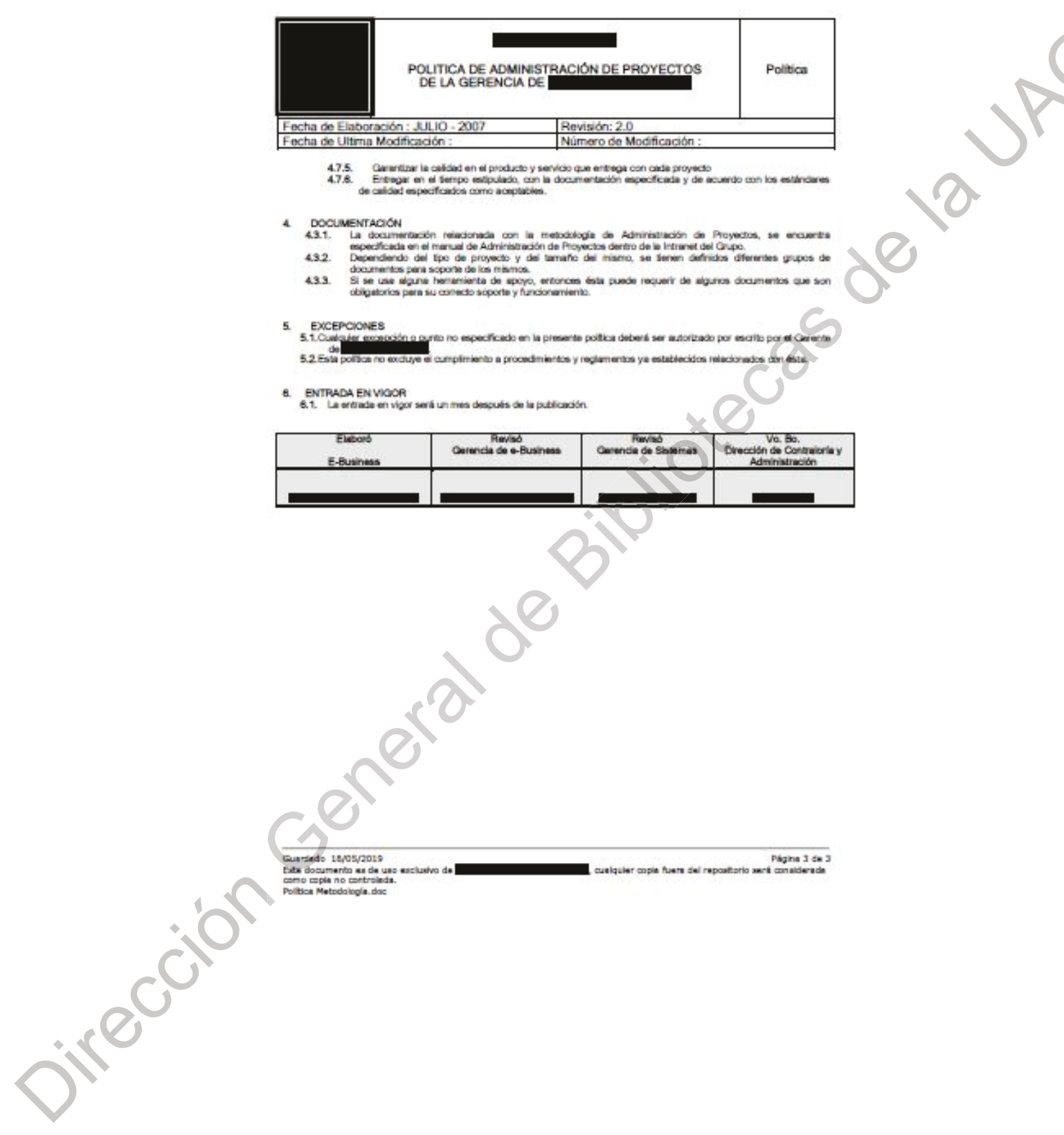

# **APÉNDICE B**

#### Lineamientos generales para la aplicación de administración de proyectos

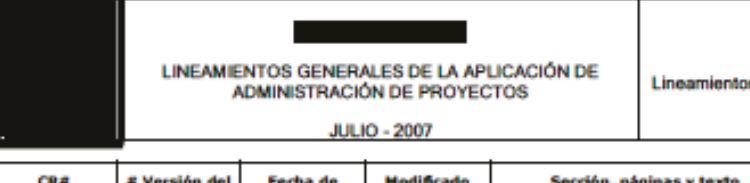

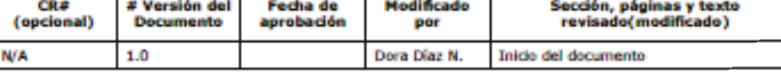

#### 1. OBJETIVO

Definir los lineamientos para el uso de la aplicación de Administración de administrar y controlar los requerimientos que se desarrollan dentro del área de

#### 2. ALCANCE

Aplicable a todos los niveles de

#### 3. DEFINICIONES

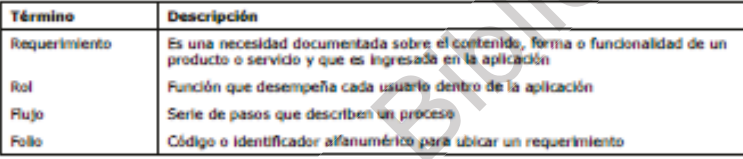

 $\hat{\mathcal{A}}$ 

4. REQUERIMIENTOS NORMALES

- Un requerimiento tipificado como normal se reflere al desarrollo de una aplicación, sistema o  $4.1.1$ módulo nuevo o de un cambio a alguno ya existente cuyo alcance, el del cambio, impacta de manera relevante a la funcionalidad o proceso de la aplicación. En ambos casos se requiere de un documento de Definición de alcance y de una matriz de pruebas, se pueden utilizar e incorporar al sistema documentos audiliares como pantallas, flujos de proceso o formatos.
- $4.1.2$ Los anexos a un requerimiento y el requerimiento inicial en sí, tienen, cada uno, fechas independientes, aunque se manejan como peticiones relacionadas al requerimiento inicial.<br>5. REQUERIMIENTOS EXPRESS
- 

 $5.1.1$ Express-Lingente: Son considerados como prioridad uno, en caso de que el desarrollo requiera mas de 3 horas, el líder de proyecto asignará las horas de carga de trabajo y fecha de realización para efectos de control y sirven para documentar.

5.1.1.1 La solicitud de un cambio a la funcionalidad o al flujo del proceso vigentes y que va orientado a corregir una falla o a implementar algún control que tiene impacto directo en la operación. En este caso se requiere llenar el formato de requerimiento express y el documento de reporte de falla o de Petición de Cambio correspondiente.

5.1.1.2 La ejecución o construcción de un proceso o programa requerido de manera urgente por la operación (por ejemplo, un cambio de precios) y que no altera la funcionalidad o flujo de proceso establecido para la aplicación. En este caso se requiere específicar funcionalmente el proceso solicitado llenando el formato de requerimiento Express y anexando los documentos de referencia con que se cuente.

interest

.<br>2 página 1 de 6, para fuera del repositorio será considerad Guardado 18/05/2019<br>Esta documento es de uso exclusivo<br>como copia no controlada.<br>Uneamientos Admón De proyectos.doc

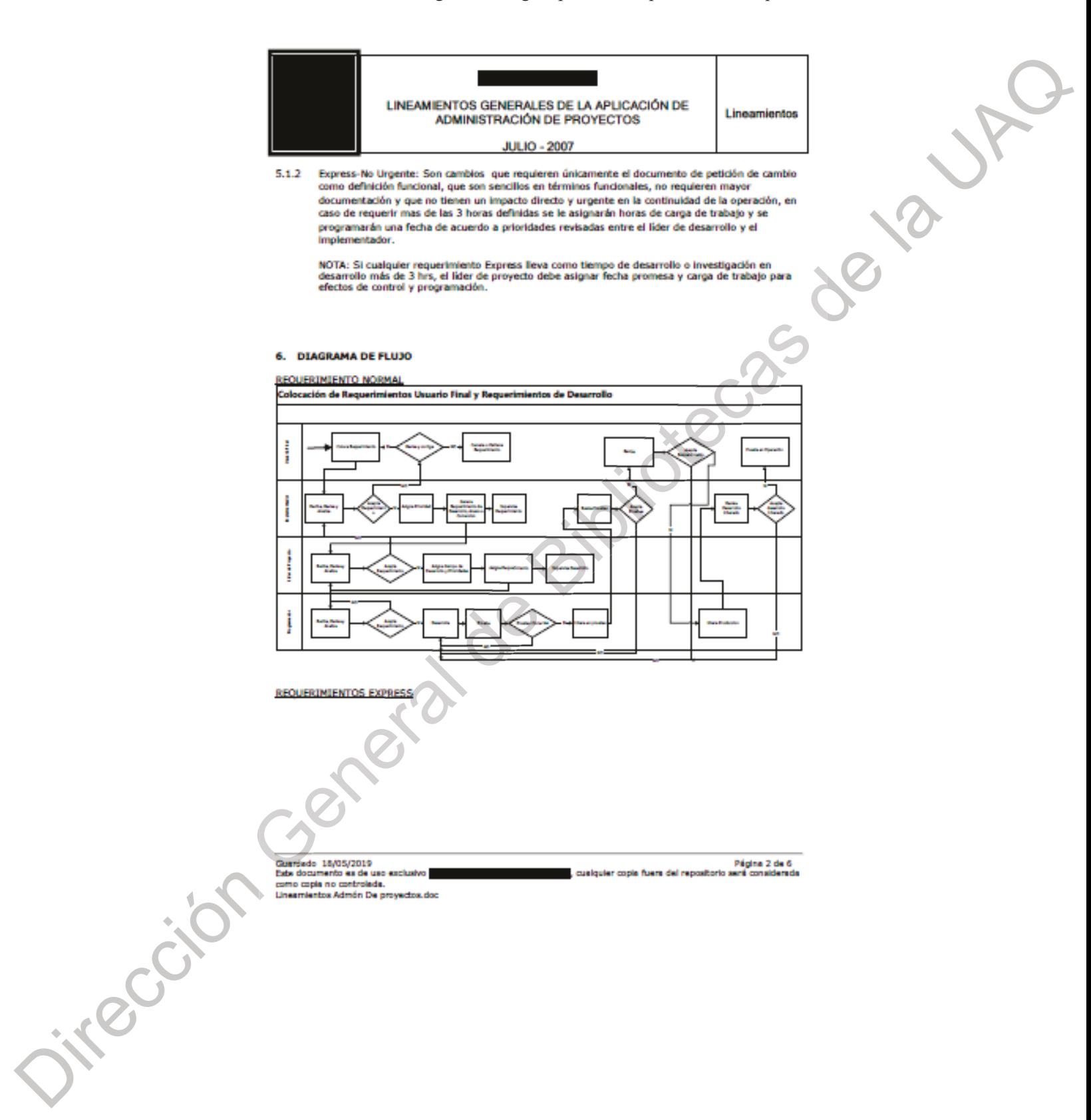

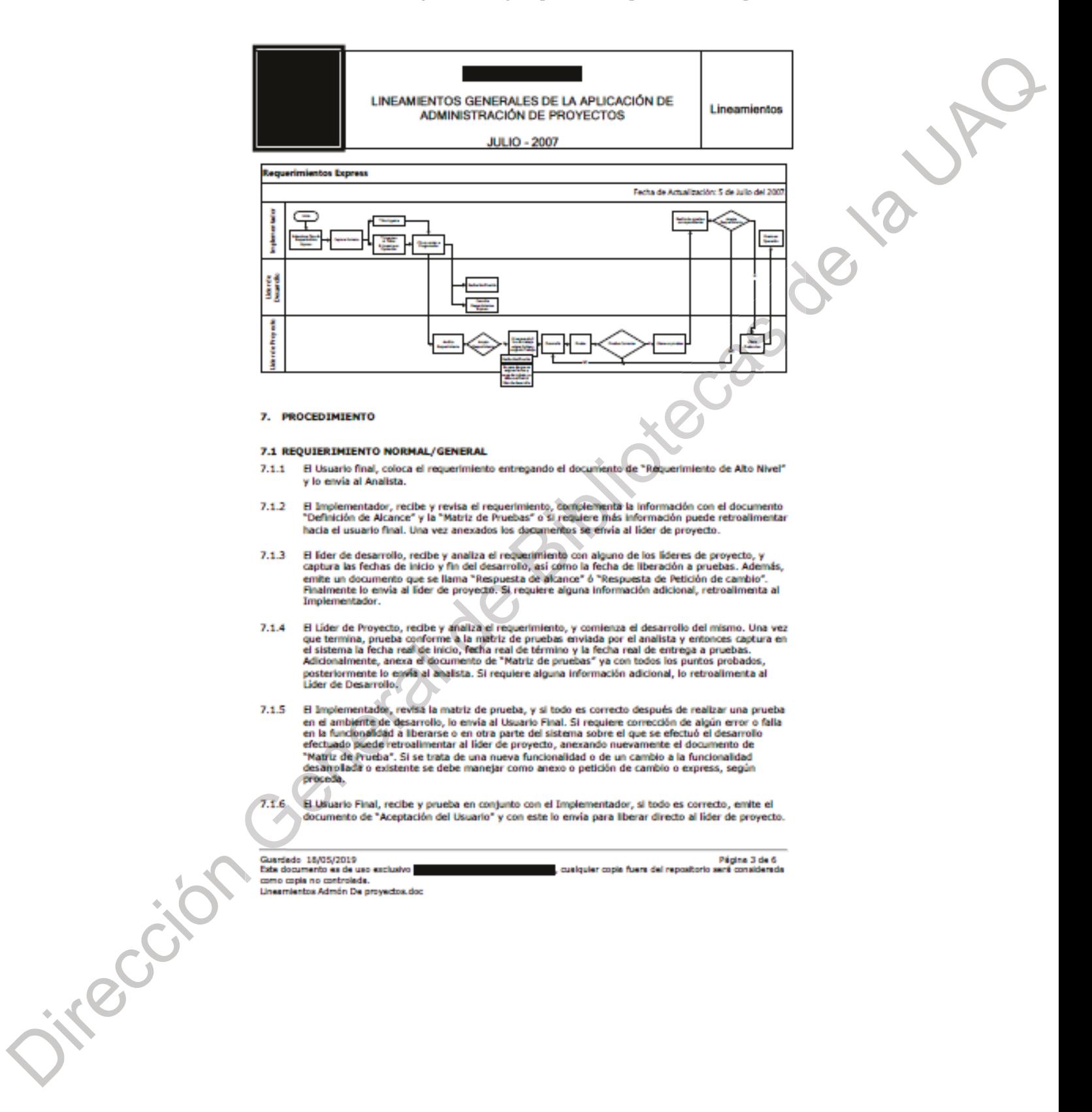

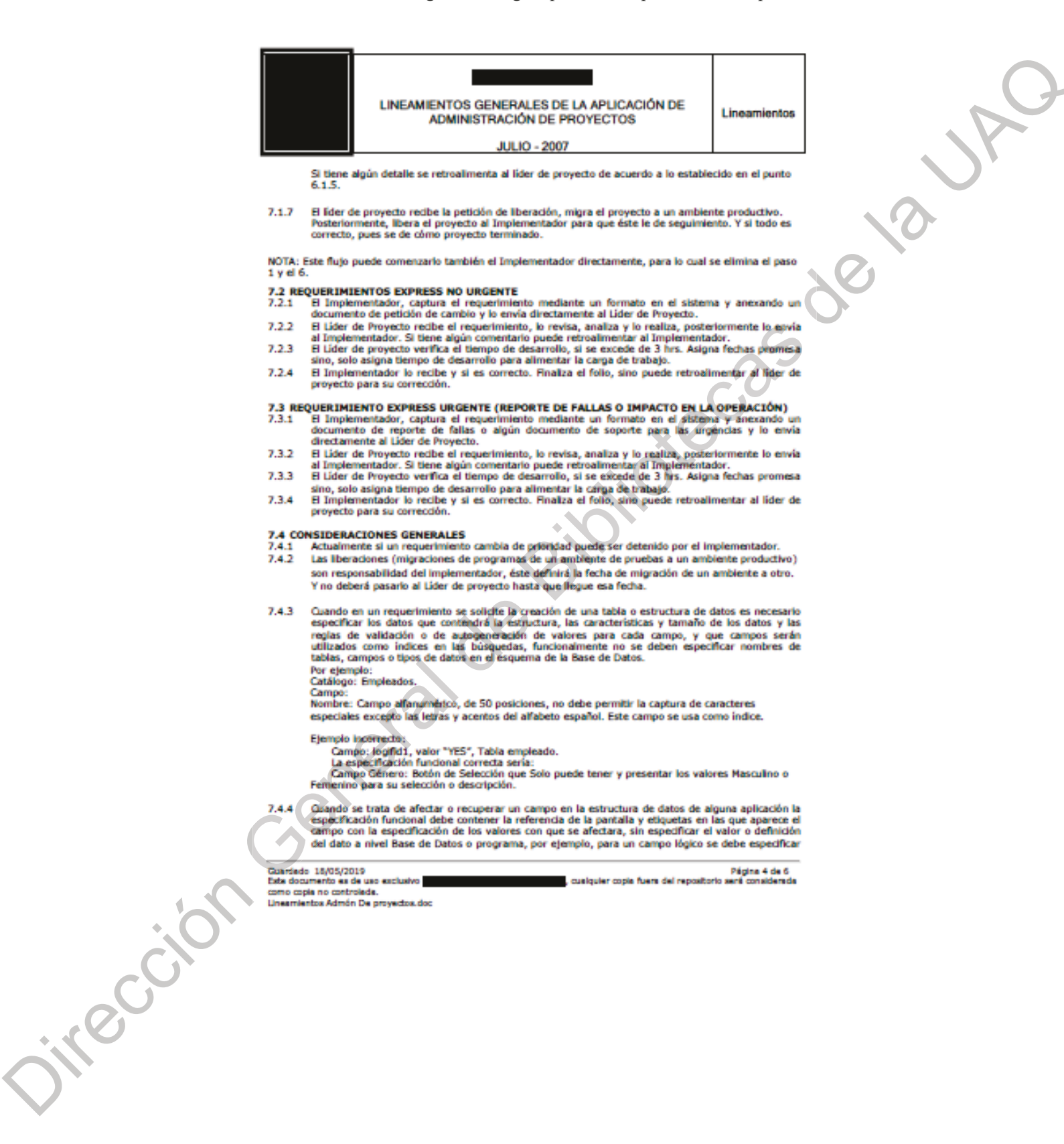

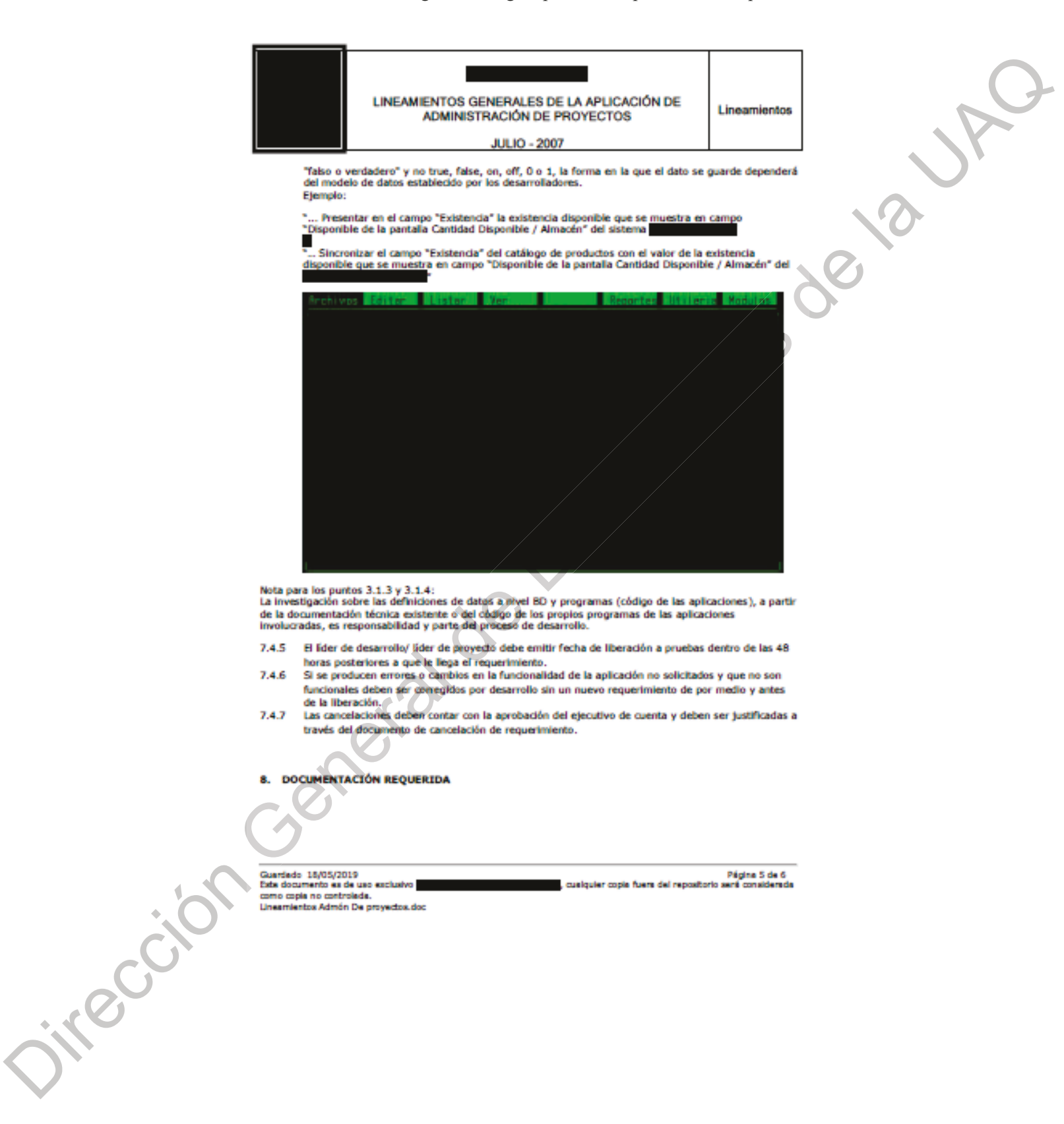

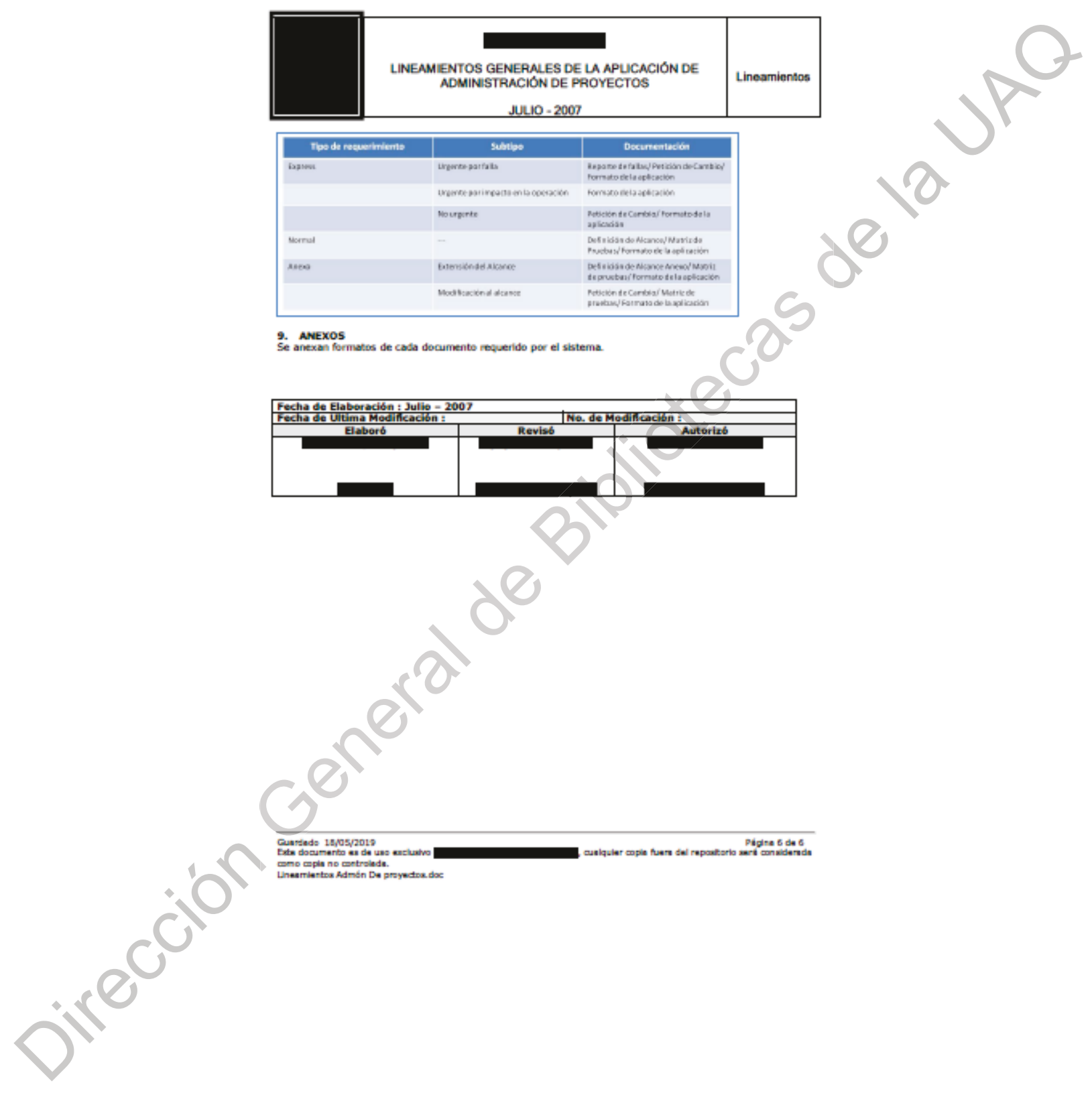

# **APÉNDICE C**

# Vinculación con la empresa selecciona

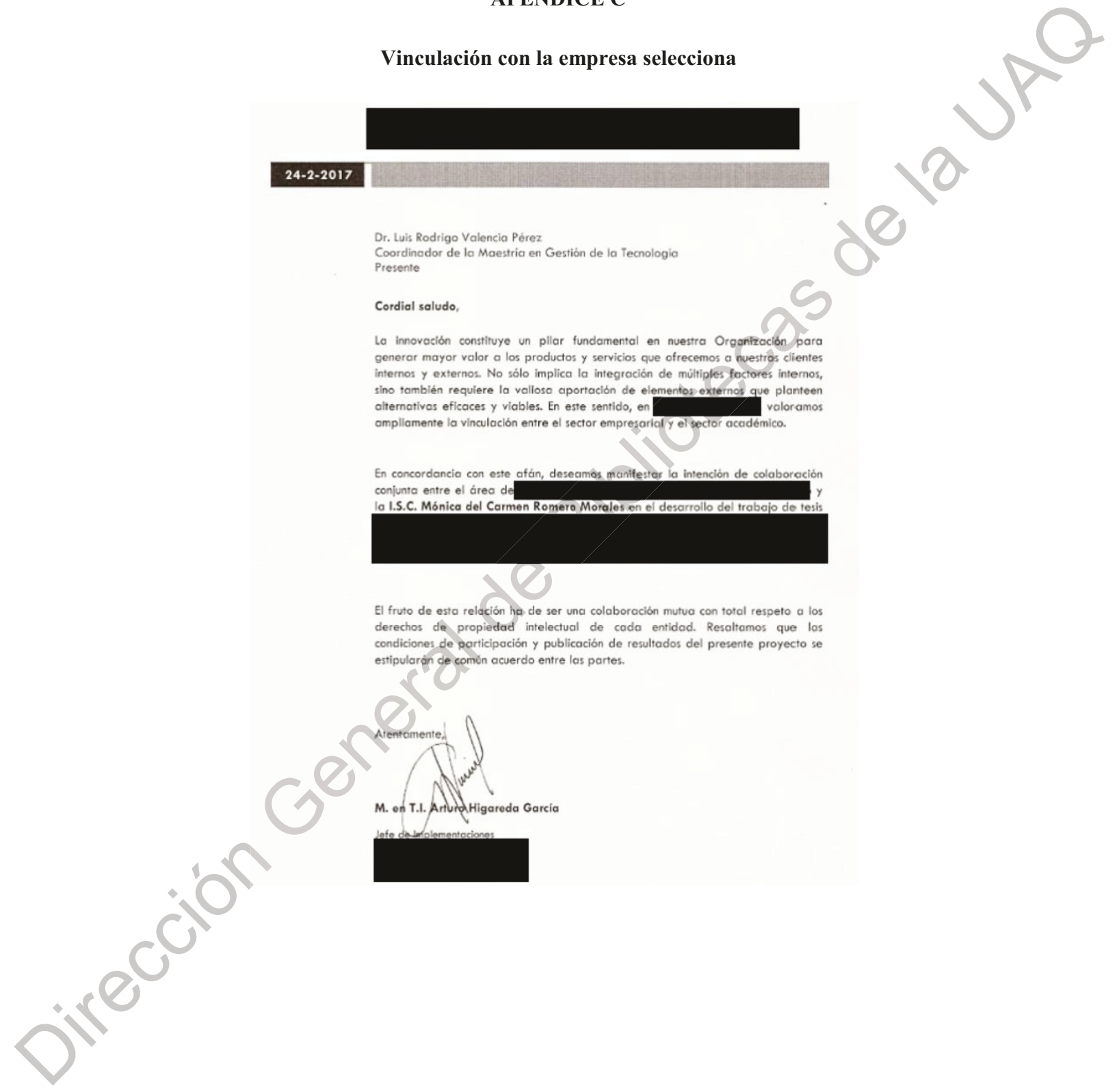

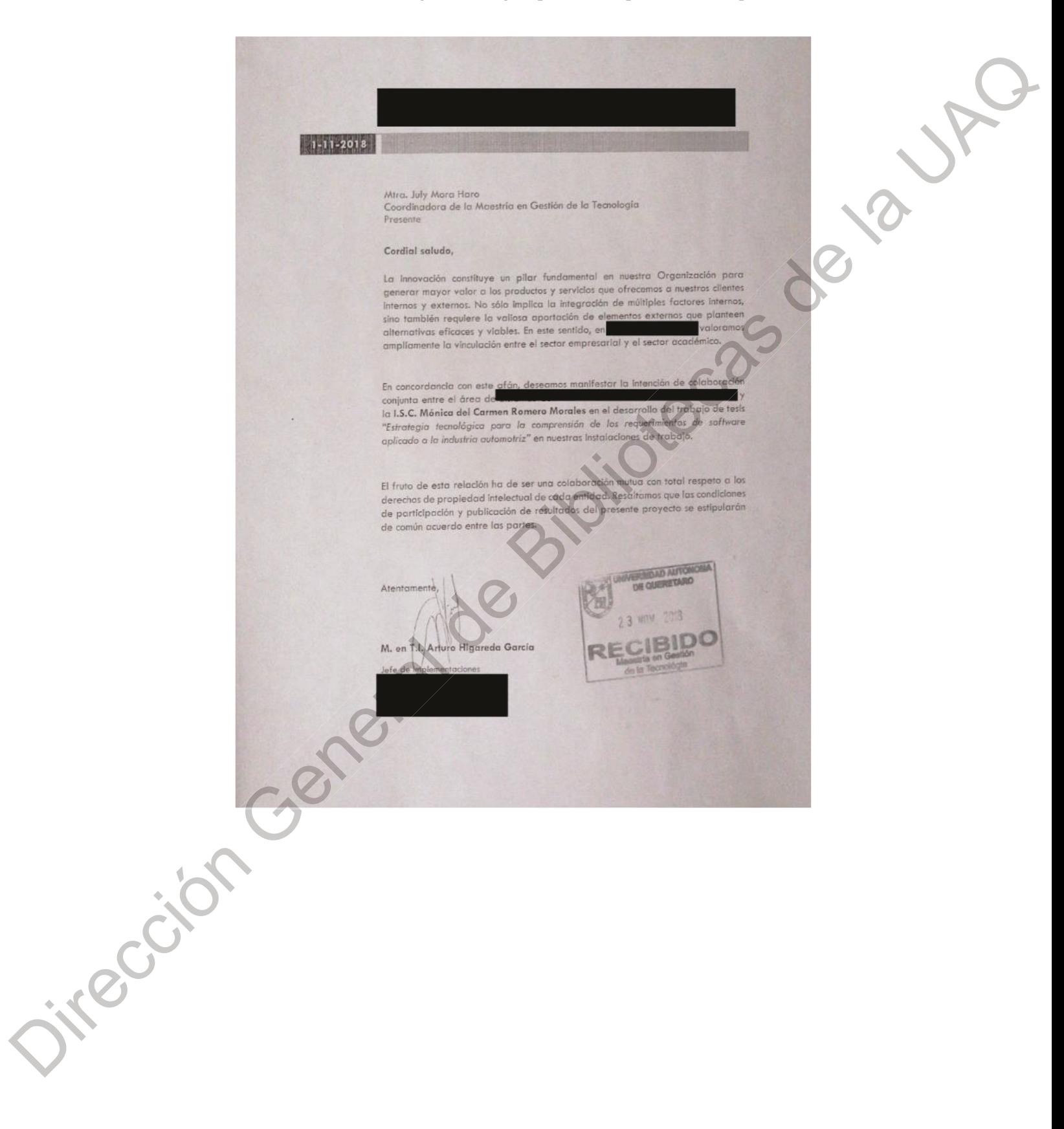

25- 28.12

# **APÉNDICE D**

#### Guía de entrevista estructurada al líder de implementadores

#### Datos generales:

¿Nombre, edad y formación profesional?

¿A qué empresa presta sus servicios?

¿Qué cargo desempeña?

¿Cuánto tiempo tiene trabajando con la empresa?

¿Cuáles son sus principales funciones dentro de la organización?

### Estrategia tecnológica

Actualmente, ¿Cómo se genera un proyecto o adecuación de software?

¿Cómo define el rol del implementador?

Administrativamente, ¿Cómo estiman el costo de un proyecto? (en contexto con el esfuerzo y la duración)

¿Cuáles considera son sus principales ventajas competitivas?

Debido al proceso de migración de SAP, ¿cuál es su forma de trabajo actual con el equipo de consultores de SAP?

¿Cuál considera que es la principal problemática del desarrollo de software?

¿Cuáles considera serían los factores que favorecería el adoptar una estrategia tecnológica para evitar los errores en el levantamiento de requerimientos de software?

## Ingeniería de requisitos

¿Qué estrategias aplican para el análisis de requerimientos?

Actualmente, ¿Cómo miden la calidad del software? (en contexto con el desarrollo y el diseño)

Con base en su experiencia, ¿Cómo podría lograr reducir las discrepancias entre el producto final y las expectativas del cliente?

En su opinión personal, ¿Qué efectos considera tendría el integrar una estrategia tecnológica para comprender mejor los requerimientos del cliente?

¿Cómo el incluir una estrategia tecnológica para la comprensión de los requerimientos del cliente ayudaría a la ventaja competitiva de las soluciones informáticas que ofrecen? Citeci

irección Generatage

# APÉNDICE E

# Tabla de responsabilidades de los actores de la empresa seleccionada

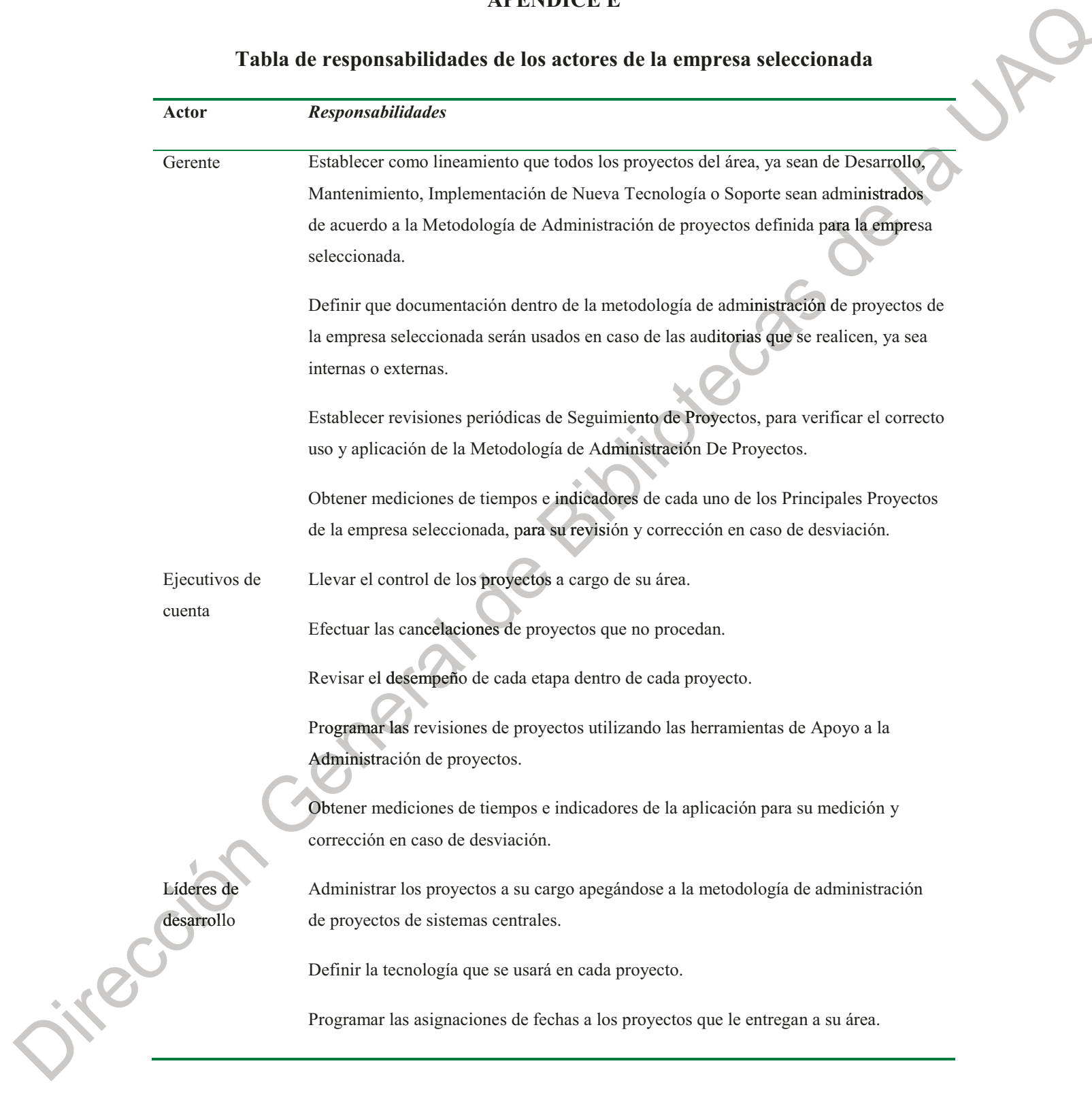

Balancear cargas de trabajo entre sus líderes de proyecto que tiene a su cargo. Dar seguimiento a cada desarrollo y la documentación adjunta de cada uno hasta que se lleve al término. Implementadores Administrar los proyectos a su cargo apegándose a la metodología de administración de proyectos de sistemas centrales. Administrar y documentar los cambios dentro del proyecto para no afectar tiempos, costo o recursos asignados al proyecto. Documentar conforme a la metodología de administración de proyectos de sistemas la definición general y funcional del proyecto, así como las pruebas realizadas, la liberación y la capacitación de los usuarios finales. Utilizar las herramientas de Apoyo a la Administración de proyectos, para la correcta administración y seguimiento de los proyectos a su cargo; y así validar que se llegue al final de los mismos de acuerdo al plan inicial acordado con el usuario final. Proveer de todas las especificaciones y toda la documentación necesaria a las áreas de desarrollo. Dar soporte a los usuarios finales, mediante los procedimientos previamente establecidos. Coordinador de Verificar el correcto uso de la metodología, documentación y herramientas para la metodología y Administración de proyectos. administración Emitir Políticas y Lineamientos para la Administración de Requerimientos. de provectos Coordinar que todos los proyectos se lleven de acuerdo a la metodología definida. Emitir estadísticas del proceso de Admón. De Proyectos dentro de Sistemas Centrales. Dar Capacitación y Soporte acerca de la metodología y sus herramientas de apoyo al personal de Sistemas Centrales. Administrar y desarrollar los proyectos para los que sea contratado, apegándose a la metodología de administración de proyectos de Sistemas Centrales de Grupo

Proveedores

Condumex.

Mantener la confidencialidad no revelando ni copiando ningún documento o información de interés concerniente a Condumex sin previo consentimiento firmado por los interesados.

Entregar el plan de trabajo y documentación correspondiente al proyecto.

Realizar el desarrollo de cada proyecto

Garantizar la calidad en el producto y servicio que entrega con cada proyecto

Entregar en el tiempo estipulado, con la documentación especificada y de acuerdo con los estándares de calidad especificados como aceptables.

ist

Fuente: elaboración propia.

irrección Generat de 2

# **APÉNDICE F**

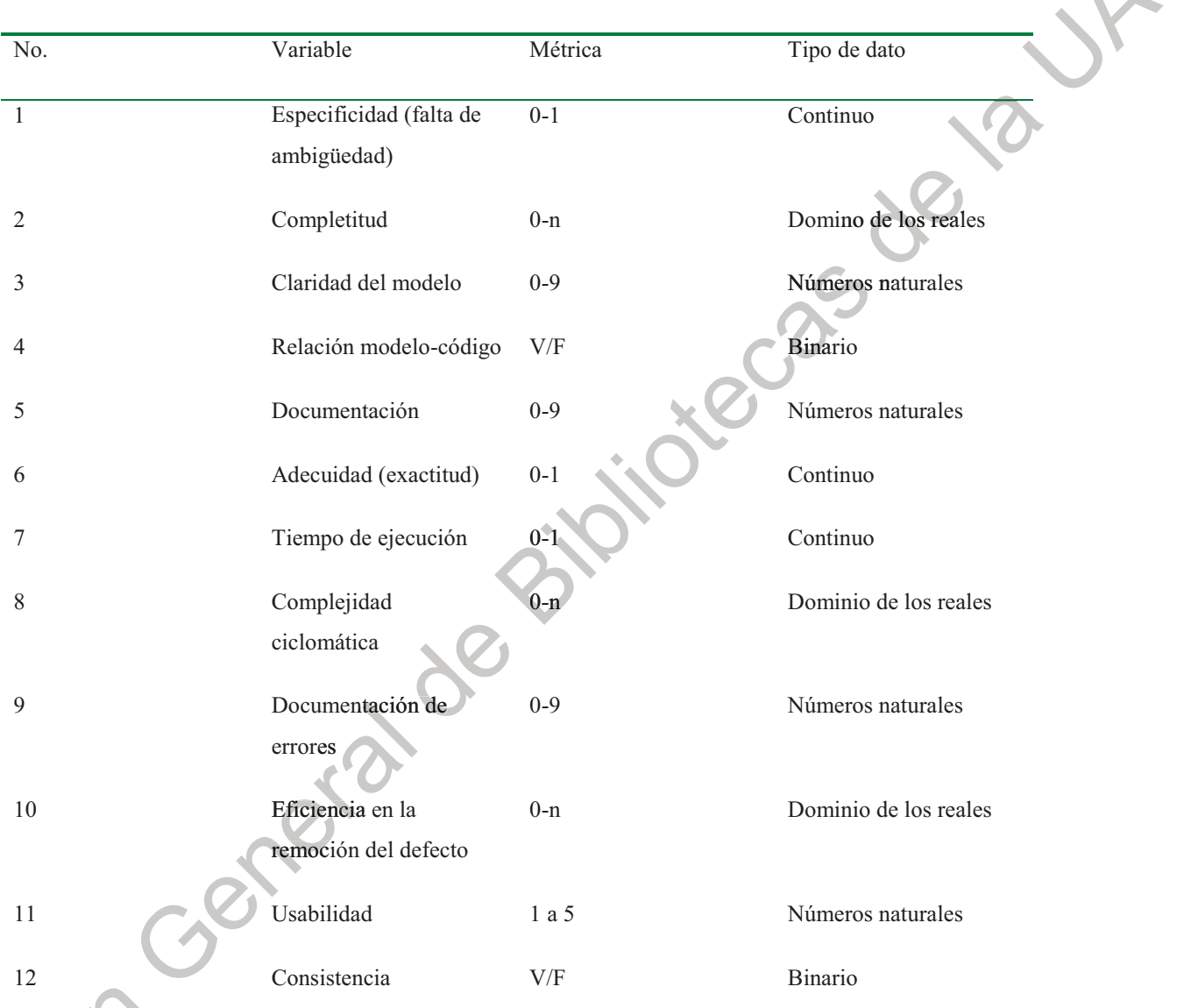

# Tabla de métricas establecidas para las variables en la evaluación de proyectos

Fuente: elaboración propia. Jireco

# $APÉNDICE G$

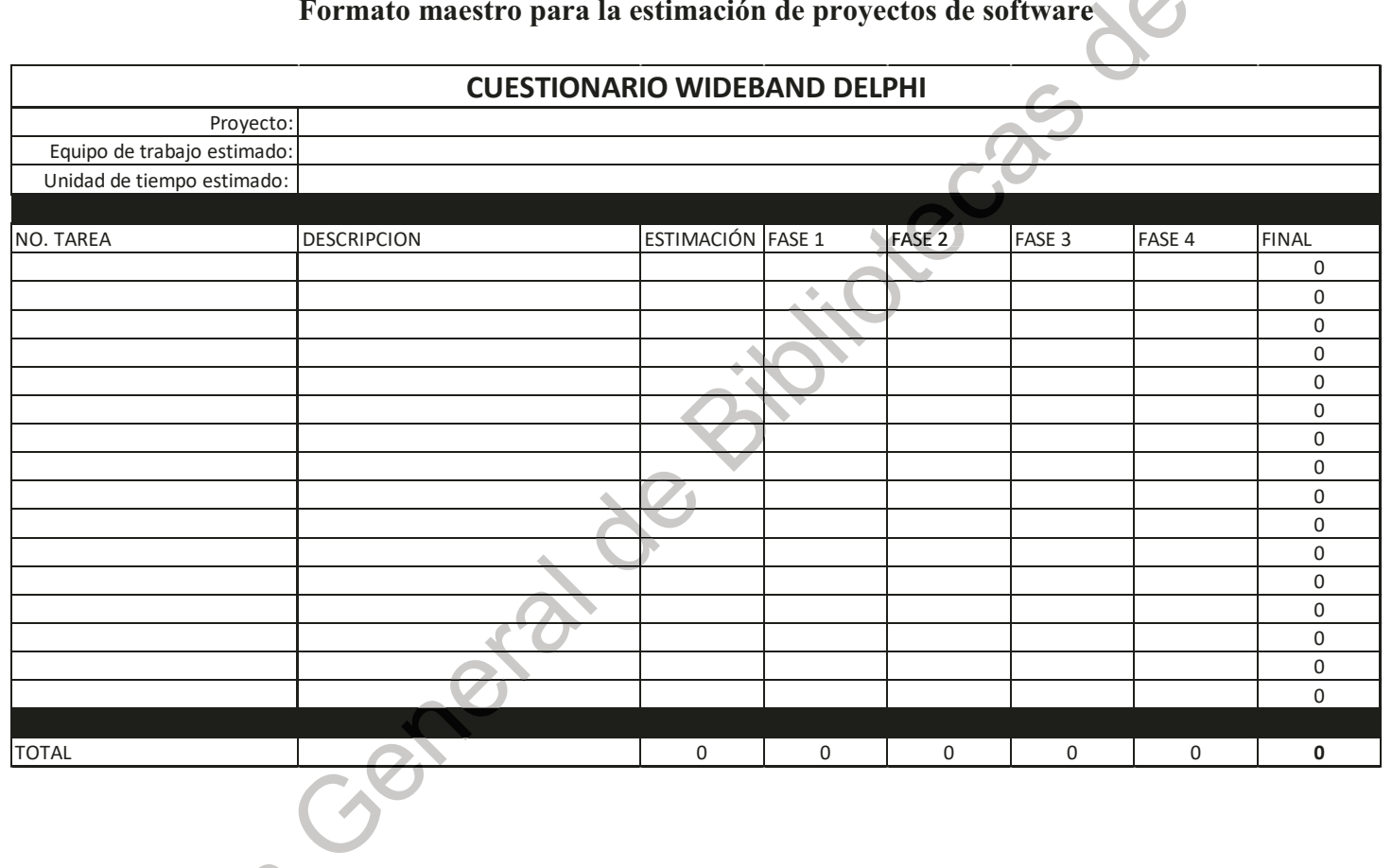

# APÉNDICE H

# Resultado del formato maestro para la estimación de proyectos de software

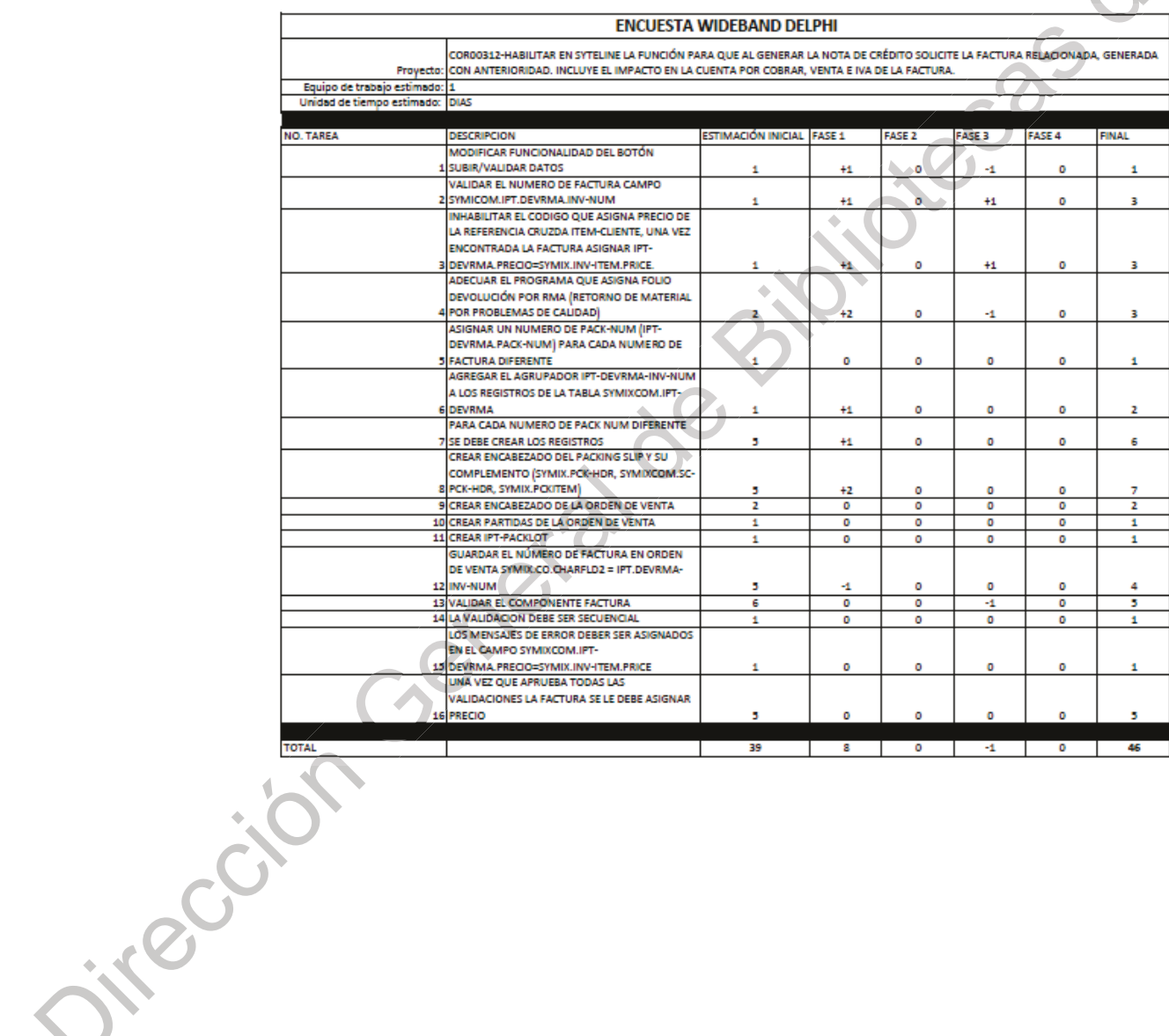

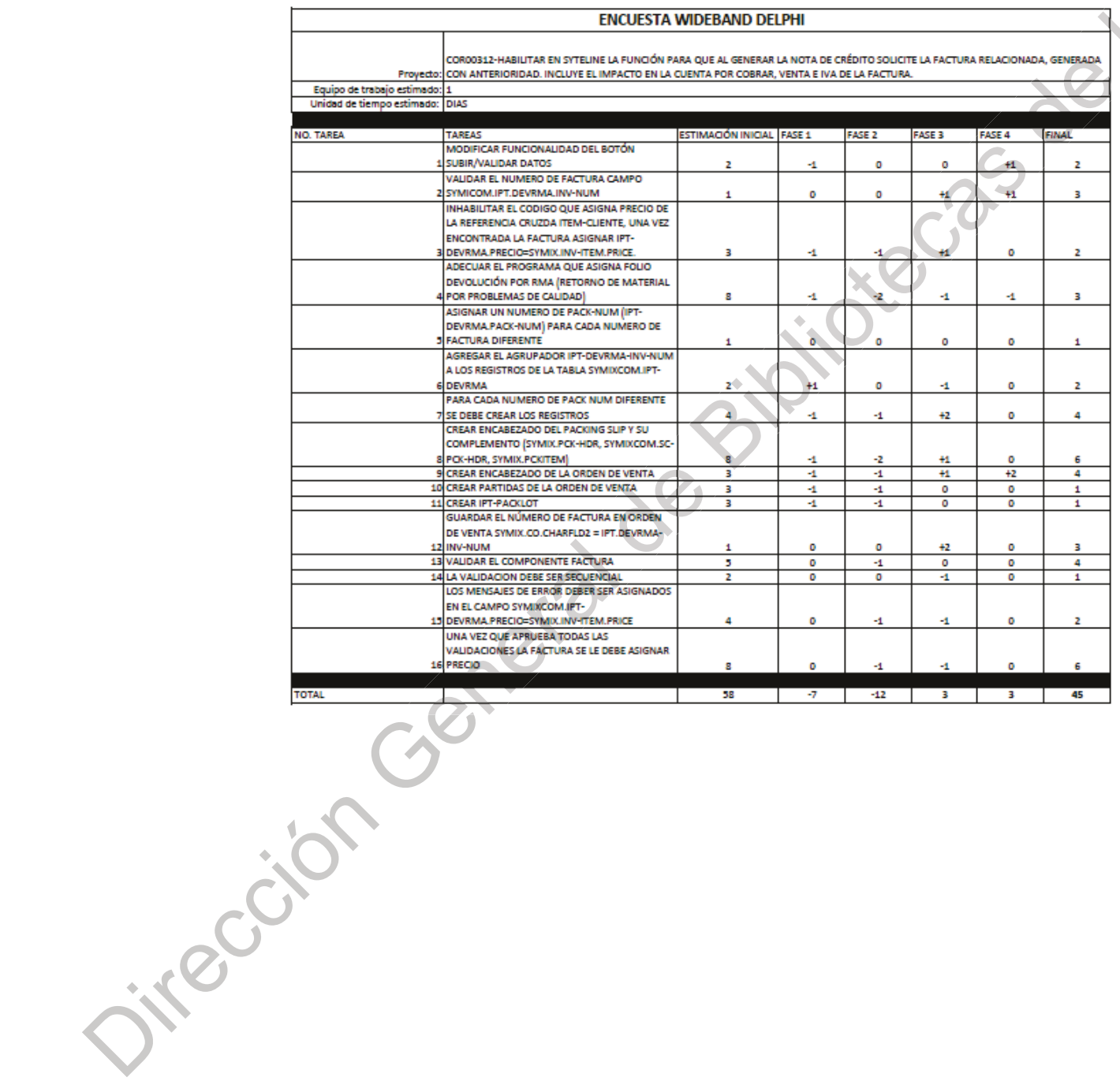

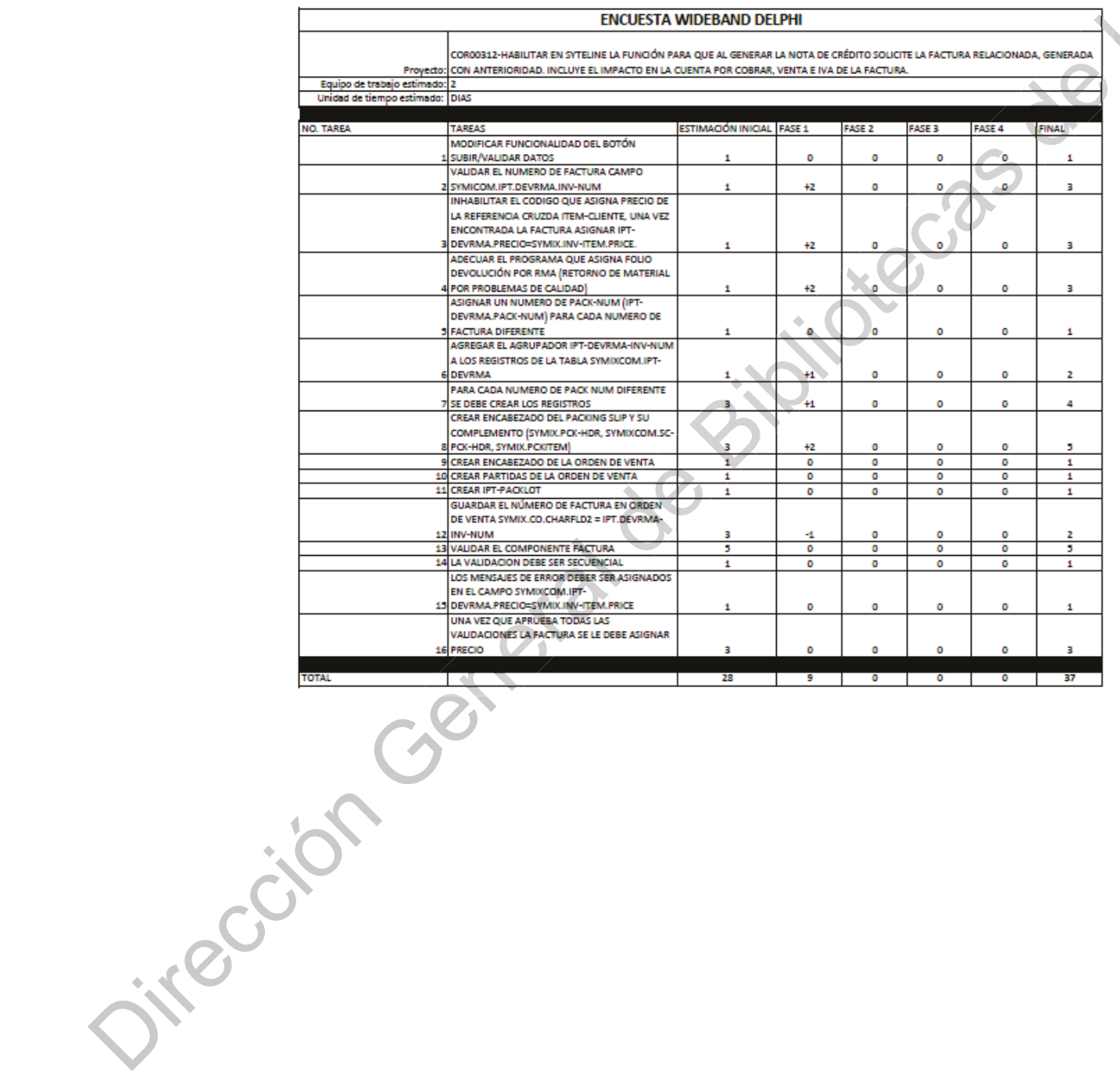

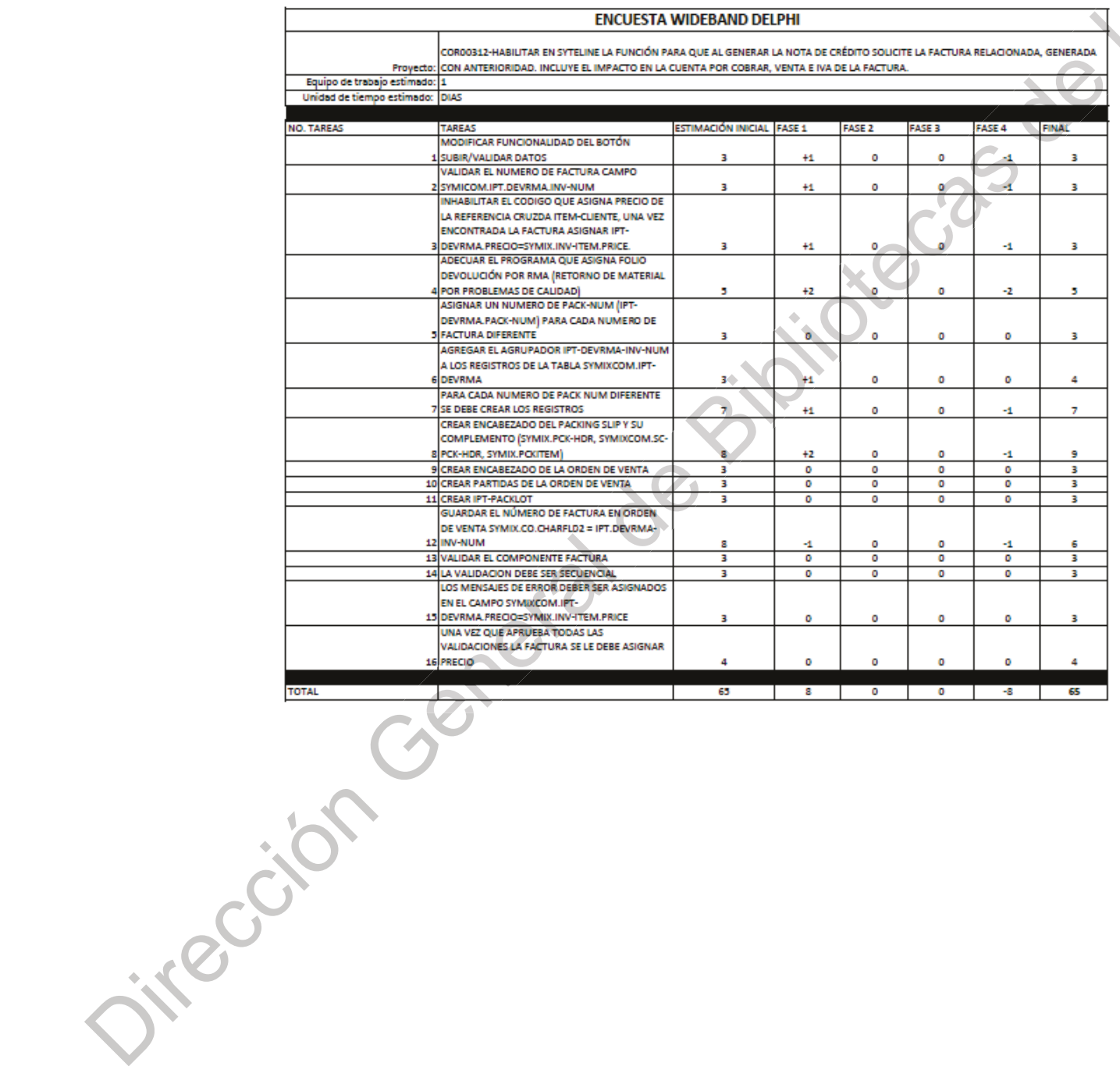

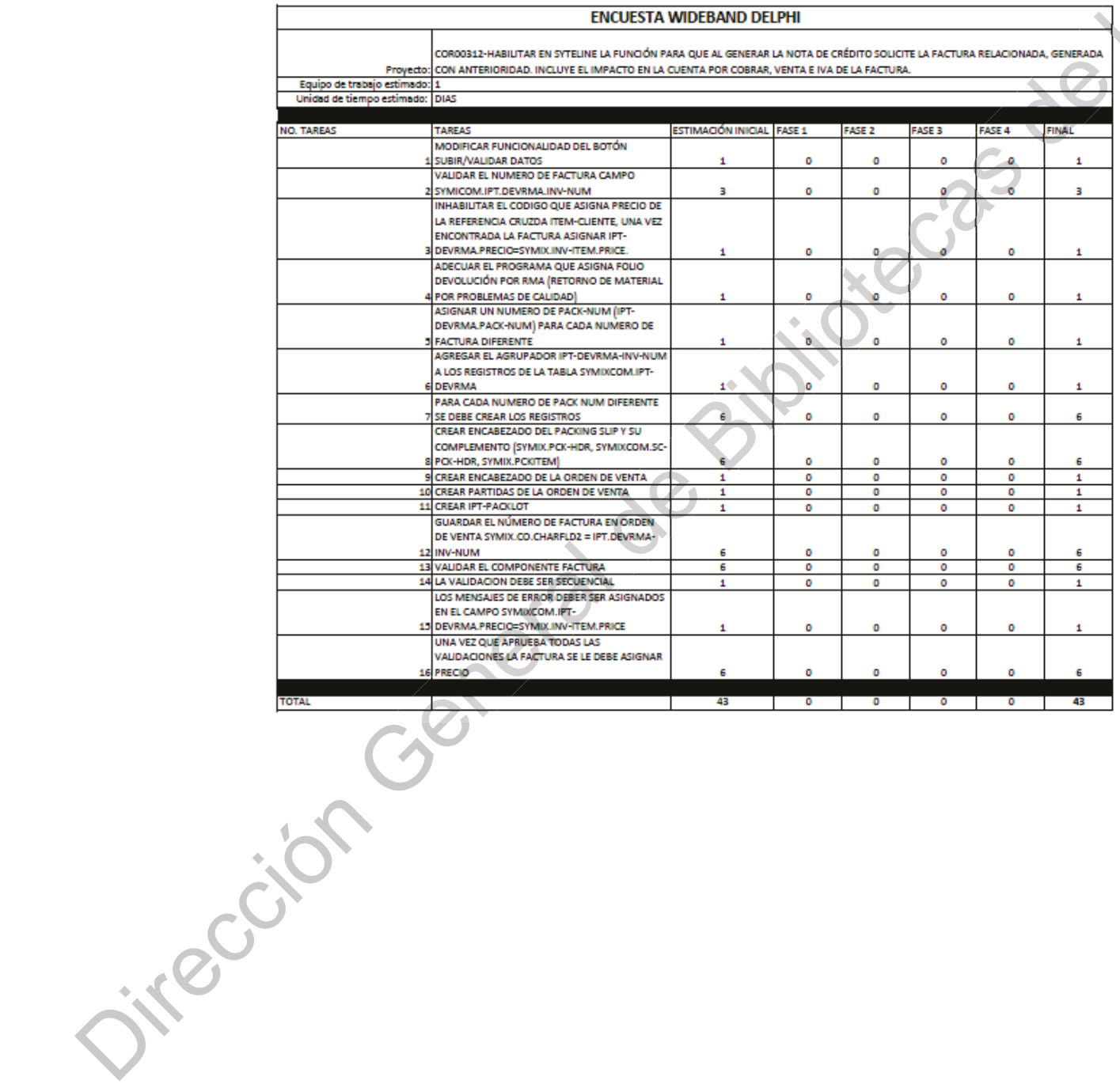

# **APÉNDICE I**

#### Formato maestro para la evaluación de los proyectos de software

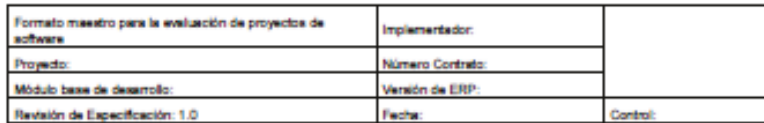

#### 1. Instrucciones

El formato maestro para la evaluación de proyectos de software, tiene como objetivo constatar el desarrollo y el diseño del prototipo recibido por el área de desarrollo, como un medio de testear la calidad del proyecto.

Favor de evaluar el prototipo con base en su experiencia y de manera honesta.

#### 2. Criterios de evaluación y ponderación de los proyectos

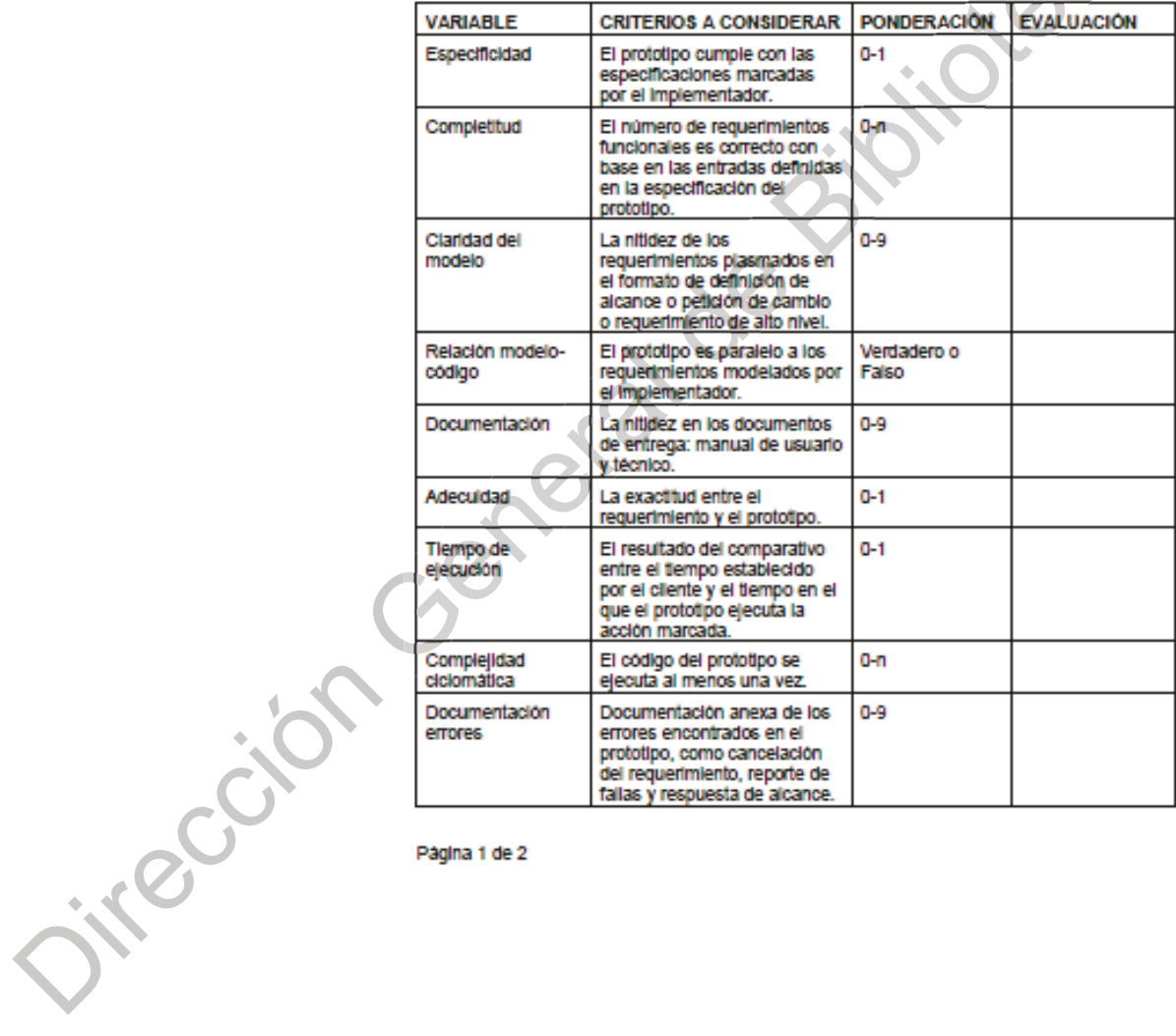

#### Página 1 de 2

Jep JF

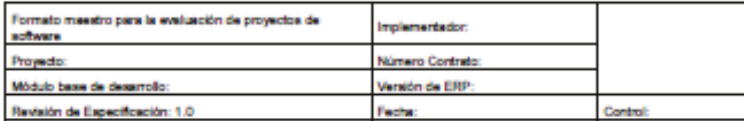

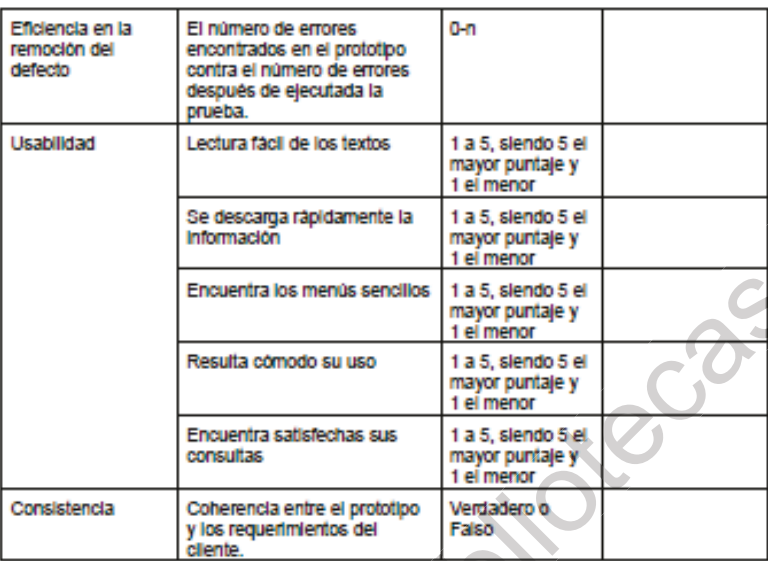

3. Aceptación del Lider de desarrollo

La firma de esta especificación implica su aceptación en todos sus términos y detalles.

El trabajo necesario de programación se hará apegándose estrictamente a la misma.

La garantia del trabajo solo abarcará lo explicitamente incluido en esta especificación.

Cualquier cambio o funcionalidad aglicional será considerada un trabajo nuevo y como tal se cotizará aparte para su aprobación por el cliente.

ó

Por favor indique su aceptación con su riombre, firma, cargo y fecha:

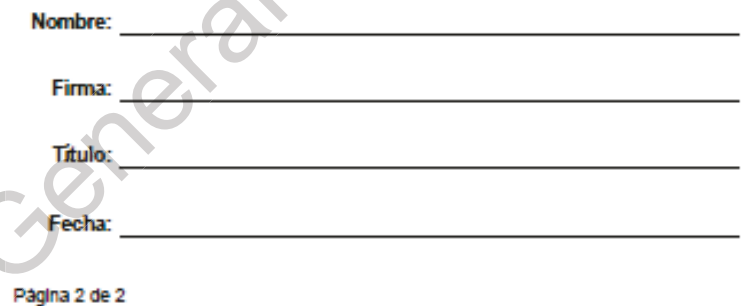

Fuente: Elaboración propia. ired
## **APÉNDICE J**

## Código fuente

```
PSS DR.
import pandas
from pandas.plotting import scatter matrix
import matplotlib.pvplot as plt
from sklearn import model selection
from sklearn.metrics import classification report
from sklearn.metrics import confusion matrix
from sklearn.metrics import accuracy score
from sklearn.linear model import LogisticRegression
from sklearn.tree import DecisionTreeClassifier
from sklearn.neighbors import KNeighborsClassifier
from sklearn.discriminant_analysis import LinearDiscriminantAnalysis
from sklearn.naive_bayes import GaussianNB
from sklearn.svm import SVC
#Cargar dataset
df = pd.read_csv(io.StringIO(uploaded['MatrixTest.csv'].decode('ISO-8859-1'))
dfprint (uploaded['MatrixTes.csv'\sqrt{200}].decode('ISO-8859-1') + '...')
print(df.describe())print (df)
                                     'Completitud', 'Claridad_del_modelo',
names
        = \qquad['Especificidad
'Relacion Modelo Codigo',
         'Documentacion codigo',
                                    'Tiempo_de_ejecucion',
                                                                'Complejidad
ciclomatica',
         'Documentacion de errores', 'Exactitud', 'ERD', 'Usabilidad',
         'Consistencia', 'RespuestaUser']
dataset = df#Propiedades
print dataset #Contenido
print dataset.size #Tamano del set
print dataset.shape #Columnas y renglones
##
###Visualizar
廿廿
#Histogramas
```

```
dataset.hist() 
                    plt.show() 
                    #Box
                    dataset.plot(kind='box', subplots=True, layout=(2,2), sharex=False,
                    sharey=False) 
                    plt.show() 
                    #Scatter
                    scatter_matrix(dataset) 
                    plt.show()x(dataset) 
                    ##plt.show()
                    # Separar entrenamiento y test
                    ###################
                    scoring = 'accuracy'
                    validacionT = 0.20foldN = 10array = dataset.values 
                    X = array[:, 0:4]Y = array[:, 4]seed = 7 #0-9X train, X validation, Y train, Y validation
                    model_selection.train_test_split (X, Y, test_size=validacionT, 
_split 
                    random_state=seed) 
                    #'accuracy', 'adjusted_rand_score', 'average_precision', 'f1', 'f1_macro',
                     'f1_micro', 'f1_samples', 'f1_weighted',
ne
                    #'neg_log_loss', 'neg_mean_absolute_error', 'neg_mean_squared_error', 
                    'neg_median_absolute_error', 'precision',
                    #'precision_macro', "precision_micro', "precision_samples',
                     'precision_weighted', 'r2', 'recall', 'recall_macro',
                    % "neg_median_absolute_error', 'precision',<br>
#'precision_macro', 'precision_micro', 'preci<br>'precision_weighted', 'r2', 'recall', 'recall_macro',<br>#'recall_micro', 'recall_samples', 'recall_weighted', 'roc_auc'
                    # Evaluar algorimos
                    models = []# Evaluar algorimos<br>
models = []<br>
models.append(('LR', LogisticRegression()))<br>
models.append(('LDA', LinearDiscriminartAnal
                    models.append(('LDA', LinearDiscriminantAnalysis())) 
                    models.append(('KNN', KNeighborsClassifier())) 
                    models.append(('CART', DecisionTreeClassifier())) 
#'precision mache")<br>"precision weighted', 'r2', 'recall'<br>"recall micro", 'recall_samples', '<br>"exaluar algorimos<br>models.append(('LR', LogisticRegress<br>models.append(('LDA', LinearDiscrimi<br>models.append(('KNN', KNeighborsClas
                                                                                                ie Casa
                                                              on, B y_train, y_eplit (x, y, text)
                                   X_validation,<br>
ection.train_test_split<br>
ate=seed)<br>
y', 'adjusted_rand_score',<br>
', 'f1_samples', 'f1_weigh<br>
_loss', hee_mean_absol<br>
an_absolute_error', 'preci<br>
on_macro', 'recall_samples',<br>
"icro", 'recall_samples',
                      Precision mache<br>precision weight<br>'recall micro',<br>Evaluar algorin<br>odels = []
               # Evaluar<br>
models =<br>
models ar<br>
models ar<br>
models ar
```

```
results = []
                  names = [ ]for name, model in models: 
                      kfold = model_selection.KFold(n_splits=foldN, random_state=seed) 
                      cv_results = model_selection.cross_val_score(model, X_train, Y_train, 
                  cv=kfold, scoring=scoring) 
                      results.append(cv_results) 
                      names.append(name) 
                   msg = "%s: %f (%f)" % (name, cv_results.mean(), cv_results.std()))
                      print(msg) 
                  print "KNN"
                  knn = KNeighborsClassifier() 
                  knn.fit(X_train, Y_train) 
                   predictionsknn = knn.predict(X_validation) 
)
                   print "KNN"<br>knn = KNeighborsClassifier()<br>knn.fit(X_train, Y_train)<br>predictionsknn = knn.predict(X_validation)<br>print "accuracy: ",(accuracy_score(Y_validation, predictionsknn))
                  print "Matriz de Confusion: "
                  print (confusion_matrix(Y_validation, predictionsknn))
                  print "Classification report: ", (classification_report(Y_validation,
                  predictionsknn)) 
                  print " "
                  print "RNA"
                  MLPClassifier = MLPClassifier(solver='lbfgs', alpha=1e-
                   5,hidden_layer_sizes=(5, 2), random_state=1) 
er
                   MLPClassifier.fit(X_train, Y_train) 

                  predictionsMLPClassifier = MLPClassifier.predict(X_validation) 
                   print "accuracy: ",(accuracy_score(Y_validation, predictionsMLPClassifier)) 
                  print "Matriz de Confusion: "
                   print (confusion_matrix(Y_validation, predictionsMLPClassifier)) 
                  print(classification report(Y validation, predictionsMLPClassifier))
                   print "SVM"
                   svm = SVC()svm.fit(X train, Y train)
                   predictionsSVC = svm.predict(X_validation) 
predictionsMLPClassifier = MLPClassifier.predict(X_validation)<br>print "accuracy; ",(accuracy_score(Y_validation, predictionsMLPClassifier))<br>print (Confusion_matrix(Y_validation, predictionsMLPClassifier))<br>print (Classificat
                                                                                                            ed)<br>ain, Y_train,<br>cd())
                                                                                                            ain, Y_{\text{train}},<br>cd())
                                                                                                Cas
                                                                                      \delta_{\rm c}X_validation)<br>score(Y_validation,<br>idation, prediction<br>ort: (classi1)
                                                       report:
                                               ion report:<br>
MLPClass<br>
=(5, 2), random_st
                                A<br>fier =<br>layer_sizes=(5, 2)<br>fier.fit(X_train, `<br>nsMLPClassifier = |<br>curacy: ",(accurac<br>triz de Confusion:
                                 uracy: " redictionsMLPCla<br>rint "accuracy:<br>rint "Matriz de<br>rint (confusion_<br>rint (classificat<br>nint "SVM"
              print(clas<br>print(clas<br>print "SVM<br>svm = SVC(<br>svm.fit(X_
```
Estrategia tecnológica para la comprensión de requerimientos... 137

```
print (confusion matrix(Y validation, predictionsSVC))
                print "Classification report: ", (classification report(Y_validation,
                predictionsSVC)) 
                print " "
                # Visualizar/comparar resultados
                fig = plt.figure()fig.suptitle('Comparar') 
                ax = fig.addsubplot(111)plt.boxplot(results) 
                ax.set_xticklabels(names) 
ple and state (equilibrium)<br>
plt.show() direction (i.i)<br>
plt.show() Direction General de Bibliotecas (marco)<br>
plt.show()<br>
plt.show()<br>
\frac{1}{2}<br>
\frac{1}{2}<br>
\frac{1}{2}<br>
\frac{1}{2}<br>
\frac{1}{2}<br>
\frac{1}{2}<br>
\frac{1}{2}<br>
\frac{1}{2}<br>
```
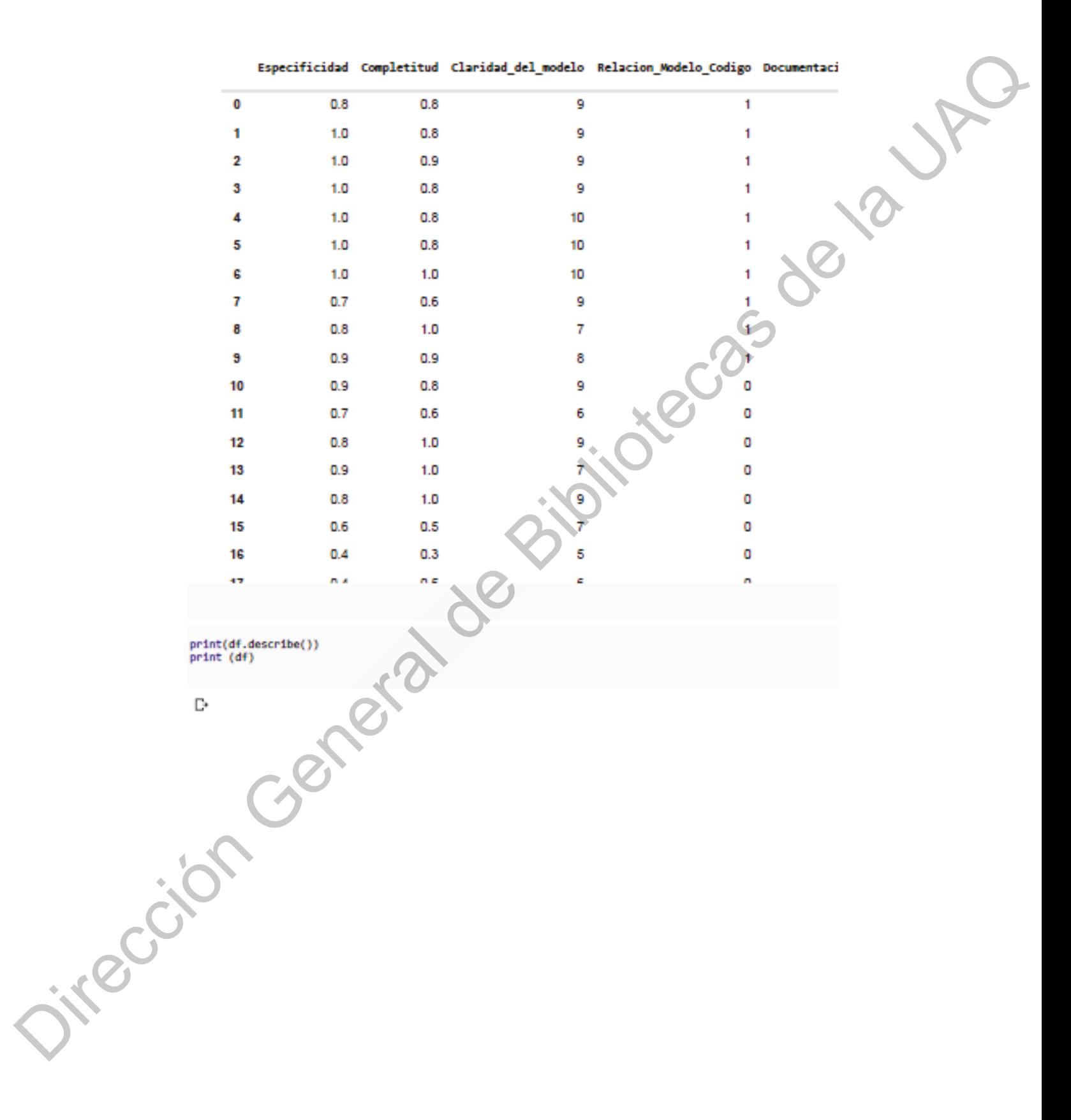

```
geve up
              Especificidad Completitud ... Usabilidad Consistencia
                  20.000000
                                 20.000000 ...
                                                     28.000000
      count
                                                                     20.000000
                                  0.755000...0.760000
                                                      0.545000
                                                                       0.585000
     mean
                                  0.213923...std
                   8 254227
                                                      8 221181
                                                                       8 299685
     min
                   0.200000
                                  0.300000...0.300000
                                                                       e.eeeeee
      25%
                   0.675000
                                   0.575800...0.3000000.450000
                                  0.800000...50%
                                                      8.688888
                                                                       0.700000
                   e.seeeee
                                   0.925000...75%
                   1.0000000.625000
                                                                       e.seeeee
                                  1.000000...1.0000001.0000001.000000max
      [8 rows \times 12 columns]
          Especificidad Completitud ... Consistencia RespuestaUser
                                                                       Aprobado
      e
                     0.80.8...0.7Aprobado
     ı
                     1.00.8...0.82
                     1.00.9...0.8Aprobado
                                                                       Aprobado
     з
                     1.00.8...1.04
                     1.00.8...Aprobado
                                                          0.65
                     1.00.8...0.9Aprobado
                                    1.0...1.0Aprobado
     6
                     1.00.6...0.7 Observaciones
      7
                     0.70.2 Observaciones
     g,
                     0.81.0 \ldots0.9...0.6 Observaciones
     9
                     0.90.8...0.1 Observaciones
     10
                     0.90.6...11
                     0.70.3 Observaciones
                                    1.0 ...
                                                          e. x<br>e. x<br>hoAprobac.<br>hoAprobado
     12
                     0.80.7 Observaciones
                                    1.0 \dots13
                     0.914
                     0.81.0 \ldots\begin{array}{c} \bigcirc_{0.7} 0.7 \\ 0.1 \end{array}0.5...15
                     0.6\ddot{\Phi}16
                     0.40.3...17
                     0.40.5...0.8NoAprobado
import pandas
from pandas.plotting import scatter_matrix
import matplotlib.pyplot as plt<br>from sklearn import model_selection
from sklearn.metrics import classification report
from sklearn.metrics import confusion matrix
from sklearn.metrics import accuracy score
from sklearn.linear_model_import LogisticRegression
from sklearn.tree import DecisionTreeClassifier
from sklearn.neighbors import KNeighborsClassifier<br>from sklearn.discriminant analysis import LinearDiscriminantAnalysis<br>from sklearn.naive_bayes_import GaussianNB
from sklearn.neural network import MLPClassifier
from sklearn.svm import SWC
from sklearn import datasets
import numpy as np<br>from sklearn import preprocessing
from sklearn import metrics
names ('Especificidad', 'Completitud', 'Claridad_del_modelo', 'Relacion_Modelo_Codigo',<br>'Documentacion_codigo', 'Tiempo_de_ejecucion', 'Complejidad ciclomatica',<br>'Documentacion_de_errores', 'Exactitud', 'ERD', 'Usabilidad'
          'Consistencia',
dataset = df
array - dataset.values
```
Jirecci

```
X = array[:, 0:11]Y = array[:, 12]validacionT = 0.20<br>seed - 7 #0-9
                                      X train, X validation, Y train, Y validation - model selection.train test split (X, Y, test size val
                                      scoring 'accuracy'<br># Evaluar algorinos<br>models []
                                      models.append(('RNA', MLPClassifier(solver-'lbfgs', alpha-1e-5,hidden_layer_sizes-(5, 2), random_sta<br>models.append(('KNN', KNeighborsClassifier(n_neighbors-3)))<br>models.append(('SVM', SVC()))
                                      results - []names - []for name, model in models:
                                           kfold - model_selection.KFold(n_splits-10, random_state-seed)
                                           cv_results - model_selection.cross_val_score(model, X_train, Y_train, cv kfold, scoring scoring)
                                           results.append(cv_results)
                                           names.append(name)
                                           msg = "Xs: Xf (Xf)" X (name, cv_results.mean(), cv_results.std())
                                           print(msg)
                                       [34 RNA: 0.100000 (0.200000)
                                            KNN: 0.650000 (0.390512)
                                             SVM: 0.400000 (0.374166)
                                            /usr/local/lib/python2.7/dist-packages/sklearn/svm/base.py:196: FutureWarning: The defau<br>"avoid this warning.", FutureWarning)
                                      print "KNN"<br>knn = KNeighborsClassifier()
                                      knn.fit(X_train, Y_train)<br>predictionsknn = knn.predict(X_validation)<br>print "accuracy: ",(accuracy_score(Y_validation, predictionsknn))<br>print "Matriz de Confusion: "
                                      print (confusion matrix(Y_validation, predictionsknn))<br>print "Classification report: ", (classification_report(Y_validation, predictionsknn))
                                      print * *
                                       D = KMaccuracy: 1.0
                                             Matriz de Confusion:
                                             [30][e 1]]
                                             Classification report:
                                                                                                precision
                                                                                                                 recall fl-score support
                                                  Aprobado
                                                                      1.00
                                                                                    1.00
                                                                                                 1.00
                                                                                                                   3
                                               NoAprobado 1
                                                                      1.001.001.00
                                                                                                                   ı
Jireccia
                                                 mitro avg
                                                                      1.00
                                                                                    1.001.00\overline{a}macro avg
                                                                                    1.00
                                                                                                 1.004
                                                                      1.00
                                             weighted avg
                                                                      1.001.001.00Δ
```

```
Practice
                                                    print "RNA"<br>MLPClassifier = MLPClassifier(solver='lbfgs', alpha-ie-5,hidden_layer_sizes=(5, 2), random_state=1)
                                                    MLPClassifier.fit(X train, Y train)<br>murdicular approximations (NLPClassifier - MLPClassifier - MLPClassifier - MLPClassifier.predictions (NLPClassifier)<br>predictions (NLPClassifier - MLPClassifier, predict(X_validation)<br>pri
                                                     E^* RNA
                                                          accuracy: 0.0
                                                          Matriz de Confusion:
                                                          [[0 0 3]်(၁၀၁)<br>(၁၀၀)
                                                                                             recall fl-score
                                                                             precision
                                                                                                                     support
                                                                Aprobado
                                                                                   0.080.000.88B.
                                                              NoAprobado
                                                                                   0.000.000.00ı
                                                          Observaciones
                                                                                   0.000.000.80Θ
                                                               micro avg
                                                                                   0.000.000.884
                                                               nacro avg
                                                                                   e.ee0.000.804
                                                           weighted avg
                                                                                   0.000.000.00\overline{a}/usr/local/lib/python2.7/dist-packages/sklearn/metrics/classification.py:1143: Undefined
                                                          "precision", "predicted", average, warn for)<br>/usr/local/lib/python2.7/dist-packages/sklearn/metrics/classification.py:1145: Undefined
                                                             'recall', 'true', average, warn_for)
                                                    print "SW"
                                                                                                                             ă.
                                                    print Sww<br>
sym.fit(X_train, Y_train)<br>
sym.fit(X_train, Y_train)<br>
print "accuracy: ",(accuracy_score(Y_validation, predictionsSWC))<br>
print "Matriz de Confusion: "
                                                    print (confusion_matrix(Y_validation, predictionsSWC))<br>print "Classification report: ", (classification_report(Y_validation, predictionsSVC))<br>print "
                                                     D,
                                                             SVM
                                                             accuracy: 0.5
                                                             Matriz de Confusion:
                                                             [[1 0 2][010]re e eit
                                                             classification report:
                                                                                                                  precision
                                                                                                                                   recall f1-score support
                                                                    Aprobado
                                                                                        1.000.330.50
                                                                                                                                     з
                                                                 NaAprobado
                                                                                        1.081.081.68'n.
                                                             Observaciones
                                                                                        e.ee0.000.00ø
Oirection
                                                                                        0.500.500.50
                                                                                                                                     4
                                                                  micro avg
                                                                  macro avg
                                                                                        0.670.440.504
                                                              weighted avg
                                                                                        1.00
                                                                                                      0.500.624
```
Estrategia tecnológica para la comprensión de requerimientos... 142

## **APÉNDICE K**

**Ponencias** 

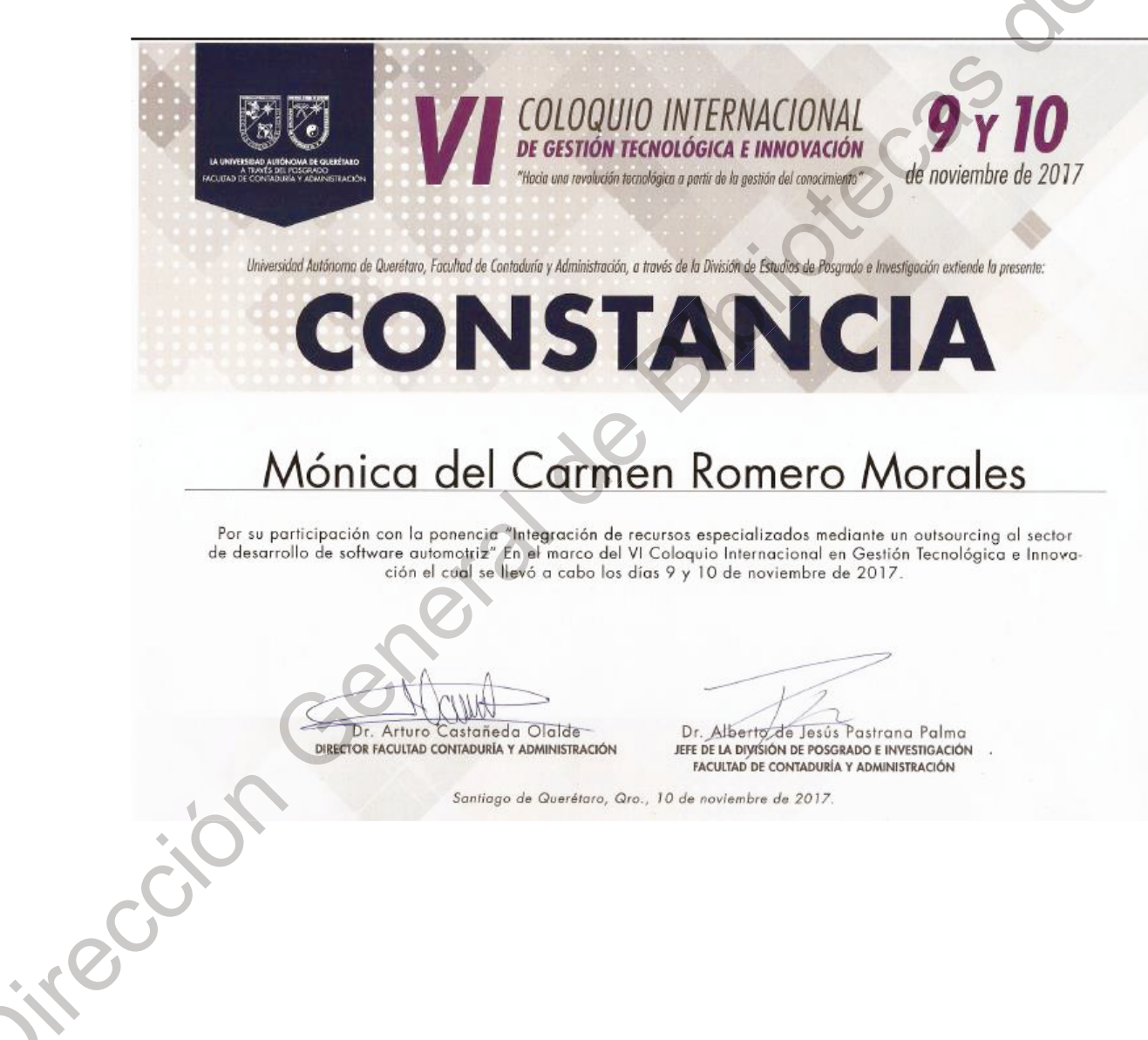

Estrategia tecnológica para la comprensión de requerimientos... 143

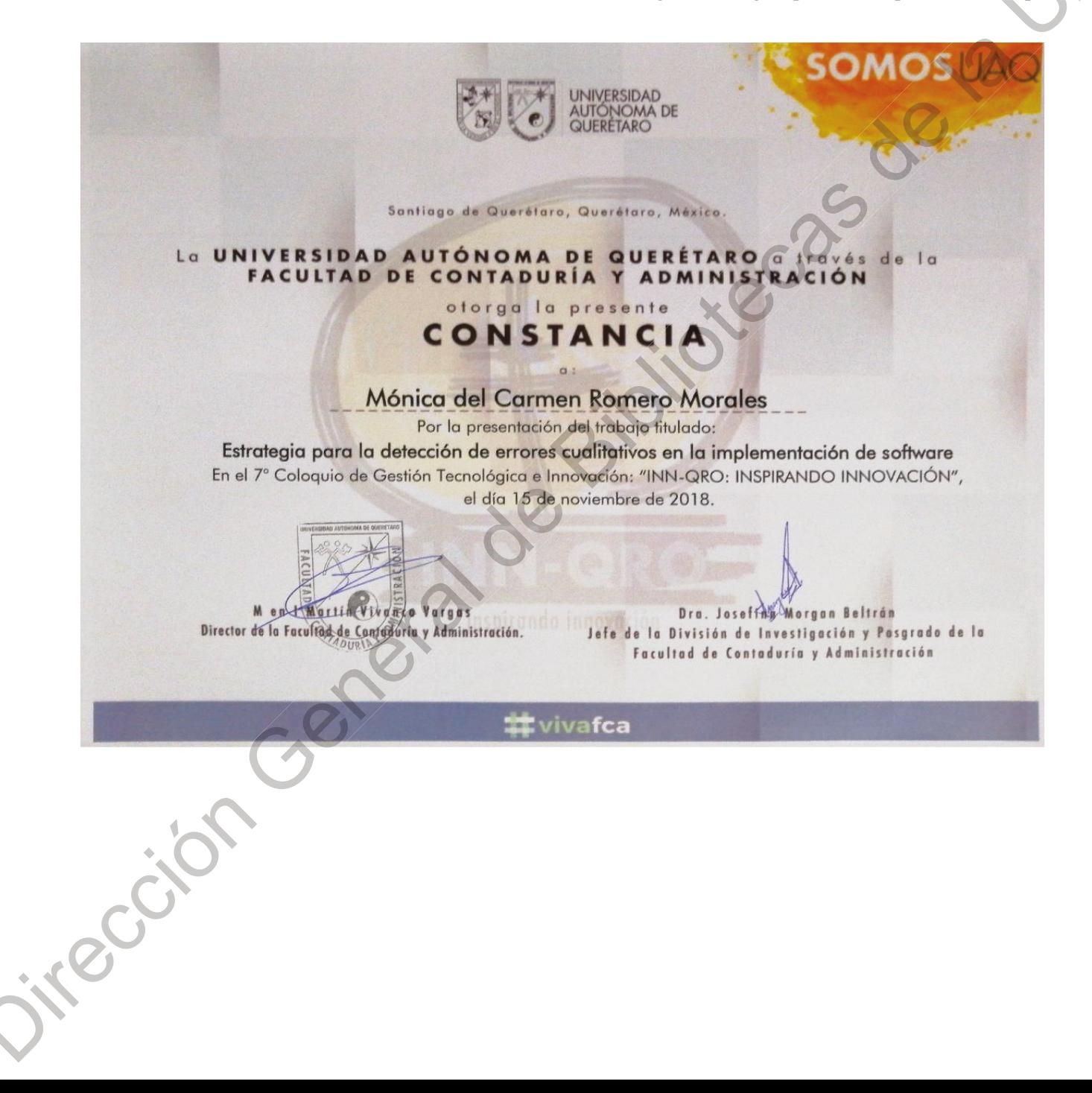